# **UNIVERSIDAD SIGLO 21**

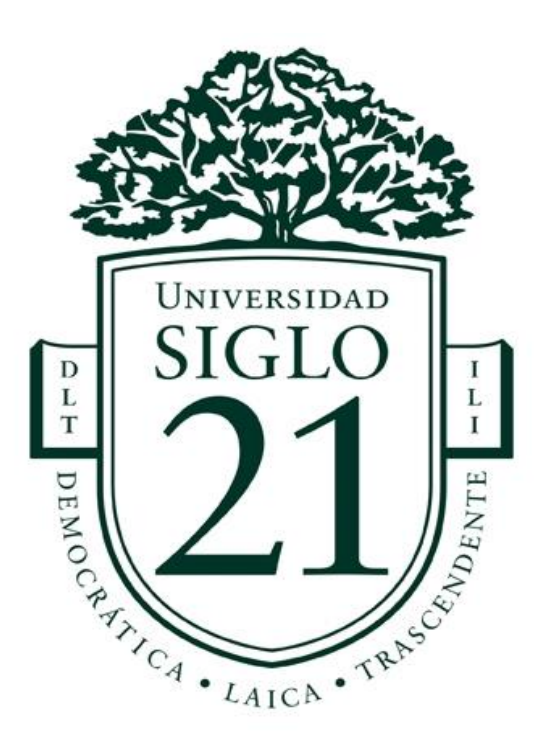

# **Trabajo Final de Grado Prototipado Tecnológico**

**Carrera:** Licenciatura en informática

# **Plataforma e-Learning para instituciones artísticas.**

**Autor:** Francisco Adrián Palacio

**Legajo:** VINF07696

San Juan, noviembre de 2021

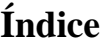

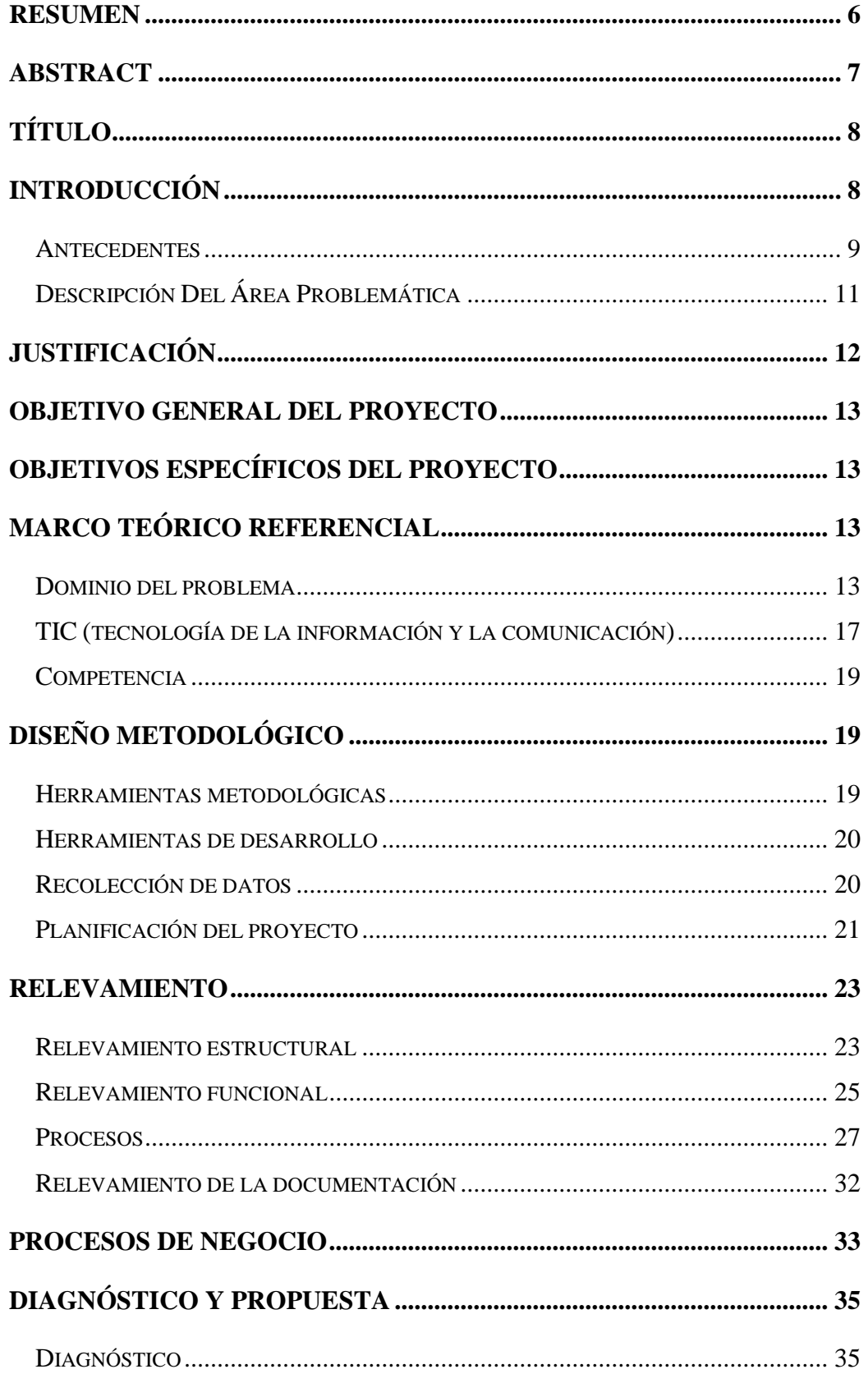

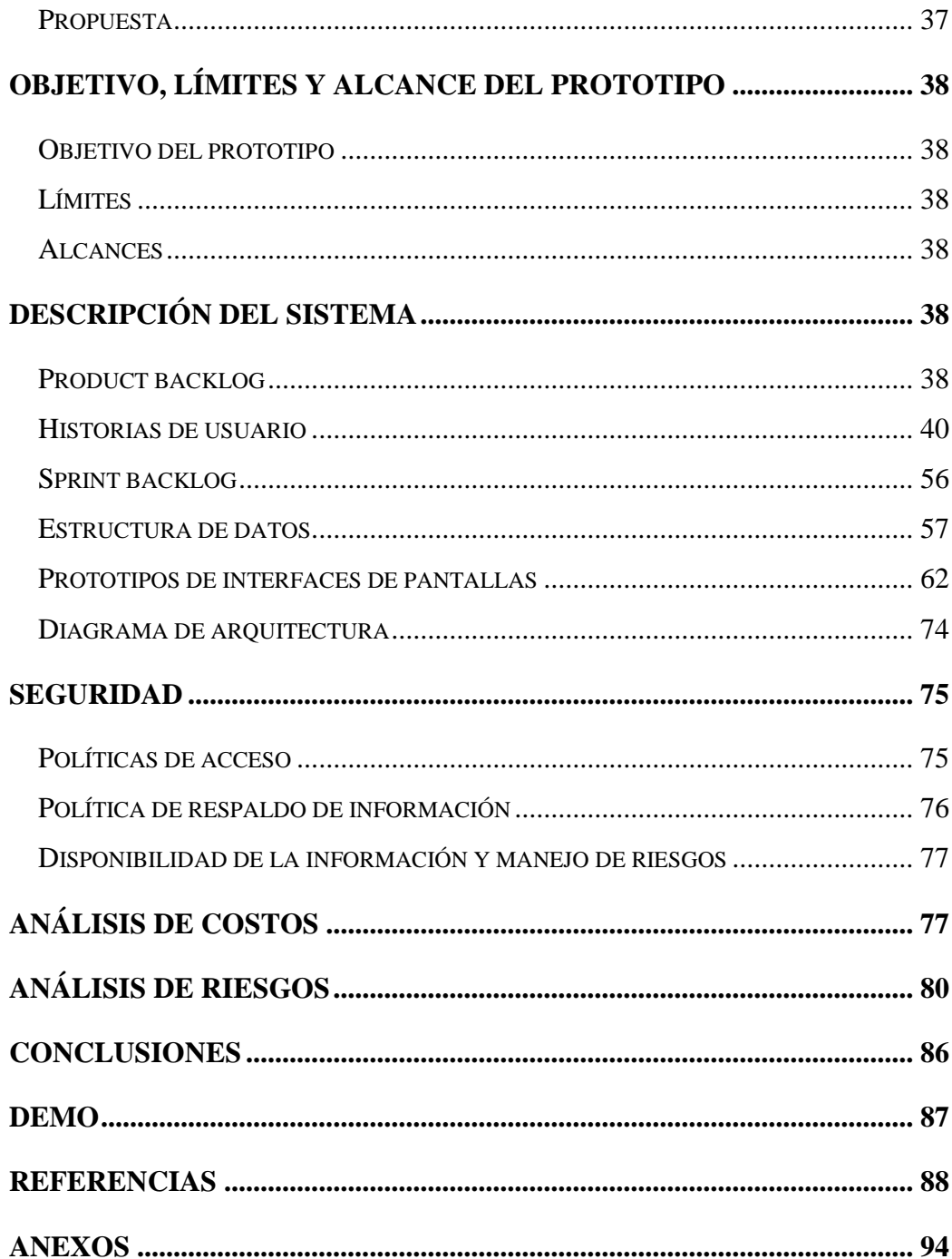

# **Índice Ilustraciones**

![](_page_3_Picture_156.jpeg)

# Índice Tablas

![](_page_4_Picture_7.jpeg)

![](_page_5_Picture_4.jpeg)

#### <span id="page-6-0"></span>**Resumen**

La incorporación de las tecnologías de información y comunicación en el ámbito educativo viene en aumento constante en los últimos años y especialmente en el 2020 a raíz de la pandemia causada por el COVID. Distintos estudios sobre el uso de la tecnología en el sector educativo demostraron una serie de beneficios que le puede dar la tecnología a la educación como son el aumento en la creatividad, capacidades, razonamiento y en la autonomía de los alumnos a la hora de aprender.

En la actualidad existen una serie de plataformas para el dictado de clases de forma virtual, no hay una solución especializada en la educación artística y recreativa. Es por ello que en el presente proyecto se desarrolló una aplicación móvil para el aprendizaje virtual orientado a la educación artística incorporando técnicas de gamificación e inteligencia artificial para el Instituto Allegro de Danza y Yoga.

Se utilizó un enfoque basado en la gestión por procesos para el conocimiento del negocio. El proyecto se desarrolló con la metodología Scrum, los lenguajes de programación utilizados son Java en Android Studio en el Front-End y se aloja en Google Play Store, C# en Visual Studio en el Back-End y la infraestructura de Azure para alojar esta parte del sistema, ML-KIT para la inteligencia artificial y se aloja en la nube de Amazon Web Services. Se utilizan distintos tipos de base de datos como la relacional con SQL SERVER y no relacional con Firebase Realtime Database.

**Palabras claves:** Educación Artística Virtual, Gamificación, Inteligencia Artificial, Aplicación Móvil.

## **Abstract**

<span id="page-7-0"></span>The incorporation of information and communication technologies in education has been increasing steadily in recent years and especially in 2020 as a result of the pandemic caused by COVID. Various studies on the use of technology in the education sector have demonstrated a number of benefits that technology can bring to education, such as increased creativity, skills, reasoning and student autonomy in learning.

At present there are a number of platforms for teaching classes virtually, but there is no specialized solution for arts and recreation education. This is why this project developed a mobile application for e-learning oriented towards arts education incorporating gamification and artificial intelligence techniques for the Allegro Institute of Dance and Yoga.

An approach based on process management for business knowledge was used. The project was developed with Scrum methodology, the programming languages used are Java in Android Studio in the Front-End and hosted in Google Play Store, C# in Visual Studio in the Back-End and Azure infrastructure to host this part of the system, ML-KIT for artificial intelligence and hosted in the Amazon Web Services cloud. Different types of databases are used, such as relational with SQL SERVER and non-relational with Firebase Realtime Database.

**Keywords:** Virtual art education, Artificial Intelligence, Gamification, Mobile Application.

## **Título**

Plataforma e-Learning para instituciones artísticas.

# **Introducción**

<span id="page-8-1"></span><span id="page-8-0"></span>La extraordinaria transformación del mundo y consecuentemente de la educación plantea un gran desafío a las instituciones de enseñanza artística que deben adaptar su funcionamiento incorporando nuevos escenarios de aprendizaje.

El aprendizaje se concibe como un proceso dinámico de construcción del conocimiento que se da a través de la interacción docente - estudiante - contenidos. El docente interviene ayudando a la construcción del conocimiento, aportando contenidos y metodologías, orientando hacia nuevos caminos que permitan el crecimiento y desarrollo del sujeto, la profundidad y amplitud en sus conocimientos, brindando el soporte necesario para que el estudiante vaya estructurando y reestructurando su aprendizaje.

La educación artística promueve la sensibilización de los sujetos y les permite comprender e internalizar la realidad, entendiendo y transmitiendo los valores éticos universales, valorando la identidad regional y el compromiso comunitario. Constituye una forma de desarrollo cultural a la que todos los individuos tienen derecho.

Las tecnologías de la información y la comunicación (TIC) se conciben como instrumentos de apoyo y mejora de las formas de ayuda educativa a los estudiantes y de desarrollo de sus capacidades de aprendizaje autónomo y grupal colaborativo. Se utilizan, entonces, como herramientas de soporte a la comunicación y colaboración entre el docente y los estudiantes, y entre los propios estudiantes.

La ludificación o gamificación es el uso de mecanismos, dinámicas y marcos de juegos para promover conductas deseadas (Li, Dong, Untch y Chasteen, 2013); en otras palabras, es la implementación de elementos provenientes de los juegos en ambientes diferentes a los mismos.

> En el ámbito de la educación, la ludificación se ha practicado desde siempre. Así, no es raro encontrar profesores que utilizan pequeños

concursos o juegos para facilitar el aprendizaje de sus estudiantes. En el contexto actual, los jóvenes pasan gran parte de su tiempo jugando a videojuegos o con tecnologías de la información y la comunicación, por lo que tampoco sería extraño implementar en el proceso de aprendizaje las mecánicas de juego de los videojuegos, como la consecución de logros o los sistemas de puntuación. (Cortizo Pérez, et al. 2011)

Este trabajo plantea el desarrollo de un sistema integrado que permita concretar de manera virtual el proceso de enseñanza-aprendizaje de Allegro Instituto De Danzas-Yoga. El sistema permite reconfigurar las clases tradicionales creando espacios educativos innovadores apoyados en la gamificación como herramienta de aprendizaje y en la inteligencia artificial para personalizar el contenido y mejorar la eficiencia del proceso educativo.

#### <span id="page-9-0"></span>*Antecedentes*

La incorporación de las tecnologías de información y comunicación en el ámbito educativo ha provocado la aparición de diferentes conceptos que tratan de caracterizar estos "nuevos escenarios de enseñanza-aprendizaje". (FERNÁNDEZ COSTAS, 2011)

> En este campo de estudio, se utilizan una diversidad de términos. Entre ellos, se han identificado: entornos virtuales de enseñanza-aprendizaje (EVE-A); entornos virtuales de aprendizaje (EVA); entornos hipermedia o entornos telemáticos; ambientes virtuales de aprendizaje (AVAs); aprendizaje con sistemas inteligentes; páginas webs educativas; enseñanza asistida por ordenador (EAO); nuevos entornos de aprendizajes con TIC; ambientes de aprendizajes colaborativos; ambiente virtual colaborativo (AVC); e-learning; educación en campus virtuales; aprendizaje en red; formación en red; comunicación mediada por Ordenador (CMO), educación a distancia (EAD), educación no presencial. (Sanchez & Salvador, 2010)

En la actualidad están disponibles una serie de plataformas que pueden utilizarse para el dictado de clases online. Su funcionamiento es sencillo y permite el uso de vídeo, voz, contenidos compartidos y chat. Se pueden ejecutar en dispositivos móviles y de escritorio, en teléfonos y en salas equipadas con sistemas electrónicos. Entre las opciones gratuitas encontramos Zoom que ofrece espacios virtuales que ayudan a las empresas, organizaciones e instituciones a reunir a sus equipos en nuevos entornos de trabajo con el objetivo de obtener mejores resultados. (Zoom Video Communications, Inc, 2021)

La empresa Google ofrece la plataforma Meet para la realización de videoconferencias, con un objetivo: hacer que unirse a una reunión sea sencillo para que las personas puedan ser tan productivas como lo son cuando están cara a cara. (Johnston Scott, 2017)

Una plataforma LMS (Learning Management System), es una herramienta de apoyo para el proceso de enseñanza-aprendizaje a distancia o semipresencial. (Munte, 2020)

Encontramos plataformas LMS de código abierto como Moodle, "Moodle es una plataforma de aprendizaje diseñada para proporcionarle a educadores, administradores y estudiantes un sistema integrado único, robusto y seguro para crear ambientes de aprendizaje personalizados." (Acerca de Moodle - MoodleDocs, s. f.) o Canvas LMS que se define como un sistema de gestión del aprendizaje que permiten la creación de cursos para educación primaria, superior y empresas. (Canvas - Higher Ed, 2021)

También existen plataformas orientadas a la gamificación encontramos VirginiaMyclassgame, la cual, es una aplicación web que pretende ayudar a cualquier docente a introducir nuevas metodologías en sus clases de forma fácil e intuitiva. (MyClassGame, 2021)

En lo que a plataformas con inteligencia artificial se refiere, encontramos una aplicación en beta desarrollada por Google, como es Dance Like, que ayuda a los usuarios a aprender a bailar mediante el aprendizaje automático. (Davis, 2019)

## <span id="page-11-0"></span>*Descripción Del Área Problemática*

ALLEGRO es una institución educativa orientada a la danza, que se fundó el 13 de marzo de 2015. La oferta educativa gira en torno al compromiso de ofrecer a la comunidad circundante la carrera de: DANZA CLÁSICA; CONTEMPORÁNEA Y JAZZ. Considera básicamente el derecho que tiene todo individuo a acceder a los conocimientos de ésta rama del arte, buscando promover en los sujetos la sensibilización necesaria respecto a diversos aspectos de la realidad para su comprensión e internalización, sin descuidar aquellos valores éticos de carácter universal, valorando la identidad regional y el compromiso comunitario.

En el año 2020, el Instituto Allegro recibió la homologación de la Fundación Julio Bocca, transformándose así en la primera institución de la provincia de San Juan en lograr este hito. En ese mismo año nace Ahimsa Yoga, orientando al ámbito de dictado de Yoga como así también la formación de profesionales de esa disciplina, con el aval de South American Yoga Federation, Asociación Argentina de Profesores de Yoga, entre otros.

Actualmente el Instituto Allegro se encuentra en la búsqueda de incorporar tecnología que les permita adaptar el proceso de enseñanza-aprendizaje a las nuevas generaciones de alumnos y solucionar el problema que surge a causa de la imposibilidad de asistir a los espacios culturales y educativos para la realización de clases que fueron suspendidas por la pandemia. Necesitan una herramienta que permita concretar clases de forma online ya que las plataformas existentes se encuentran orientadas a la enseñanza en los niveles educativos como los son el inicial, secundario, terciario y universitario (Niveles educativos, 2019) y no satisfacen los requerimientos de la educación artística.

Estas necesidades inspiran el planteo de la solución propuesta en el presente trabajo, que busca combinar los beneficios de la gamificación para la motivación de los estudiantes y de la inteligencia artificial para la adaptación de las clases a las particularidades de cada alumno y a la rama artística correspondiente.

Además, el sistema propuesto brinda a los profesores herramientas que permiten hacer un seguimiento y acompañamiento en la evolución de cada alumno y brindar

<span id="page-12-0"></span>información de todo el proceso de aprendizaje a partir del análisis de los datos generados en la plataforma.

# **Justificación**

Necesitamos aprender solos, aprender con quien nos rodea, con los otros países y con culturas diferentes. Si queremos mantener la escuela, es necesario agitar y revolucionar casi todo: contenidos, métodos, edificios, espacios y sobre todo la visión de la realidad. (Lampert, 2003, pp. 16-17)

En la actualidad el proceso de enseñanza-aprendizaje se enfrenta a un conjunto de desafíos relacionados con la actualización, revisión y desarrollo de prácticas y herramientas que estén a la altura de las necesidades y exigencias de una población en constante evolución tecnológica. (Castillo y Gamboa, 2012)

La necesidad de herramientas que permitan superar estos desafíos es una realidad del ámbito artístico-recreativo. Y como dice Fernanda Palacio, Directora del Instituto Allegro, "Necesitamos una herramienta que optimice las clases artísticas a distancia, ya que las plataformas existentes no están adecuadas a lo que docentes y estudiantes necesitan en el ámbito artístico y recreativo".

Allegro, busca brindar una educación caracterizada por la excelencia académica y la personalización de los contenidos, siempre teniendo en cuenta las características particulares del alumno. Tender a la formación general de la persona para su desarrollo integral. Como así también otorgar las prestaciones necesarias para el óptimo desarrollo de la actividad. Para poder cumplir estos objetivos en la actualidad es indispensable sumarse a la transformación digital, según Guimet (2020):

> El contexto educativo ya no se limita al espacio físico del instituto, sino que se amplifica rompiendo las barreras, del espacio pero también del tiempo. Por eso, profesores y alumnos están adoptando nuevos roles y poniendo en práctica nuevas formas de relacionarse.

El proyecto tuvo como finalidad el desarrollo de una plataforma que mediante la implementación de inteligencia artificial y la gamificación permite al alumno sentirse motivado por el aprendizaje, acompañado por sus docentes y al mismo tiempo, le brinde la posibilidad de autorregular el tiempo, el contenido, las metas, es decir, adaptando el proceso de aprendizaje a sus necesidades.

Concretar de forma virtual el proceso enseñanza-aprendizaje permite una retroalimentación permanente tanto a docentes como estudiantes que pueden utilizar esa información para optimizar su desempeño y a la institución expandir sus servicios para lograr consolidarse a nivel provincial y nacional.

# **Objetivo General Del Proyecto**

<span id="page-13-0"></span>Desarrollar una aplicación móvil para el aprendizaje virtual con el fin de proporcionar a docentes y alumnos un ambiente adecuado para la educación artística personalizada con herramientas que permitan implementar estrategias de gamificación e inteligencia artificial.

# **Objetivos Específicos Del Proyecto**

<span id="page-13-1"></span>\* Reconocer las actividades que desarrollan docentes y estudiantes en educación artística.

\* Indagar sobre las estrategias de gamificación y su forma de implementarlas en procesos enseñanza-aprendizaje virtual.

<span id="page-13-2"></span>\* Comprender el funcionamiento de la inteligencia artificial en los procesos educativos artísticos-recreativos.

# **Marco Teórico Referencial**

#### <span id="page-13-3"></span>*Dominio del problema*

Para comenzar a analizar este apartado se define que es la educación artísticarecreativa "La educación del arte implica enseñar al alumnado prácticas y principios de varias disciplinas artísticas para estimular su conciencia crítica y sensibilidad, y capacitarlos para construir identidades culturales." (UNESCO Regional Conference on Arts Education in Europe and North America: Cooperation over Borders; Helsinki; 2003)

Para entender el concepto de la educación a distancia se cita la Resolución 2641- E/2017 del Ministerio de Educación de la República Argentina,

> Se entiende por Educación a Distancia a la opción pedagógica y didáctica donde la relación docente- alumno se encuentra separada en el tiempo y/o en el espacio, durante todo o gran parte del proceso educativo, en el marco de una estrategia pedagógica integral que utiliza soportes materiales y recursos tecnológicos, tecnologías de la información y la comunicación, diseñados especialmente para que los/as alumnos/as alcancen los objetivos de la propuesta educativa. Asimismo, se entiende que quedan comprendidos en la denominación Educación a Distancia los estudios conocidos como educación semipresencial, educación asistida, educación abierta, educación virtual y cualquiera que reúna las características indicadas precedentemente.

> El término e-learning es uno de los más utilizados. La "e" responde al amplio espectro de recursos que las redes electrónicas ofrecen y en las que el aprendizaje puede tener lugar. Se refiere al hardware (computadoras, teléfonos móviles, tablets, dispositivos electrónicos en general) y también al software que pueda codificar, recolectar, almacenar, enviar y presentar información/comunicación en forma de textos, imágenes, audio; aplicaciones y sistemas que brindan la oportunidad de compartir herramientas para gestionar la información, los ambientes de los cursos, comunicar y trabajar de forma colaborativa en ambientes virtuales. La palabra learning se refiere a una metodología de transmisión de conocimientos y desarrollo de habilidades centradas en el sujeto que aprende, y no tanto en el profesor que enseña. (Santana et al., 2007)

Según Contreras y Eguia (2016):

A pesar de utilizar el término e-learning por ser uno de los más consensuados, no implica desdibujar el rol de la enseñanza ni el de los docentes. Por esa razón, una definición en profundidad del término conduce a precisiones sobre lo que se entiende por aprendizaje en el contexto tecnológico, ya que el alcance y aplicación del término dependen de la o las teorías que se utilicen.

Los autores canadienses Garrison y Anderson (2005) ofrecen un marco para la aplicación de e-learning en el ámbito de la educación y definen el e-learning como la educación facilitada online mediante tecnologías en red.

En este punto se analiza el concepto de ambiente virtual de aprendizaje (AVA) como dice Ospina Pineda (2014):

> Es un entorno de aprendizaje mediado por tecnología que transforma la relación educativa gracias a: la facilidad de comunicación y procesamiento, la gestión y la distribución de información, agregando a la relación educativa nuevas posibilidades y limitaciones para el aprendizaje.

También es necesario hacer referencia al concepto de gamificación o ludificación y cómo impacta en la educación, según Francisco J. Gallego, Rafael Molina y Faraón Llorens (2014) este término se puede abordar desde dos visiones,

> Una visión clásica donde se define a la "Gamificación como el uso de estrategias, modelos, dinámicas, mecánicas y elementos propios de los juegos en contextos ajenos a éstos, con el propósito de transmitir un mensaje o unos contenidos o de cambiar un comportamiento, a través de una experiencia lúdica que propicie la motivación, la implicación y la diversión", y otra visión pensamiento del juego (game thinking) "gamificar es plantear un proceso de cualquier índole como si fuera un juego. Los participantes son jugadores y como tales son el centro del

juego, y deben sentirse involucrados, tomar sus propias decisiones, sentir que progresan, asumir nuevos retos, participar en un entorno social, ser reconocidos por sus logros y recibir retroalimentación inmediata. En definitiva, deben divertirse mientras se consiguen los objetivos propios del proceso gamificado.

Según Contreras y Eguia (2016):

La gamificación no es un juego, es un proceso más complejo y más estratégico, basado en fundamentos no solamente del videojuego, sino también en la neuropsicología, y que debe ser realizada por especialistas adecuados de varios ámbitos para de esta forma maximizar a largo plazo los beneficios que puede aportar a la educación.

La educación es un campo en el que la gamificación está viendo crecer su importancia. Scott y Neustaedter (2013) recogen cuatro conceptos fundamentales a la hora de entender la importancia y los beneficios de la gamificación: libertad para fallar, rápido feedback, progreso, historia. En el año 2015 se realizó un estudio en la Universidad de Malasia donde se llegó a la conclusión que la gamificación utilizando aplicaciones de dispositivos móviles permitan mantener la motivación intrínseca durante el tiempo que duró el curso en comparación a los estudiantes que llevaban el curso sin la gamificación. (Wan Hamzah, Haji Ali, Mohd Saman, & Hafiz Yusoff, 2015)

La inteligencia artificial (IA), según 2021 Oracle (2021) se refiere a los sistemas o las máquinas que imitan la inteligencia humana para realizar tareas y que tienen la capacidad de mejorar iterativamente a partir de la información que recopilan. De acuerdo a Red Tecnológica (2015) "la inteligencia artificial podría cambiar cómo se aprende y cómo se enseña". No obstante, no debe perderse de vista que el principal objetivo es y será: lograr un aprendizaje real y significativo por parte del estudiante.

> La IA promete mejorar la educación en todos los niveles, especialmente proporcionando personalización a escala. Los tutores inteligentes se están usando cada vez más para enseñar ciencia, matemáticas, lengua, y otras

disciplinas. El procesamiento del lenguaje natural, el aprendizaje automático y el crowdsourcing han impulsado el aprendizaje en línea y han permitido a los docentes de la educación superior multiplicar el tamaño de sus aulas así como se adecúan a las necesidades y estilos de aprendizaje de sus estudiantes. (Rodríguez & Viña Brito, 2017)

# <span id="page-17-0"></span>*TIC (tecnología de la información y la comunicación) Lenguaje de programación*

C#: es un lenguaje de programación moderno, basado en objetos y con seguridad de tipos. C# permite a los desarrolladores crear muchos tipos de aplicaciones seguras y sólidas que se ejecutan en .NET. (Wagner, 2021)

Java: es un lenguaje de programación y una plataforma informática comercializada por primera vez en 1995 por Sun Microsystems. Java es rápido, seguro y fiable. (Printable Version, s. f.)

#### *Entorno de desarrollo*

Visual Studio: es una aplicación informática que proporciona servicios integrales para facilitarle al desarrollador o programador la creación de software, permitiéndonos desarrollar aplicaciones, sitios y aplicaciones web, así como servicios web en cualquier entorno que soporte la plataforma .NET, algunos lenguajes que podemos encontrar son: Visual Basic, Visual C# y Visual C++. (Microsoft, 2021)

Android Studio: es el entorno de desarrollo integrado (IDE) oficial para el desarrollo de apps para Android y está basado en IntelliJ IDEA. (Introducción a Android Studio | Desarrolladores de Android, s. f.)

#### *Bases de datos*

SQL Server: es un sistema de gestión de bases de datos relacionales (RDBMS) que admite una amplia variedad de aplicaciones de procesamiento de transacciones, inteligencia empresarial y análisis en entornos informáticos corporativos. Es una de las tres tecnologías de bases de datos líderes del mercado, junto con Oracle Database y DB2 de IBM. (Hughes & Stedman, 2021)

Firebase Realtime Database: es una base de datos alojada en la nube. Los datos se almacenan en formato JSON y se sincronizan en tiempo real con cada cliente conectado. (Firebase Realtime Database, s. f.)

#### *Infraestructura en la nube*

Azure: es una nube pública de pago por uso que te permite compilar, implementar y administrar rápidamente aplicaciones en una red global de data centers (centros de datos) de Microsoft. (Marketing, 2021)

Amazon Web Services (AWS): es la plataforma en la nube más adoptada y completa en el mundo, que ofrece más de 200 servicios integrales de centros de datos a nivel global.  $(i$  Qué es AWS?, s. f.)

Firebase: se trata de una plataforma móvil creada por Google, cuya principal función es desarrollar y facilitar la creación de apps de elevada calidad de una forma rápida, con el fin de que se pueda aumentar la base de usuarios. (Documentación | firebase documentation, s. f.)

> Docker: es una plataforma abierta para desarrollar, enviar y ejecutar aplicaciones. Permite separar aplicaciones de su infraestructura para entregar software rápidamente. Con Docker, se administra infraestructura de la misma manera que administra aplicaciones. Al aprovechar las metodologías de Docker para enviar, probar e implementar código rápidamente. (Docker Overview, 2021)

*Inteligencia Artificial*

ML-KIT: es un SDK móvil que lleva la experiencia de aprendizaje automático de Google a las aplicaciones de Android e iOS. (ML Kit, 2021)

#### <span id="page-19-0"></span>*Competencia*

Don de fluir danzas: es una plataforma de clases de Baile Online. La cual ofrece clases de Baile Online On Demand, acceso Ilimitado una única suscripción con acceso a todas las clases de baile variedad de estilos de danza. (Don de Fluir Danzas - Clases de Danza en Olivos, 2021)

Dancers ways: es una escuela de danza online. Que ofrece clases de baile Online On Demand, acceso Ilimitado una única suscripción, descargar en MP3 toda la música de DW producida en exclusiva para la escuela y Variedad de estilos de danza. (DW | Dancer's Ways: Escuela de danza online - «Conecta con tu cuerpo y acércate a tus emociones», s. f.)

> Shanibellydance: se define como un centro multidisciplinario que permite acercar la enseñanza de la cultura, el arte, la danza y el bienestar en una forma en la que la educación tradicional no lo hace. Y ofrece clases de baile online con horarios fijados, pago por clase, variedad de estilos de danza, clases y cursos de yoga. (Shani BellyDance Studio - Cursos Danza Árabe yoga y ballet, 2020).

# **Diseño Metodológico**

#### <span id="page-19-2"></span><span id="page-19-1"></span>*Herramientas metodológicas*

El desarrollo del proyecto se llevó a cabo mediante la metodología Scrum, que se define como:

> Un marco dentro del cual las personas pueden abordar problemas complejos de adaptación, al tiempo que entregan productos de manera productiva y creativa del mayor valor posible. Ayuda a las personas, los equipos y las organizaciones a generar valor a través de soluciones adaptables para problemas complejos. (Jeff Sutherland, 2010)

#### <span id="page-20-0"></span>*Herramientas de desarrollo*

En el desarrollo del proyecto se utilizan diferentes tecnologías, en el Front End se utiliza como lenguaje de programación Java en Android Studio que es el entorno de desarrollo integrado (IDE), y se aloja en Google Play Store. En la parte Back End se utiliza el lenguaje C# junto al IDE Visual Studio y se utiliza la infraestructura de Azure para alojar esta parte del sistema. Para el almacenamiento de datos se utilizan distintos tipos de base de datos como son la relacional con SQL SERVER y no relacional con Firebase Realtime Database. Para el desarrollo de la inteligencia artificial se utiliza el sdk de ML-KIT el cual se aloja en la nube de AWS.

#### <span id="page-20-1"></span>*Recolección de datos*

Para poder entender la problemática relacionada a la educación virtual en instituciones artísticas y recreativas, se recurrió a varias técnicas como por ejemplo la observación de clases de danza presenciales y otras realizadas a través de la plataforma de video chat.

Estas observaciones permitieron obtener información sobre la cantidad de alumnos que participan, los inconvenientes que se presentan tanto a estudiantes como a docentes al realizar las actividades, la estructura de la clase y la posibilidad de comparar ambos métodos de dictado de clases.

Se realizaron cuestionarios a estudiantes para completar datos relevantes y validar la información obtenida en las observaciones realizadas en las clases.

Además, se realizó una revisión del proyecto pedagógico y educativo del instituto Allegro. Por último se realizó una entrevista a las directoras del instituto con el objetivo de comprender y profundizar sobre los procesos de negocio y los requerimientos.

En el anexo de este documento se encuentra el cuestionario, el proyecto y la entrevista mencionada.

# <span id="page-21-0"></span>*Planificación del proyecto*

La planificación de las actividades se llevó adelante a partir del diagrama de Gantt que se visualiza en la tabla 1 e ilustración 1.

![](_page_21_Picture_275.jpeg)

<span id="page-21-1"></span>**Tabla 1 tabla de Gantt**

![](_page_22_Picture_132.jpeg)

Fuente: elaboración propia

#### <span id="page-22-0"></span>**Ilustración 1 diagrama de Gantt**

![](_page_22_Figure_3.jpeg)

# **Relevamiento**

<span id="page-23-0"></span>Los relevamientos presentes a continuación se realizaron en el Instituto de Danzas Allegro de la provincia de San Juan.

#### <span id="page-23-1"></span>*Relevamiento estructural*

<span id="page-23-2"></span>**Ilustración 2 ubicación**

![](_page_23_Picture_4.jpeg)

Fuente: elaboración propia

Allegro se encuentra ubicado en la provincia de San juan, Rivadavia, en la calle Matías Zavalla. El instituto cuenta con:

1. Computadora de escritorio la cual posee:

Sistema Operativo: Windows 10.

Memoria Ram: 8gb.

Disco Duro: 510 Gb HDD.

Procesador: Intel Core I3.

#### 2. Internet:

Proveedor: Movistar.

Conexión: ADSL.

Velocidad: 12 MB.

Modem: VDSL Light.

Repetidor Wifi: TP-Link RE200.

3. Sistemas:

Software: Sistema de escritorio para gestión de administración.

Base de datos: planilla en formato Excel generada por el software de gestión de administración

#### <span id="page-25-0"></span>*Relevamiento funcional*

*Estructura jerárquica*

<span id="page-25-1"></span>**Ilustración 3 organigrama**

![](_page_25_Figure_3.jpeg)

Fuente: elaboración propia

*Funciones de las áreas:*

Dirección:

- 1. Elaborar el plan estratégico de la institución.
- 2. Planificar anualmente las actividades del área administrativa y académica.
- 3. Planificar y organizar actividades de extensión artística.
- 4. Organizar, dirigir y controlar el plan de actividades del año.
- 5. Velar por el cumplimiento de las normas, procedimientos y reglamentos que rigen el centro educativo
- 6. Controlar el registro, certificación y custodia de la documentación resultante de la actividad de capacitación y estudio de los alumnos

7. Dirigir, aprobar y controlar la programación presupuestaria-patrimonial y las actividades contable-financiero.

Área Administrativa:

- Gestión Alumnos:
	- 1. Efectuar todas las tareas concernientes a inscripción y registro de los alumnos.
	- 2. Entender en la confección y tramitación de certificaciones para alumnos, y de diplomas y constancias para los egresados.
	- 3. Entender en la confección de informes y elaboración de estadísticas en cuanto a número, especialidades, situación y actuación de los alumnos.
	- 4. Registro de asistencia a clases de los alumnos.
	- 5. Registrar cobros de inscripción anual, cuotas mensuales, y otros tipos de ingresos.
	- 6. Realizar compras de bienes y contrataciones de servicios.
	- 7. Gestionar y registrar pagos relacionados con la actividad.
	- 8. Entender en los avisos de eventos a alumnos y padres, y notificación de atraso en cuotas.
- Gestión Recursos Humanos:
	- 1. Contratar docentes y personal necesario.
	- 2. Organizar y controlar eventos de capacitación de docentes.
	- 3. Fiscalizar el cumplimiento de las normas relacionadas con la asistencia y puntualidad de los docentes.
	- 4. Registrar asistencia de docentes.
	- 5. Registrar pagos a docentes.

Área Académica:

- 1. Planificar y ejecutar el proceso de enseñanza–aprendizaje.
- 2. Planificar y ejecutar actividades de extensión artística tales como eventos de capacitación, divulgación, presentaciones artísticas y culturales, entre otras.
- 3. Seleccionar actividades y contenido pertinentes a cada disciplina.
- 4. Manejar las tecnologías de la información y comunicación.
- 5. Diagnosticar y evaluar a los alumnos.
- 6. Organizar y coordinar actividades de gestión educativa con docentes.
- 7. Crear un clima de trabajo colaborativo entre los alumnos y propiciar oportunidades de aprendizaje tanto individual como social.

#### <span id="page-27-0"></span>*Procesos*

Según la norma IRAM-ISO 9000 (2005):

Se define como proceso cualquier actividad, o conjunto de actividades, que utiliza recursos para transformar elementos de entrada en resultados. Para que las organizaciones operen de manera eficaz, tienen que identificar y gestionar numerosos procesos interrelacionados y que interactúan. Generalmente, el producto o salida de un proceso constituye directamente el insumo del siguiente proceso. La identificación y gestión sistemática de los procesos empleados en la organización y en particular las interacciones entre tales procesos se conocen como enfoque basado en procesos.

Podemos clasificar los procesos en tres tipos principales:

Procesos estratégicos: están vinculados a procesos de dirección y a largo plazo, guardan una estrecha relación con la misión y la visión, gestionan otros procesos, afectan a la organización en general.

Procesos misionales: están ligados directamente con la realización del producto o la prestación del servicio. Generan valor agregado. Tienen un mayor impacto sobre la satisfacción del usuario. Son claves en el funcionamiento de la organización, pueden denominarse como procesos primarios, procesos operativos, procesos clave, entre otros.

Procesos de apoyo: proveen los recursos que necesitan los demás procesos. (Facultad Regional Buenos Aires, 2007)

Los procesos en una organización se identifican a partir de la norma de constitución de la entidad. Esa norma de constitución para el Instituto de Danzas Allegro es su "PROYECTO PEDAGÓGICO" (Anexo IV). En él se expresan los fines, los objetivos, las funciones y se determinan los productos o servicios que la organización ofrece.

El primer paso para lograr la implementación de un enfoque basado en procesos en cualquier organización es identificar cuáles son los productos o servicios que ofrece. (Facultad Regional Buenos Aires, 2007)

A partir del análisis del Proyecto Pedagógico del Instituto de Danzas Allegro (Anexo IV) se identifican los productos o servicios que ofrece:

- Formación de profesionales y educadores especializados en Yoga, Danza Clásica, Jazz y Contemporánea: capacitadores, bailarines o coreógrafos.

- Desarrollo, difusión y preservación de la Danza como patrimonio cultural y artístico.

- Especialización, perfeccionamiento y actualización de docentes, egresados y alumnos.

El segundo paso de la gestión por procesos, es identificar los clientes y sus necesidades actuales y futuras. Las partes interesadas son organizaciones o individuos que tienen uno o más intereses en cualquiera de las decisiones o actividades de una organización. Puesto que estos intereses pueden verse afectados por una organización, se crea una relación con ésta. Algunas partes interesadas son parte integral de la organización. Esto podría incluir a cualquier miembro o empleado o propietario de la organización. Estas partes interesadas comparten un interés común en el propósito de la organización y su éxito. (Facultad Regional Buenos Aires, 2007)

A partir del análisis del Proyecto Pedagógico (Anexo IV) del Instituto Allegro se identifican las siguientes partes interesadas:

- La comunidad Sanjuanina, especialmente la del Departamento Rivadavia y zonas cercanas a la institución.

- Las organizaciones a las que se integran los egresados del instituto como profesionales activos y responsables, capaces de difundir y preservar el valor artístico y cultural de la danza.
- Organizaciones gubernamentales provinciales y municipales con las que la institución se vincula con el objetivo de difundir la cultura.
- Alumnos.
- Familias de los alumnos.
- Personal de la institución: docentes, administrativos y directivos.

El tercer paso es identificar los procesos y clasificarlos. (Facultad Regional Buenos Aires, 2007)

Procesos misionales:

- Formación de profesionales
- Extensión Cultural y proyección social

Procesos Estratégicos:

- Proceso de Planeación Institucional.
- Proceso de Comunicación Institucional.
- Proceso de Gestión del Control y Calidad

Procesos de Apoyo:

- Gestión Administrativo Financiera.
- Gestión de Relaciones Laborales.
- Gestión de los Recursos Tecnológicos.
- Gestión de Bienes y Servicios.

![](_page_30_Figure_0.jpeg)

#### <span id="page-30-0"></span>**Ilustración 4 diagrama de procesos**

Fuente: elaboración propia

El relevamiento se basó en el proceso misional principal del Instituto de Danzas Allegro relacionado con la **formación de profesionales en la carrera de danza clásica, contemporánea y jazz**. El mismo abarca desde la admisión del alumno hasta el egreso del mismo como profesional. Dentro de este proceso misional se pueden identificar los siguientes procesos operativos que tienen un impacto directo sobre el cliente final (Paola Cámara, 2010), los cuales se utilizaron para el desarrollo del proyecto:

- Matricular alumnos
- Gestionar clases
- Gestionar evaluaciones

#### **Proceso: Matricular alumnos.**

Roles: Área académica, Alumno, Sistema de Información.

#### Tareas:

a) Inscripción por primera vez en la institución: durante la época de inscripción anual en los meses de febrero y marzo el Área Académica realiza una entrevista a los interesados en la carrera de Danzas para realizar un diagnóstico que permita definir el nivel y la disciplina adecuada. Una vez realizado el diagnóstico, el Área Administrativa solicita los datos personales del interesado para completar el legajo correspondiente y le proporciona el convenio de convivencia que debe ser leído y aceptado. Además, debe abonar la matrícula de inscripción. Una vez completado estos pasos el interesado se registra como alumno en el Sistema de Información de la institución. El Área Administrativa entrega los comprobantes de la inscripción e informa días de clase, horarios y protocolos vigentes para la realización de clases.

b) Inscripción anual de alumnos: durante la época de inscripción anual en los meses de febrero y marzo el Área Administrativa realiza la inscripción de los alumnos de la institución, solicitando los datos personales para actualizar el legajo correspondiente. Se controla a qué año y disciplina ha sido promovido, que no tenga deudas pendientes del año anterior y que cumpla con los requisitos académicos del año en el que debe inscribirse. Además, debe abonar la matrícula de inscripción. Una vez completado estos pasos el alumno se registra en el Sistema de Información de la institución. El Área Administrativa entrega los comprobantes de la inscripción e informa días de clase, horarios y protocolos vigentes para la realización de clases.

#### **Proceso: Gestionar clases.**

# Roles: Dirección, Área Académica.

Tareas: El área académica se encarga de definir el contenido de las clases que pueden ser prácticas, teóricas, seminarios y actividades articuladas en y con otras instituciones educativas según la planificación bimestral. En el caso de las clases prácticas el Área Académica debe seguir la normativa académica definida por la Dirección la cual divide la misma en dos secciones cada una de ellas compuestas por diez ejercicios, los ejercicios realizados en cada sección se mantienen durante todo el bimestre para la materia correspondiente. Cada docente planifica, organiza y dicta las clases de las materias en las que es responsable siguiendo los criterios establecidos. En los horarios asignados docentes y alumnos deben asistir a las clases cumpliendo las normas y reglas de la institución.

#### **Proceso: Gestionar evaluaciones.**

Roles: Dirección, Área Académica, Alumno.

Tareas: semestralmente los Alumnos deben rendir un examen cuya fecha está programada por el Área Académica. El examen consiste en una clase previamente estudiada y ensayada. Además de la evaluación mencionada, se realiza un seguimiento permanente de la evolución de cada alumno respecto de los objetivos propuestos para cada bimestre. Todo ello se registra por escrito en una libreta de seguimiento y calificación. La forma de evaluar son exámenes prácticos, y exámenes teóricos que pueden ser orales o escritos. Los alumnos deberán cumplir con la asistencia mínima para rendir el examen final. Tendrán un máximo de diez (10) faltas anuales injustificadas. Las faltas por motivos médicos se deben acreditar con certificación de profesional. El retardo o tardanza a la clase se contará como media (1/2) falta, la cual pasando los quince (15) minutos de comenzada la clase se transformará en una (1) falta completa.

#### <span id="page-32-0"></span>*Relevamiento de la documentación*

● Plan de estudio: documento en que se detalla el conjunto de enseñanzas que han de cursarse para cumplir el ciclo de estudio. (Anexo I)

Reglamento Interno-Convenio de convivencia: documento que establece las normas que regulan las relaciones de los integrantes del Instituto Allegro, ya sean alumnos, docentes o directivos donde se describen diferentes pautas de comportamiento y normas de convivencia. (Anexo II)

Proyecto pedagógico: es la norma académica que garantiza la constitución de la entidad. (Anexo III)

# **Procesos De Negocio**

<span id="page-33-0"></span>Para entender la forma en que la organización toma las decisiones y analizar como las técnicas de análisis de negocio pueden ayudar a mejorar los procesos se recurre a alguna notación de modelado de procesos de negocio. Según los procesos mencionados en el relevamiento funcional se realiza el modelado del proceso misional (Ilustración 5) y del proceso de gestión de clases (Ilustración 6) utilizando la notación BPMN.

#### <span id="page-33-1"></span>**Ilustración 5 diagrama formación de profesionales**

![](_page_33_Figure_3.jpeg)

Fuente: elaboración propia

<span id="page-34-0"></span>**Ilustración 6 diagrama gestionar clases**

![](_page_34_Figure_1.jpeg)

Fuente: elaboración propia

# **Diagnóstico y propuesta**

# <span id="page-35-1"></span><span id="page-35-0"></span>*Diagnóstico*

Se realizó el diagnostico identificando los problemas y las causas de cada uno de los procesos definidos.

<span id="page-35-2"></span>![](_page_35_Picture_103.jpeg)

![](_page_35_Picture_104.jpeg)

Fuente: elaboración propia
**Tabla 3 gestionar clases**

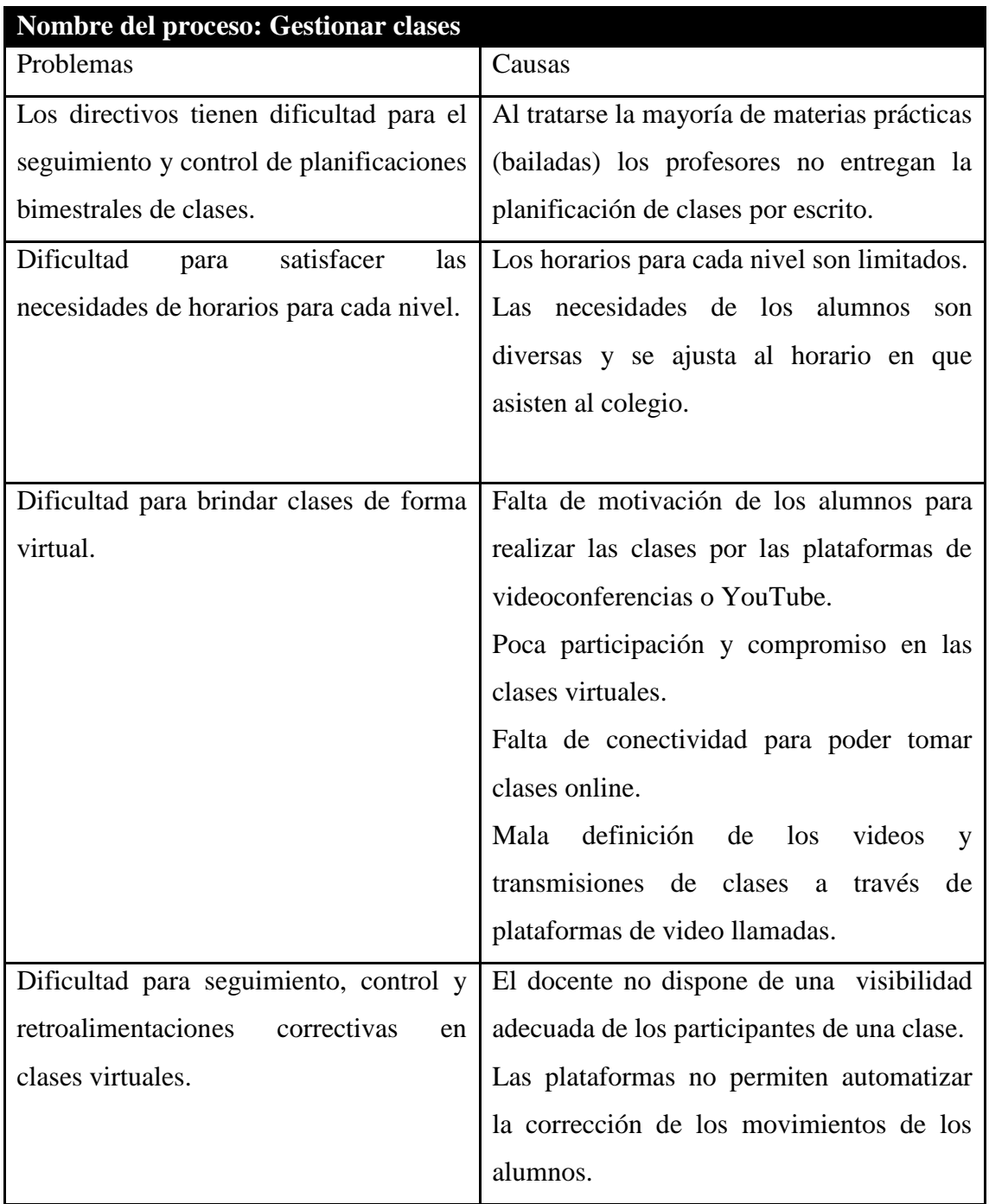

#### **Tabla 4 gestionar evaluaciones**

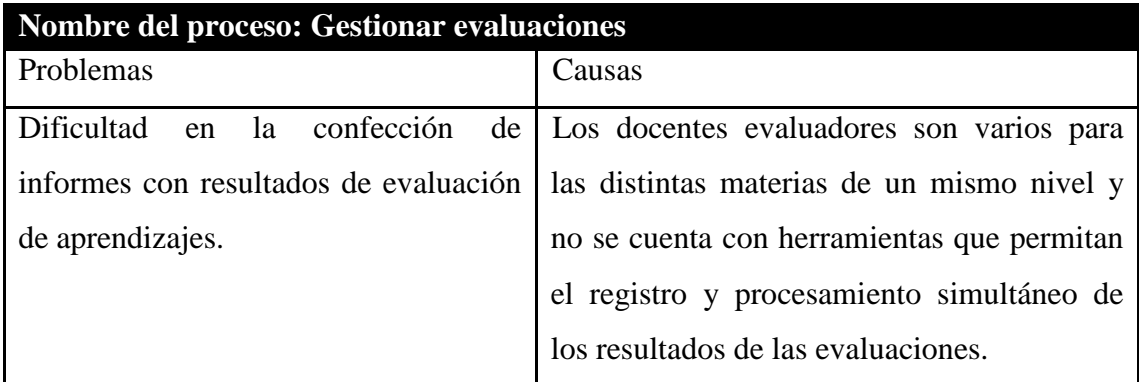

Fuente: elaboración propia

#### *Propuesta*

Se propuso realizar una aplicación móvil que permita concretar clases artísticas de manera virtual incorporando gamificación e inteligencia artificial.

Con la aplicación se busca que el alumno pueda acceder al contenido en cualquier momento y lugar, dar la posibilidad de descargar clases para poder realizarlas sin necesidad de conectividad, avanzando a su propio ritmo sin interrupciones por malas condiciones de transmisión. Además le permite al estudiante realizar consultas a un profesor virtual que elabora sus respuestas automáticas, como así también la opción de obtener, a través de inteligencia artificial, la corrección automática de posturas y técnicas específicas de cada disciplina proporcionándole una retroalimentación inmediata para mejorar el aprendizaje.

A través de la app, se sistematizó el proceso de planificación de clases que deben realizar los docentes facilitando a los directivos su seguimiento. También permite a los profesores utilizar técnicas de gamificación a través de la creación de desafíos y recompensas, para aumentar la motivación y el grado de participación. Por otra parte facilita el seguimiento personalizado del alumno a través de la visualización del avance en la realización de clases, desafíos y tareas

Además, como apoyo a la gestión administrativa se automatizó la registración del legajo, la realización y recordatorios de cobro de cuotas y con los datos recolectados por la aplicación se genera la información necesaria (por ejemplo, horarios frecuentes

de realización de clases) para apoyar el control de los procesos y mejorar la toma de decisiones

# **Objetivo, Límites y Alcance del Prototipo**

# *Objetivo del prototipo*

Desarrollar una aplicación móvil para la educación virtual de danzas implementada en Android con funcionalidades que permitan aplicar estrategias de gamificación y utilizando técnicas de inteligencia artificial para apoyar el aprendizaje.

## *Límites*

Desde que el alumno se le asigna un nivel de la carrera de danzas hasta que finaliza el nivel en el que se inscribió.

## *Alcances*

Registrar usuarios (alumnos, profesores, directivos).

Gestionar clases.

Gestionar cobros.

Gestión académica (seguimiento de aprendizajes, monitoreo de docentes, etc).

# **Descripción del sistema**

## *Product backlog*

Se realizó el product backlog con las historias de usuario (requisitos) del prototipo. Cada historia presenta un ID el cual está compuesto por las siglas HU (Historia de usuario) y un número entero incremental empezando desde el uno. Cada requisito tiene una prioridad la cual se asigna en base a las necesidades del cliente y la complejidad de cada actividad, los puntos de historia que como dice Castellanos (2020) dan una idea del tamaño y el esfuerzo que se necesita para que los las tareas sean

realizadas, y por último cada historia tiene dependencias la cual indica que requisito debe estar realizado para poder iniciar el próximo.

## **Tabla 5 product backlog**

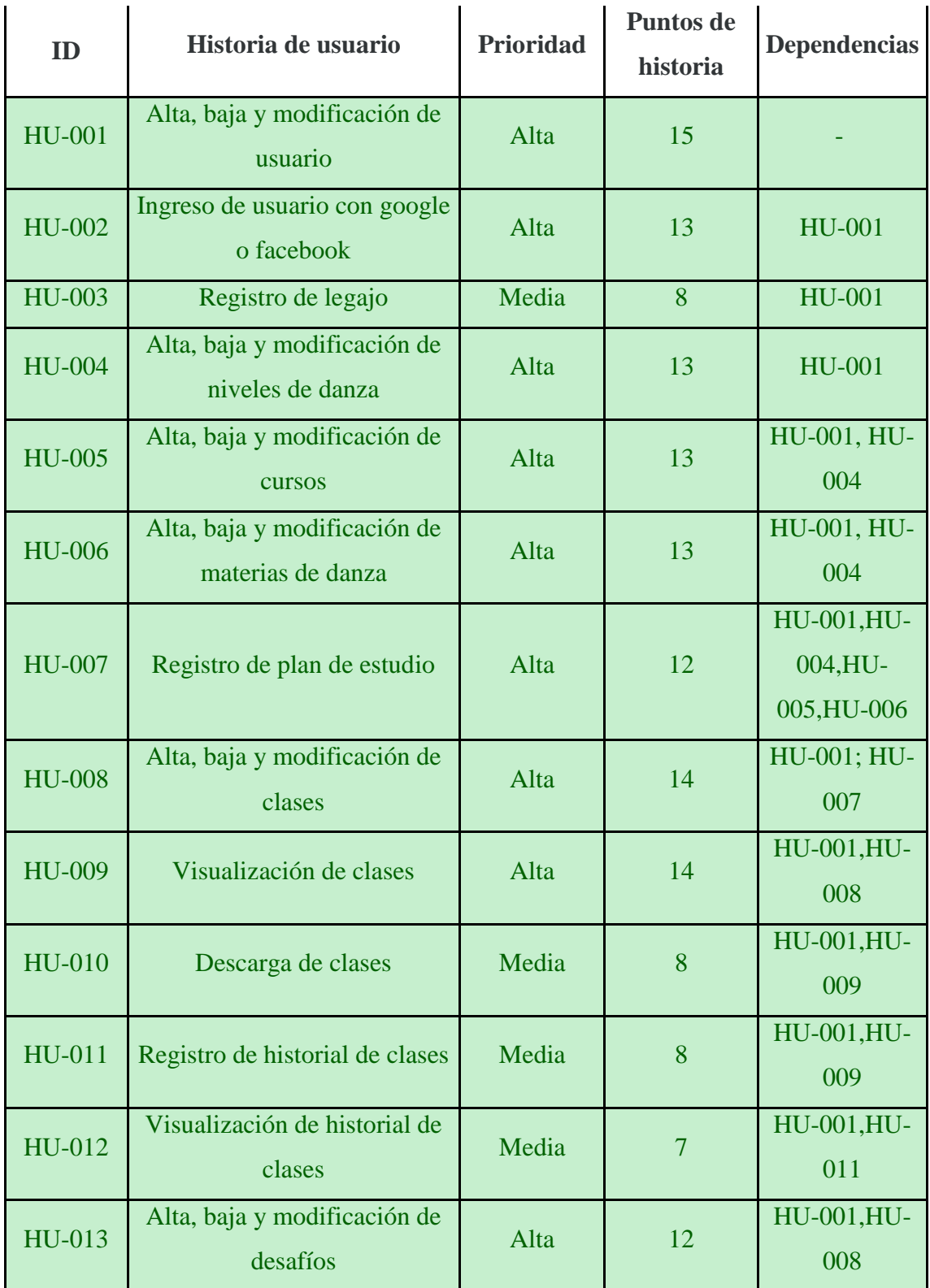

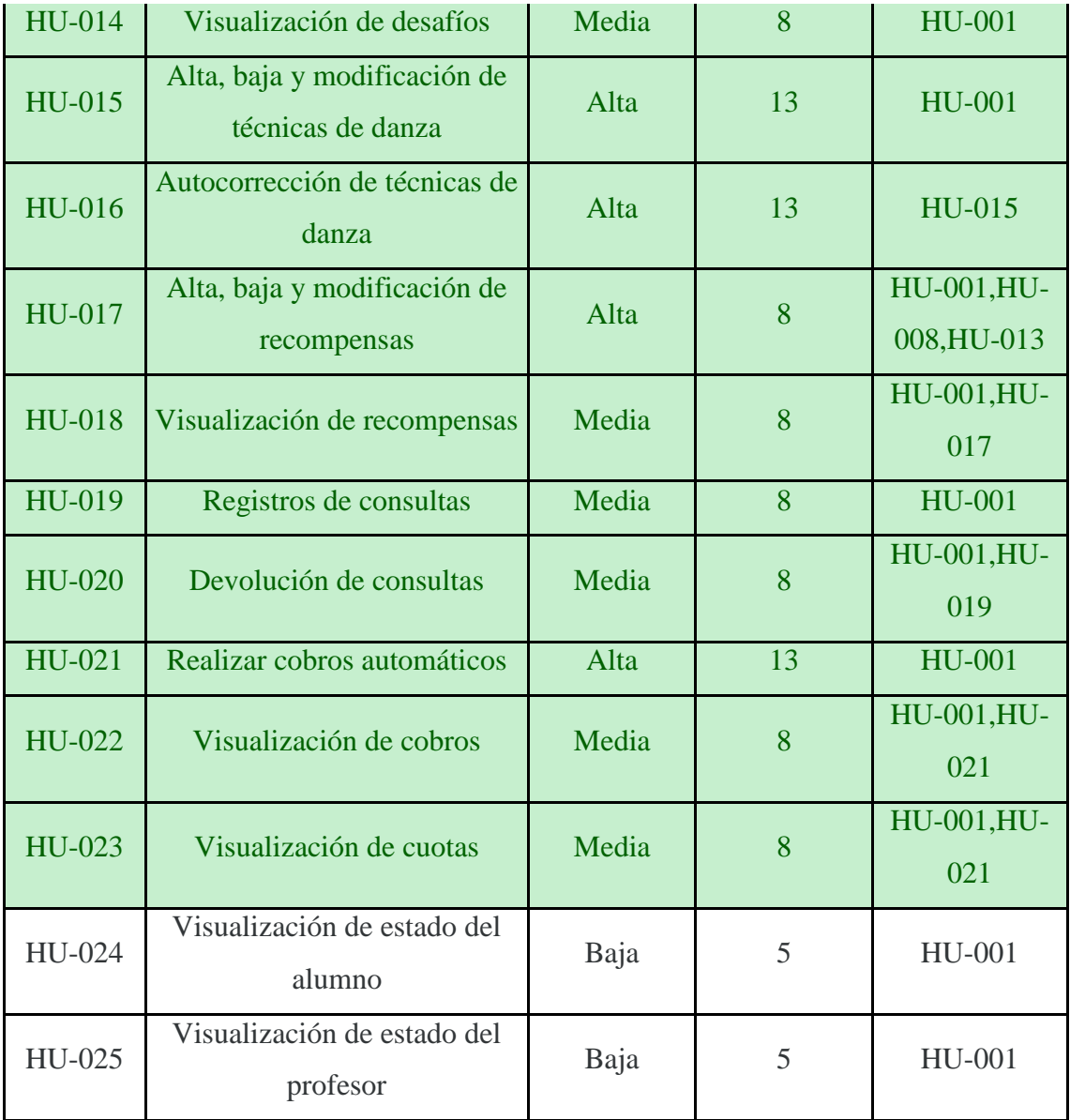

## *Historias de usuario*

A continuación, se mostrarán las historias de usuario que en el product backlog (tabla 5) se encuentran con color de fondo de texto en verde.

## **Tabla 6 historia de usuario HU-001**

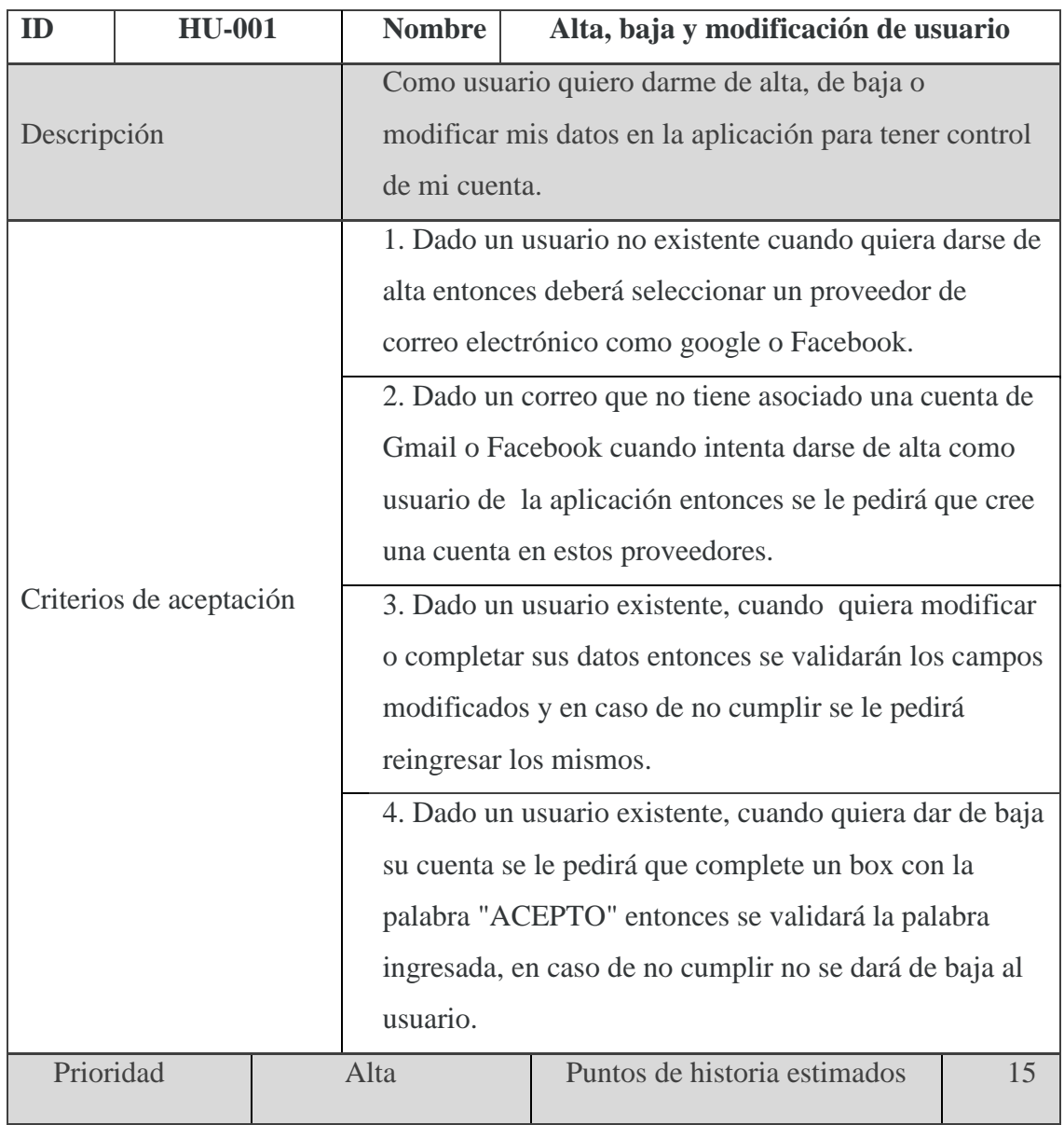

Fuente: elaboración propia

#### **Tabla 7 historia de usuario HU-002**

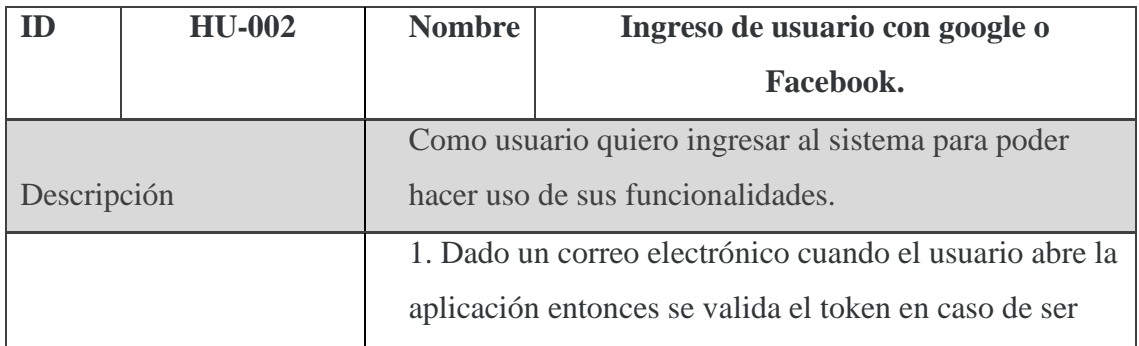

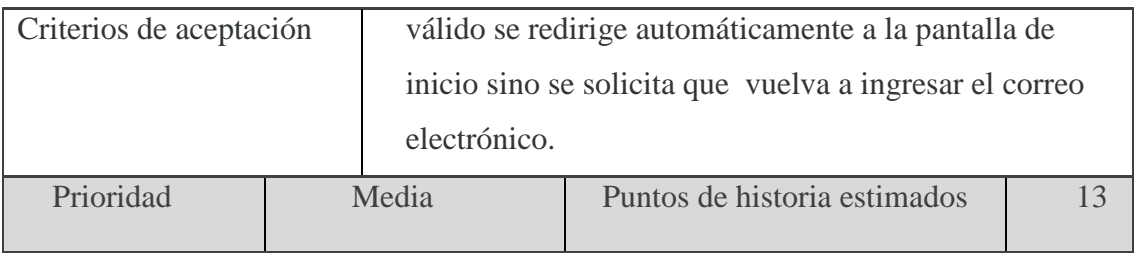

## **Tabla 8 historia de usuario HU-003**

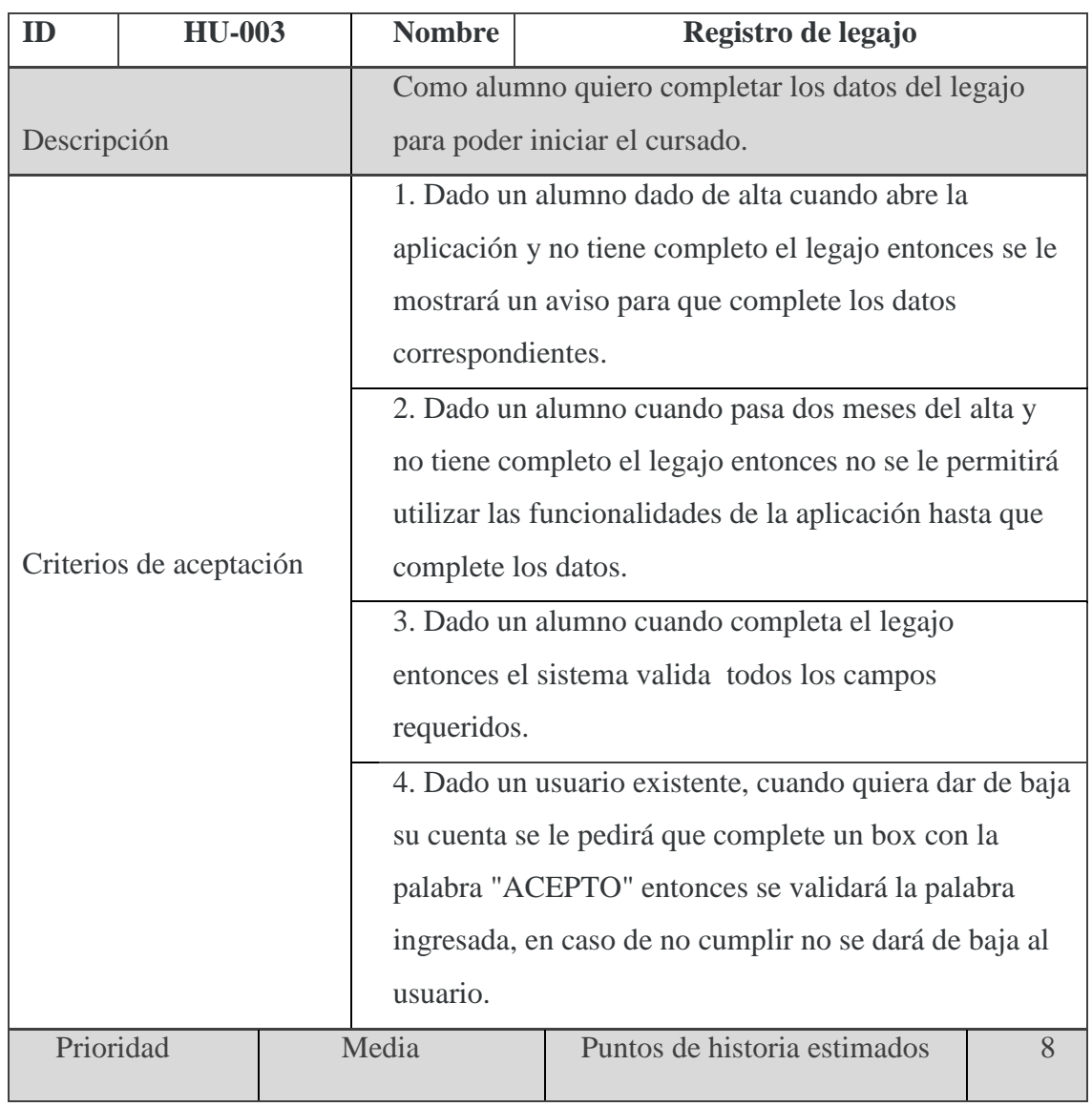

## **Tabla 9 historia de usuario HU-004**

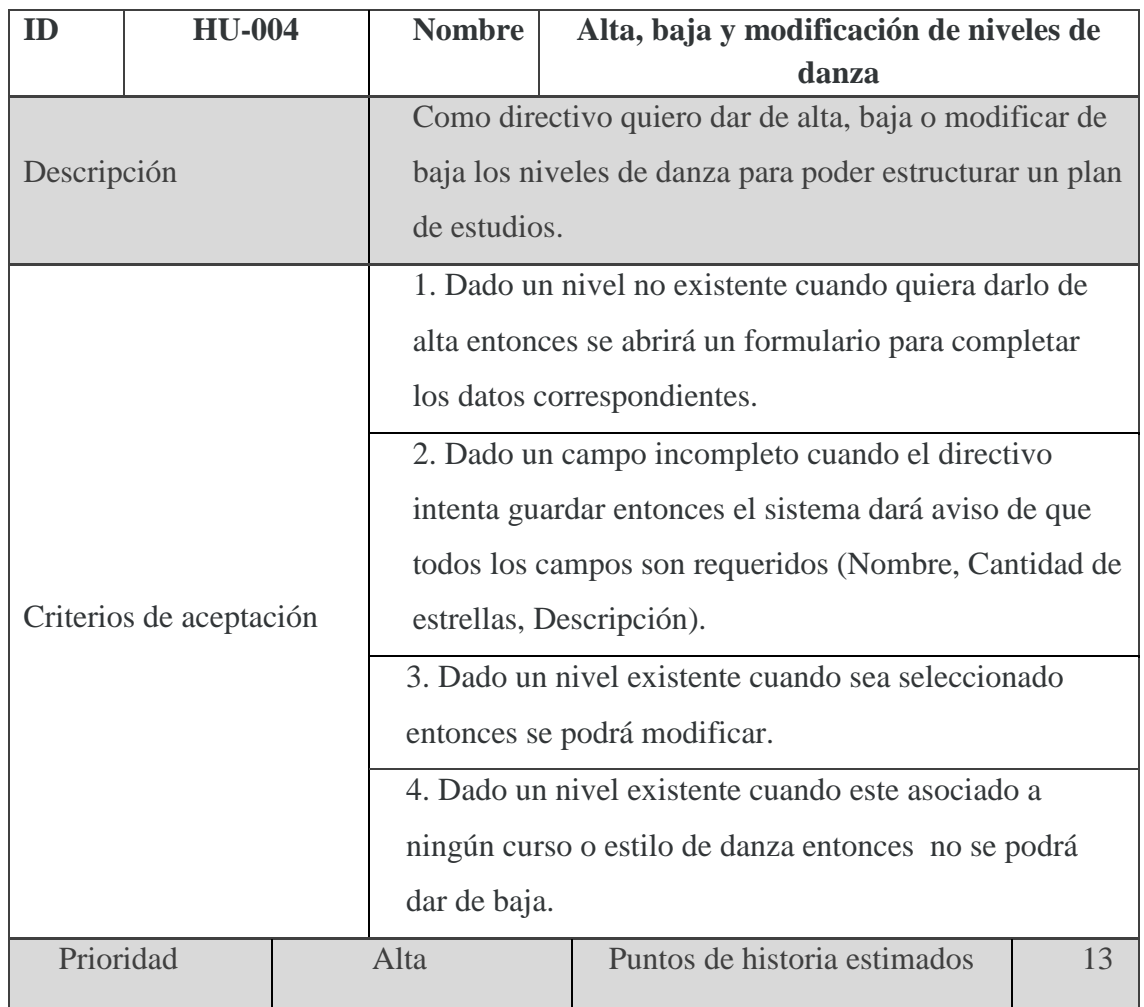

Fuente: elaboración propia

## **Tabla 10 historia de usuario HU-005**

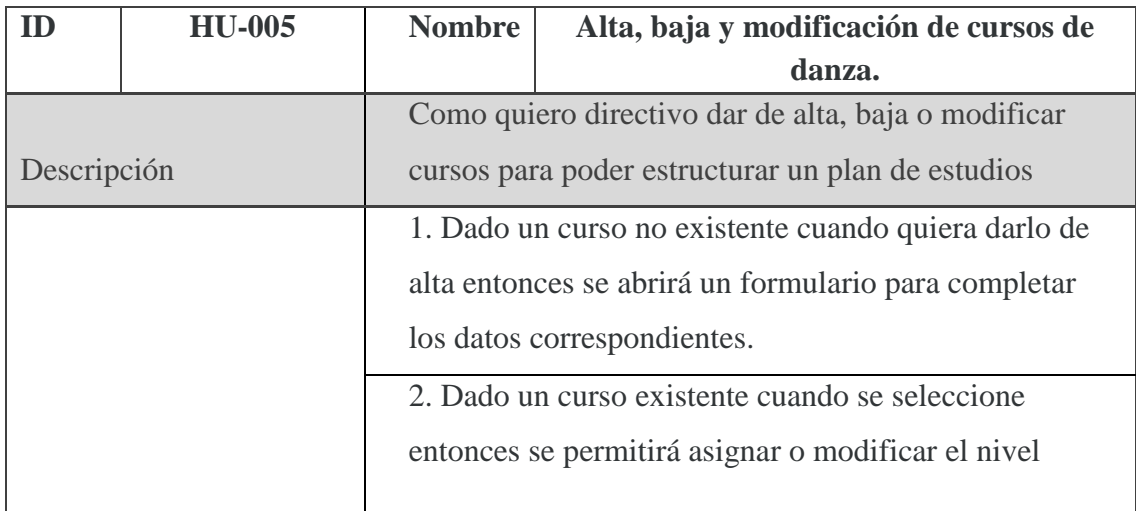

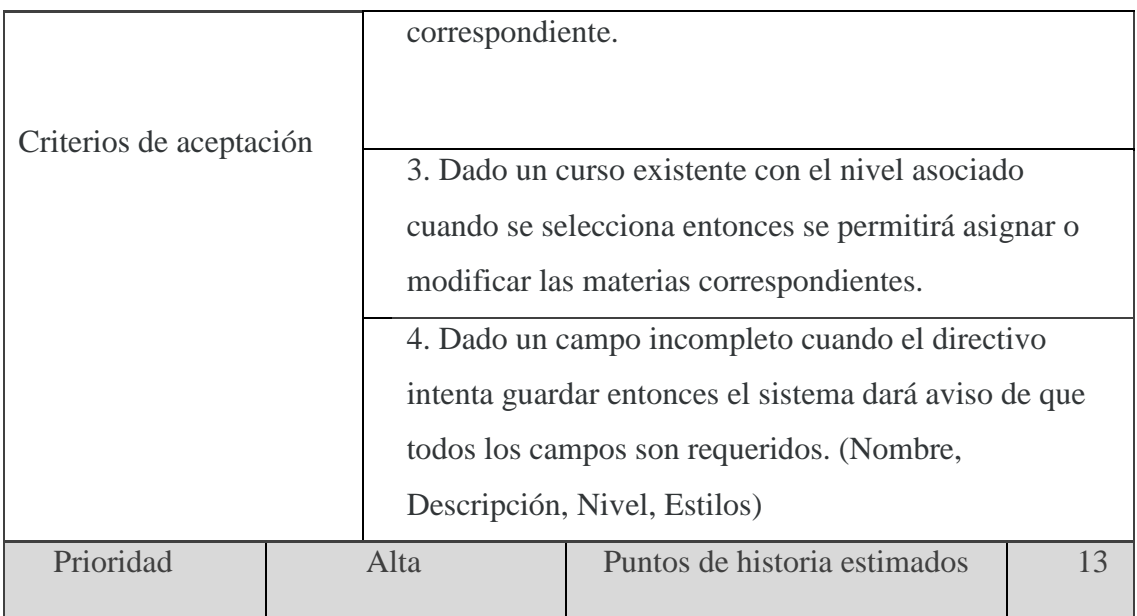

## **Tabla 11 historia de usuario HU-006**

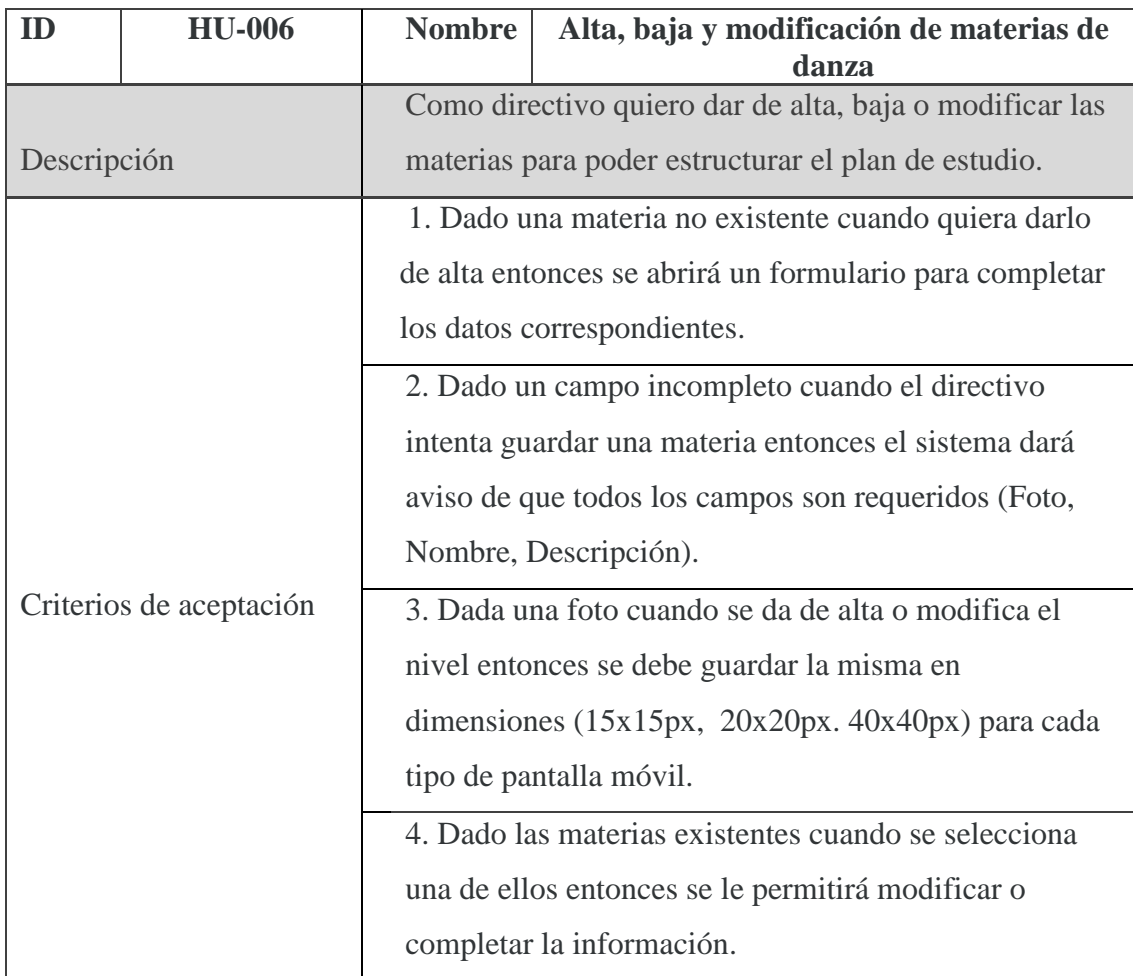

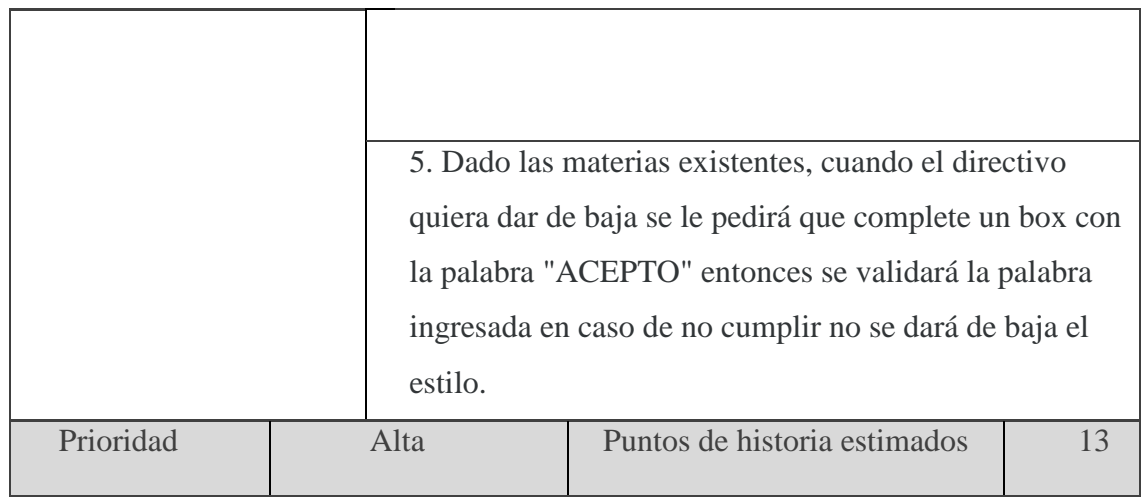

## **Tabla 12 historia de usuario HU-007**

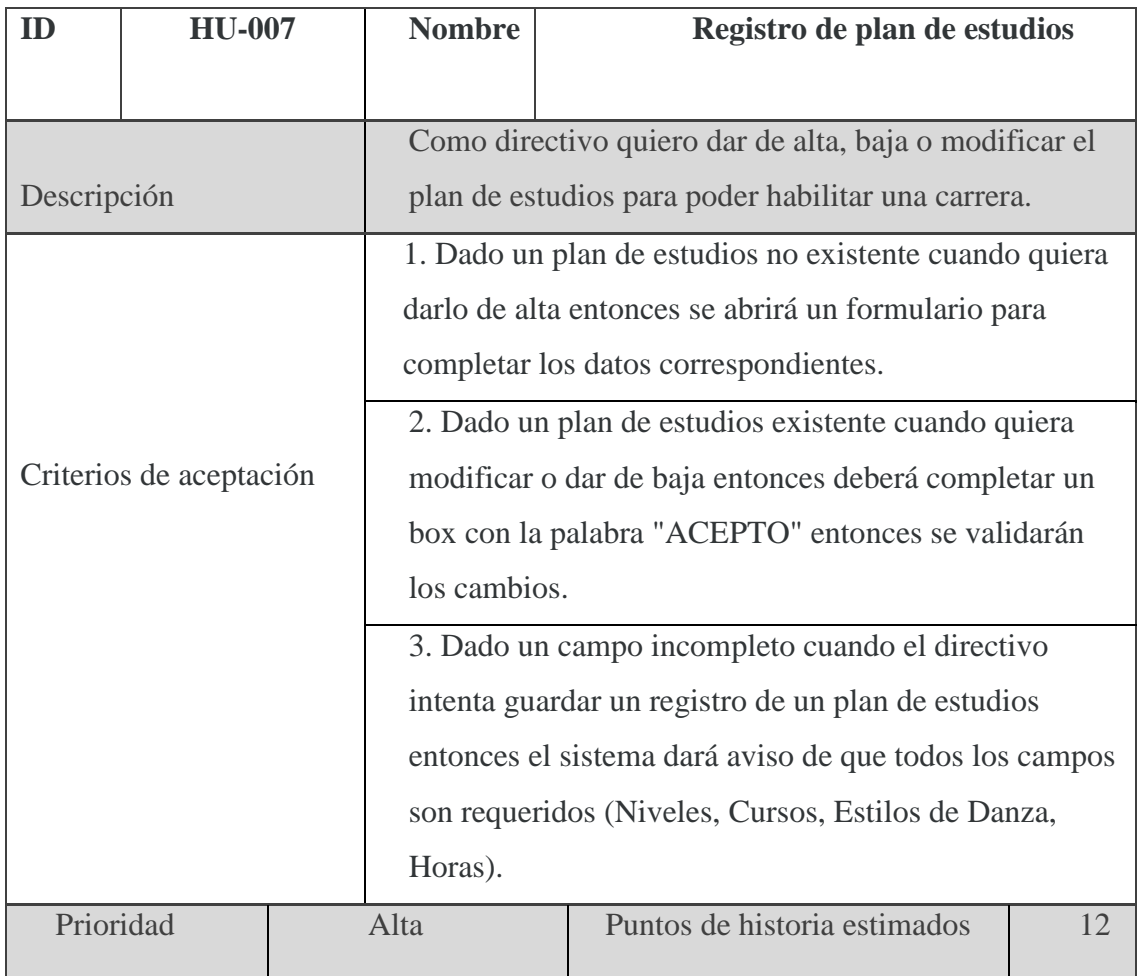

## **Tabla 13 historia de usuario HU-008**

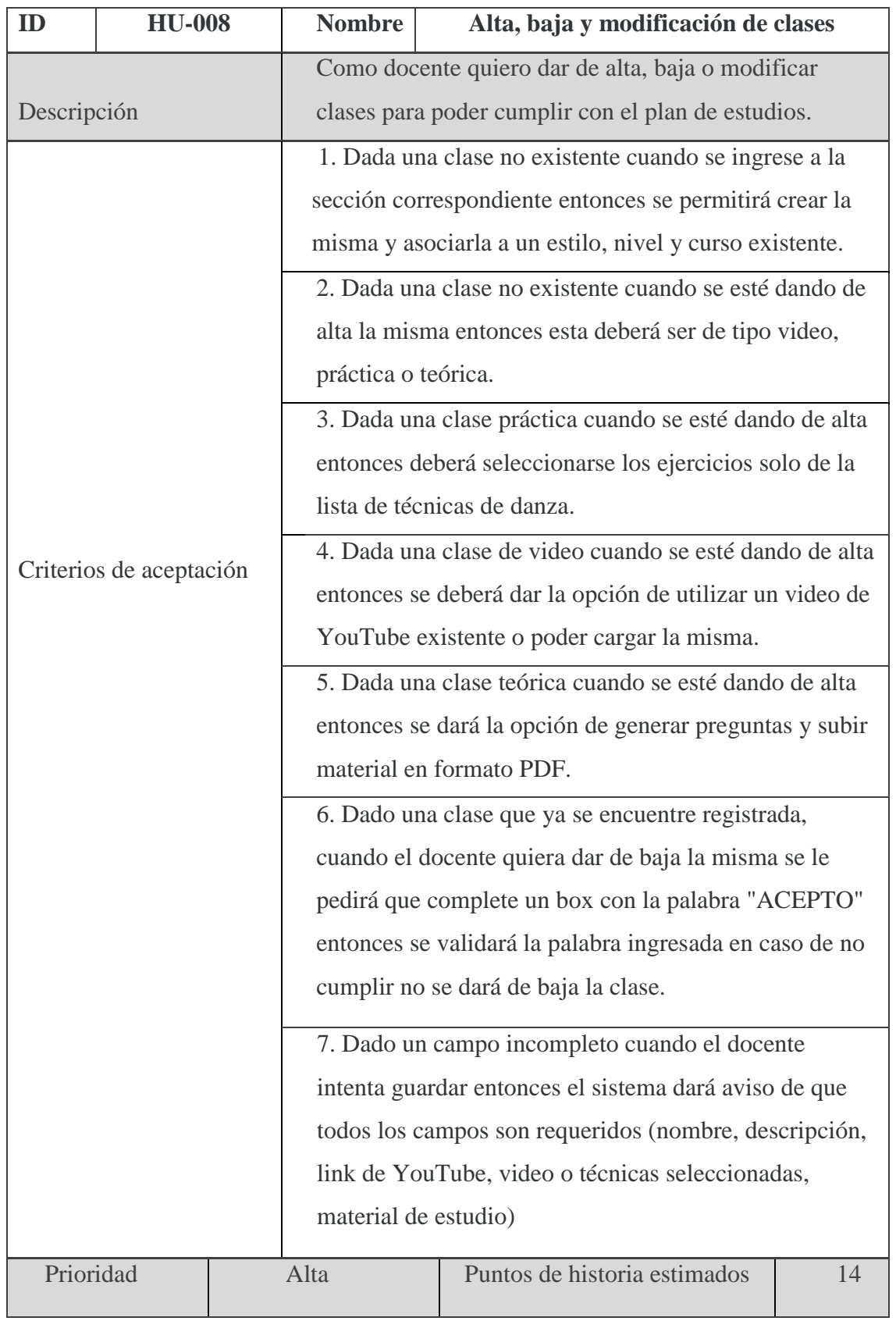

## **Tabla 14 historia de usuario HU-009**

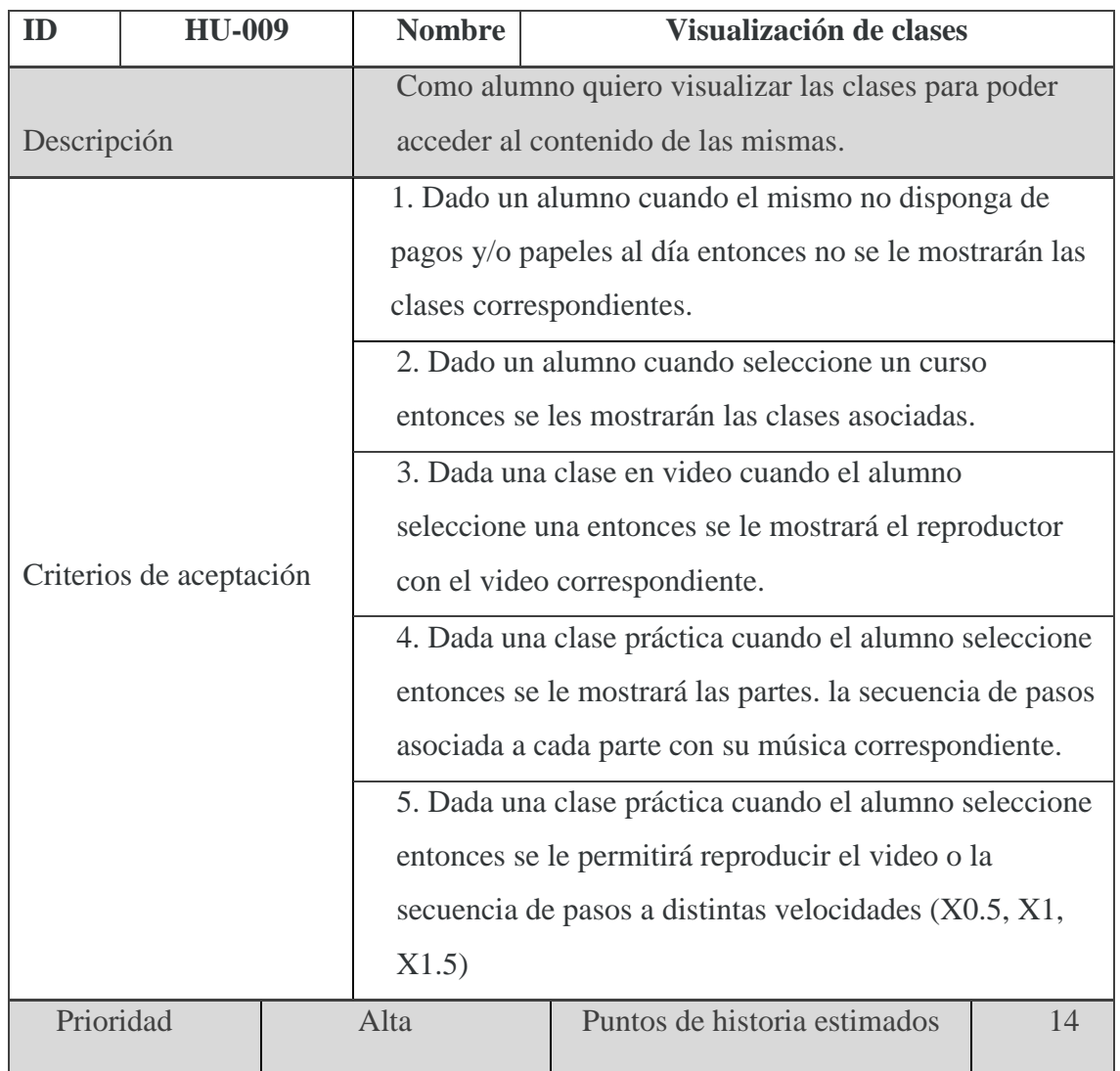

Fuente: elaboración propia

## **Tabla 15 historia de usuario HU-010**

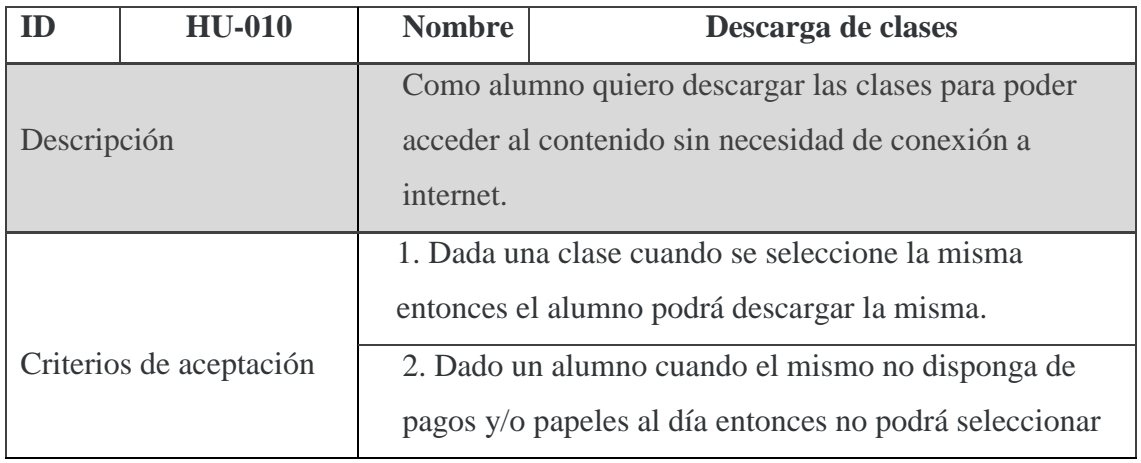

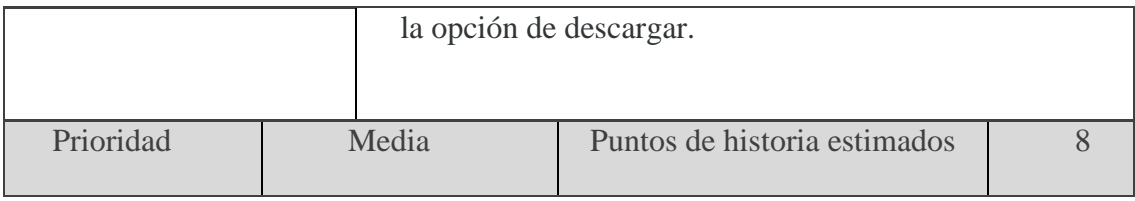

## **Tabla 16 historia de usuario HU-011**

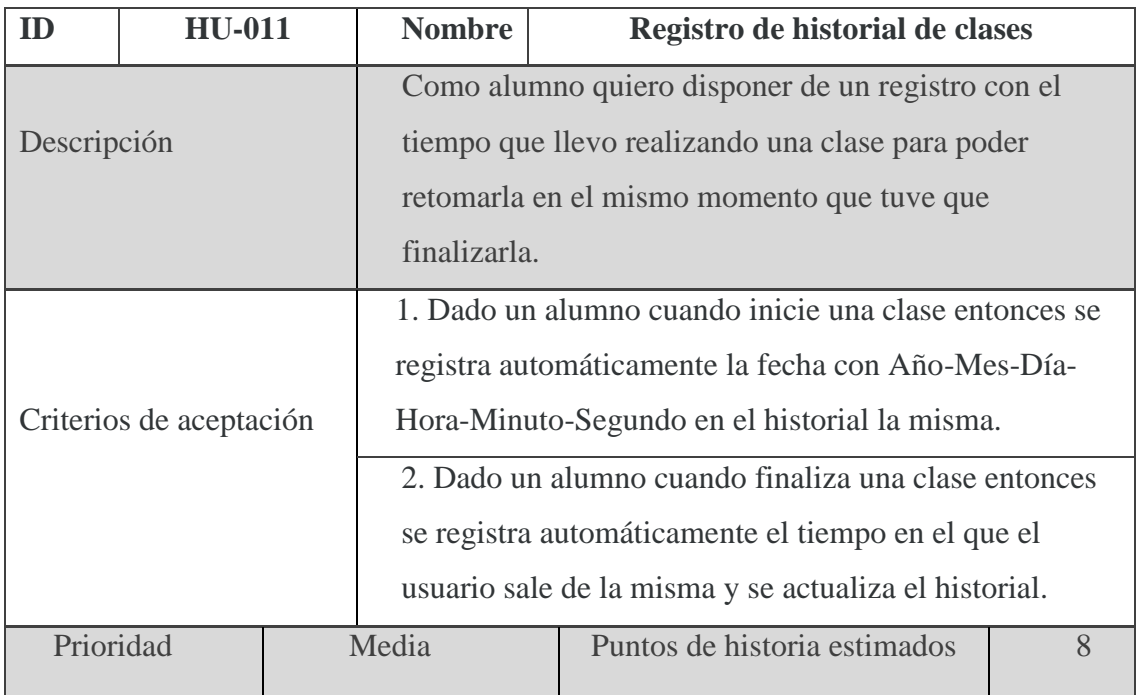

## **Tabla 17 historia de usuario HU-012**

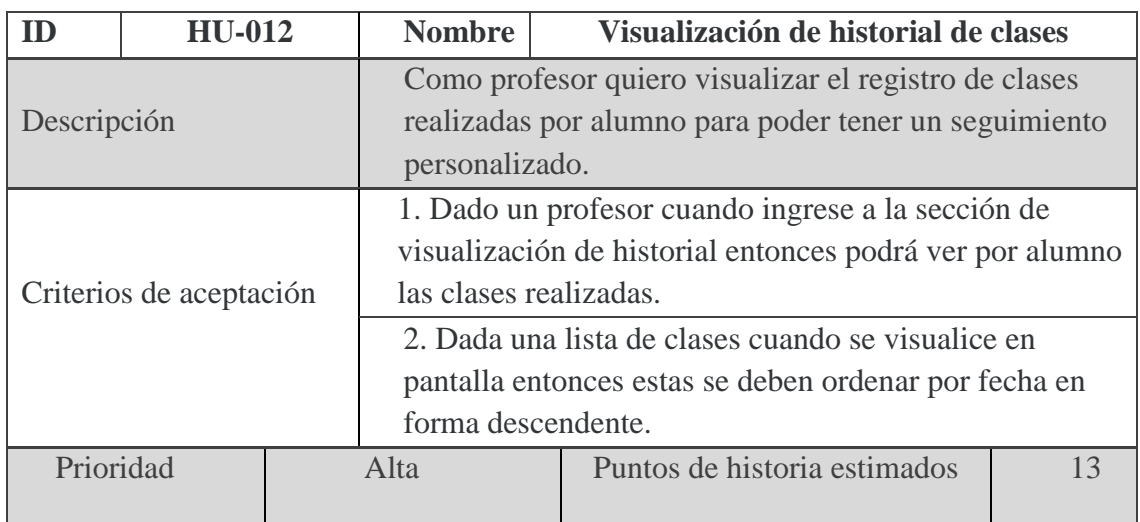

Fuente: elaboración propia

## **Tabla 18 historia de usuario HU-013**

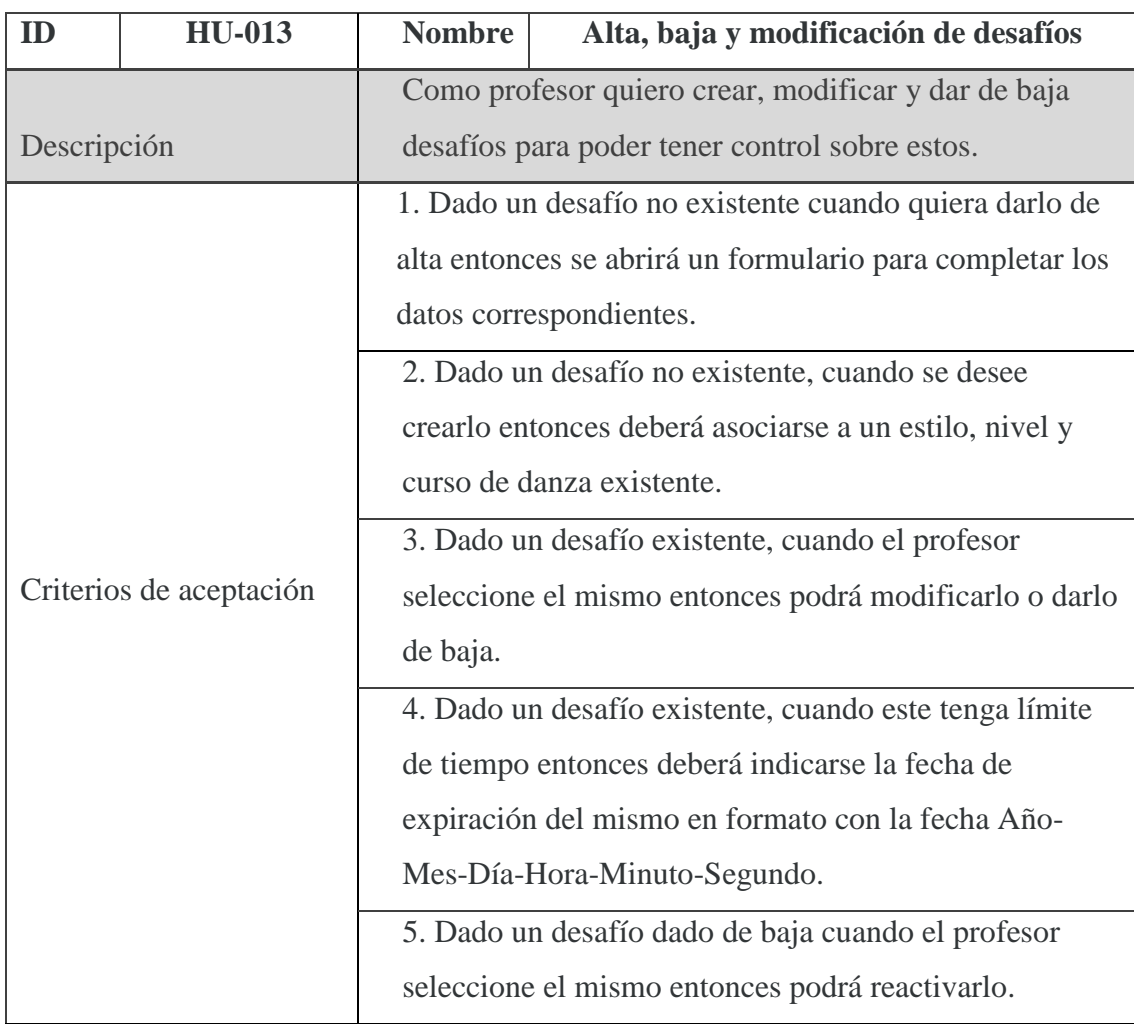

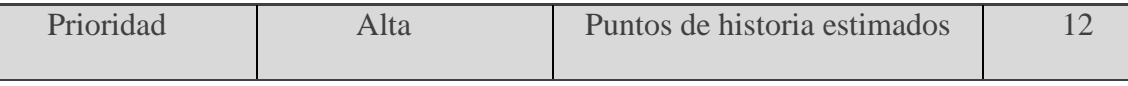

## **Tabla 19 historia de usuario HU-014**

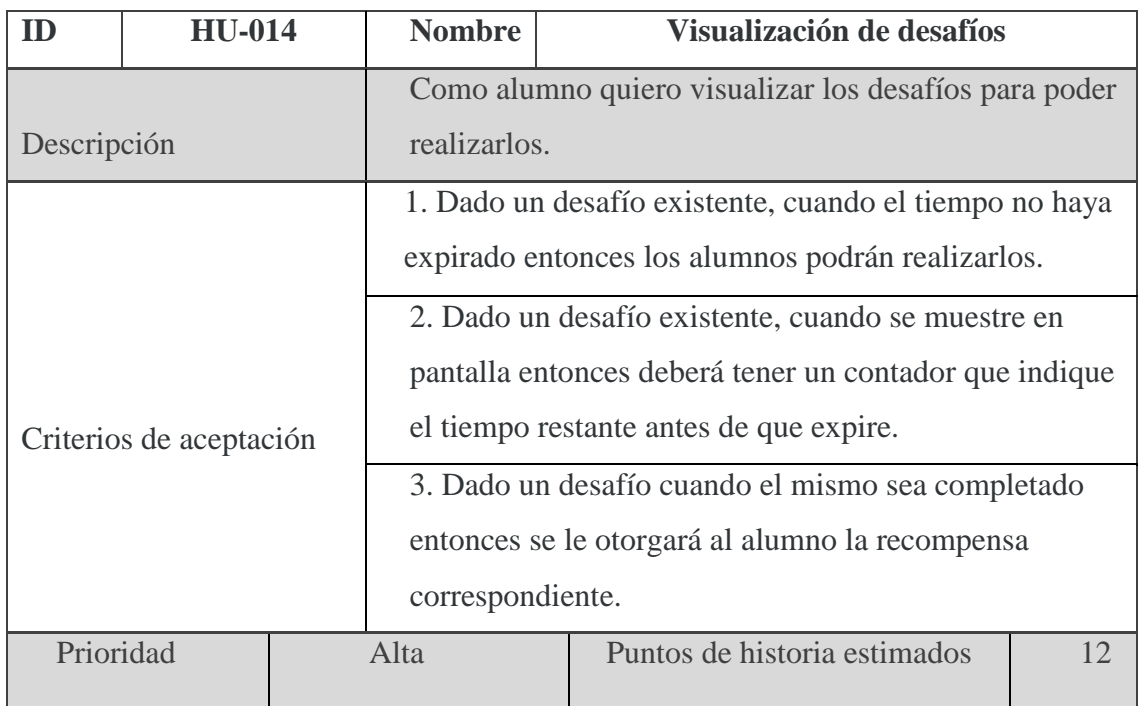

Fuente: elaboración propia

## **Tabla 20 historia de usuario HU-015**

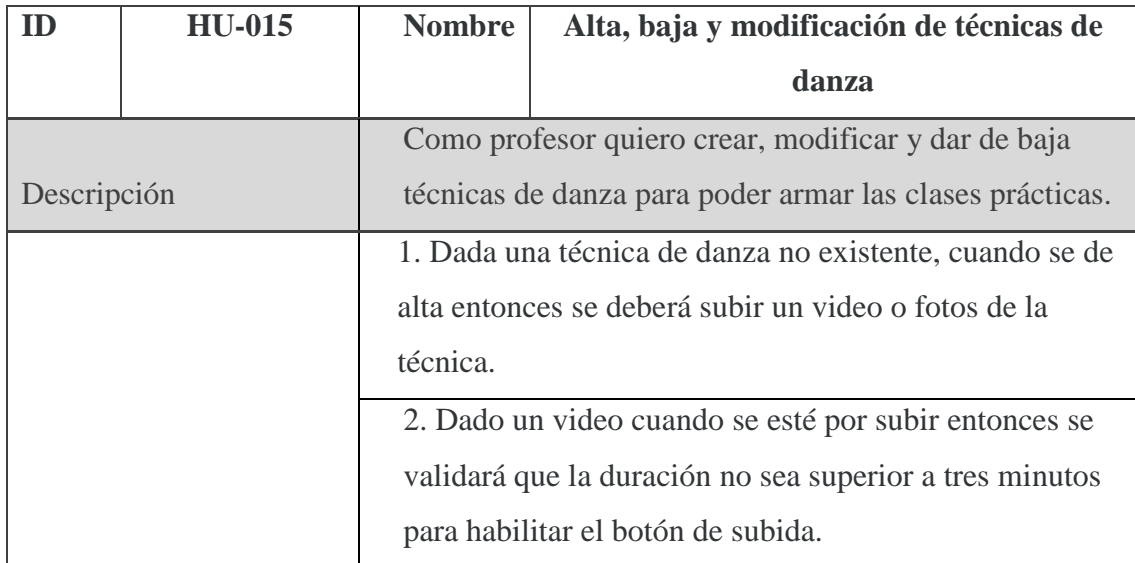

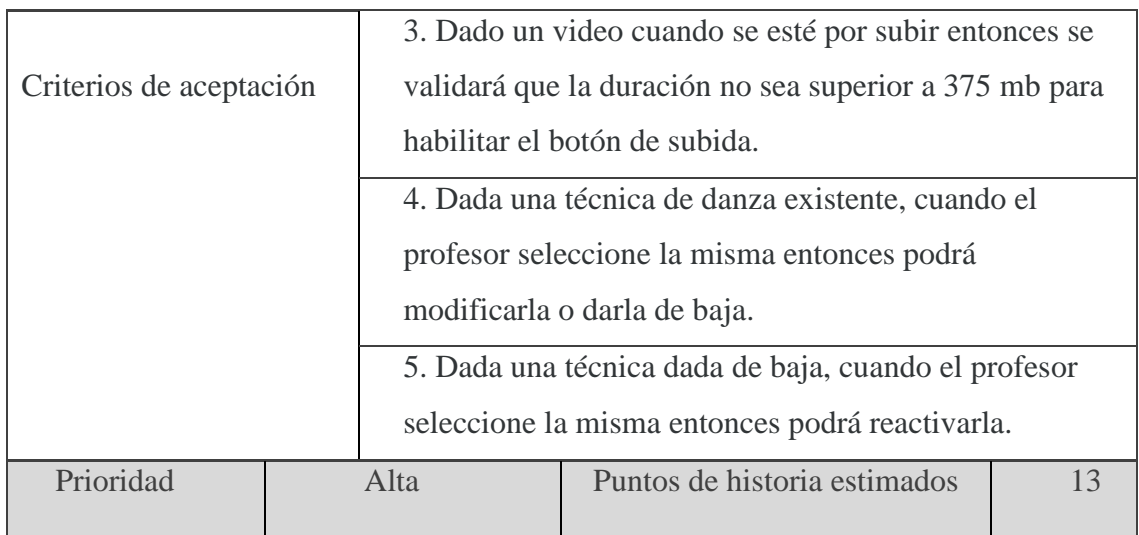

## **Tabla 21 historia de usuario HU-016**

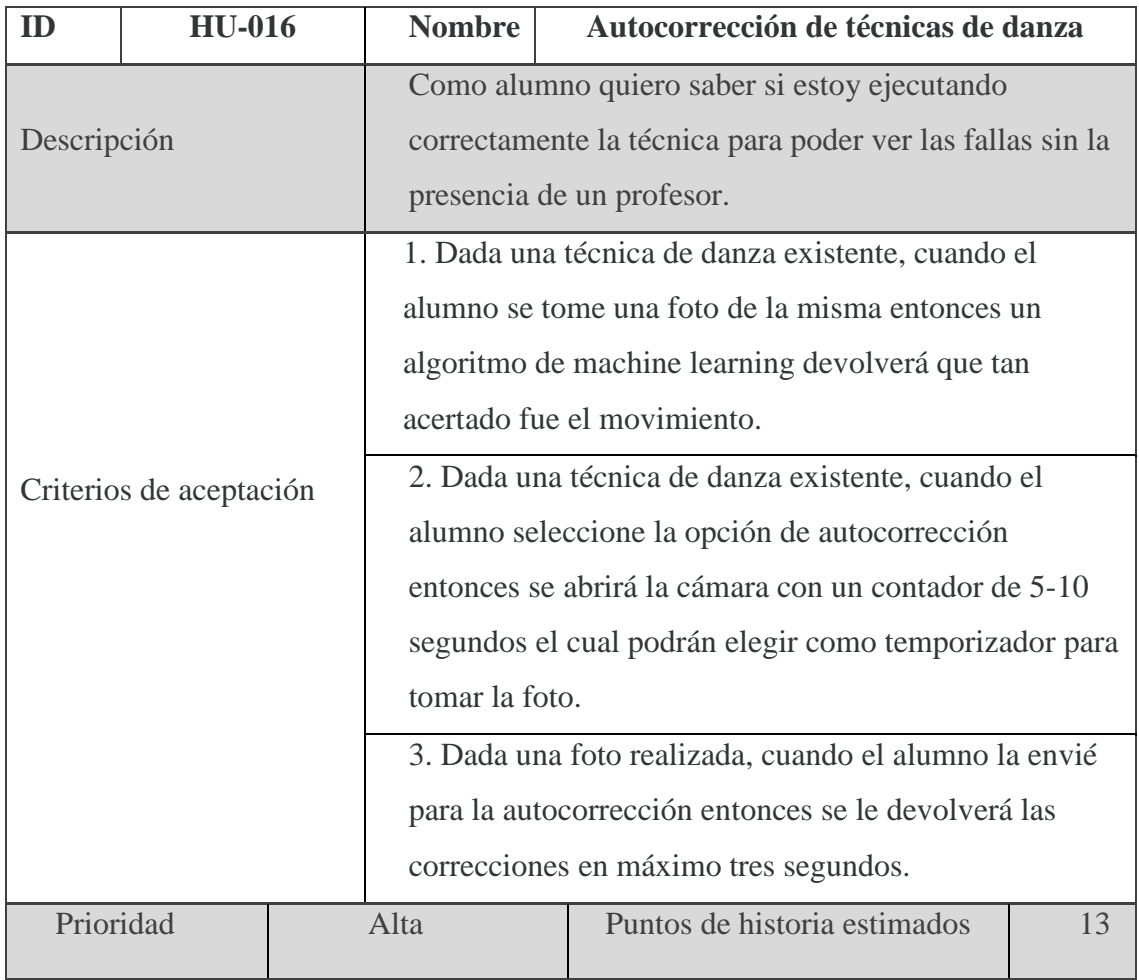

## **Tabla 22 historia de usuario HU-017**

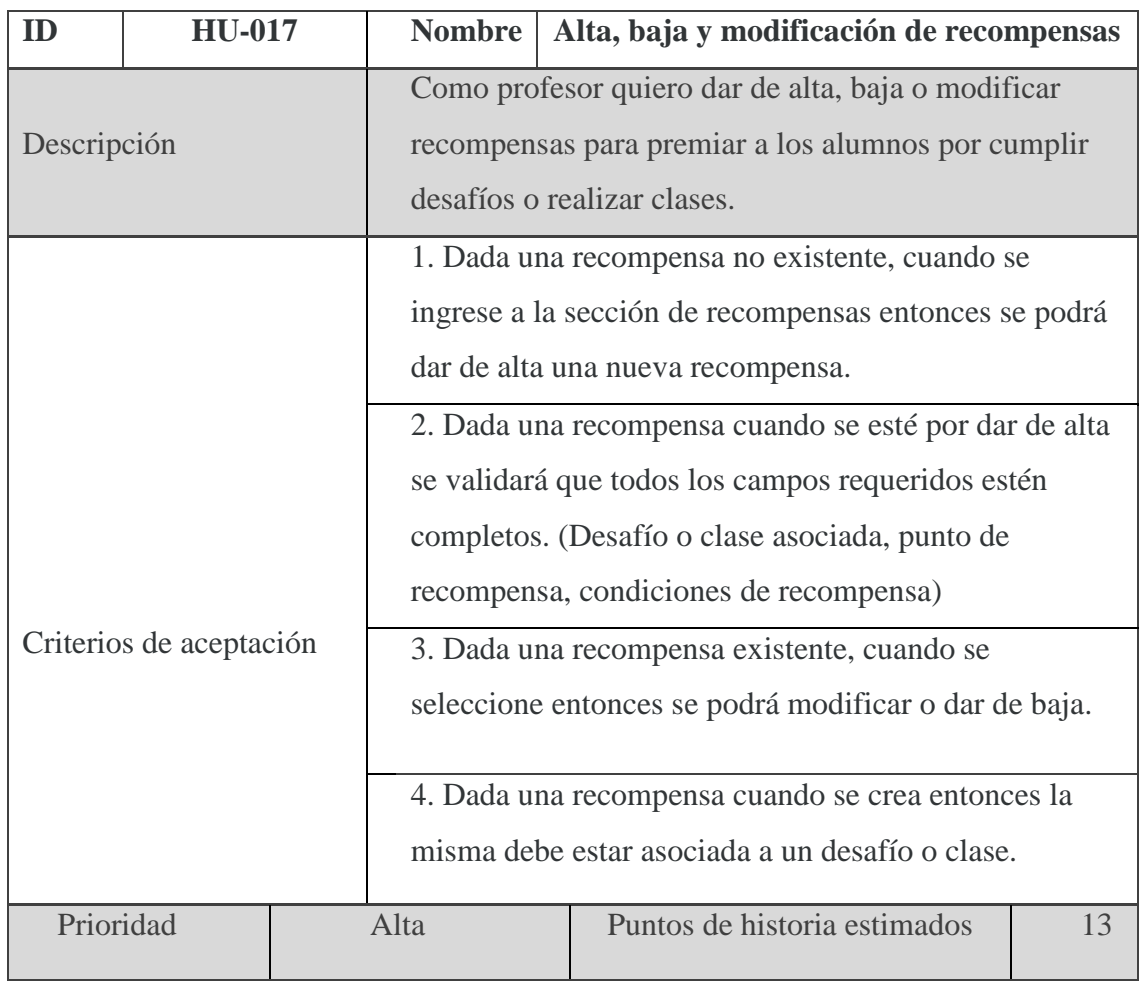

Fuente: elaboración propia

## **Tabla 23 historia de usuario HU-018**

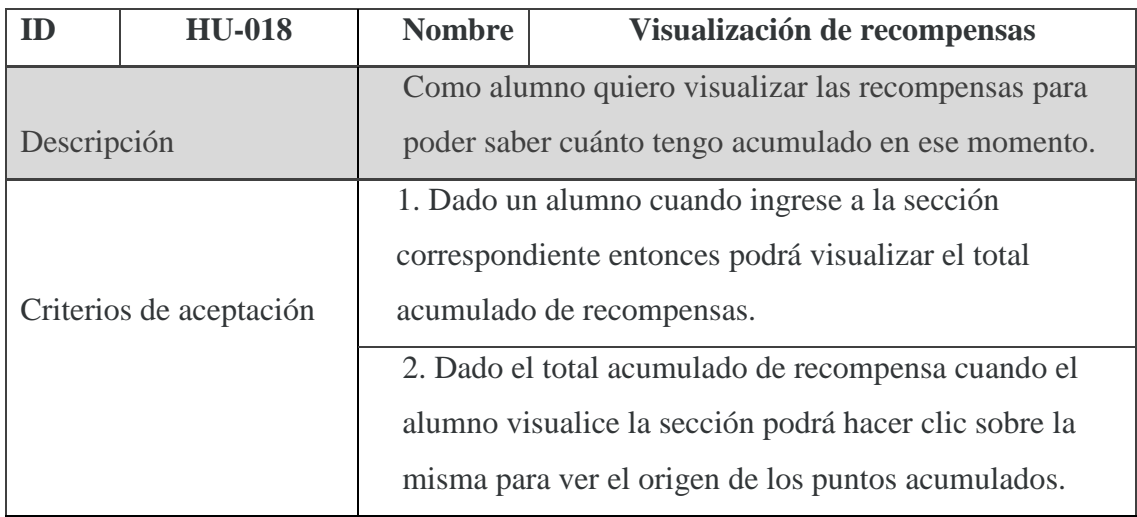

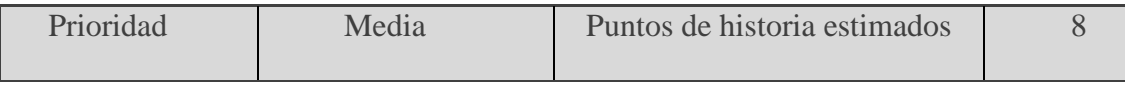

#### **Tabla 24 historia de usuario HU-019**

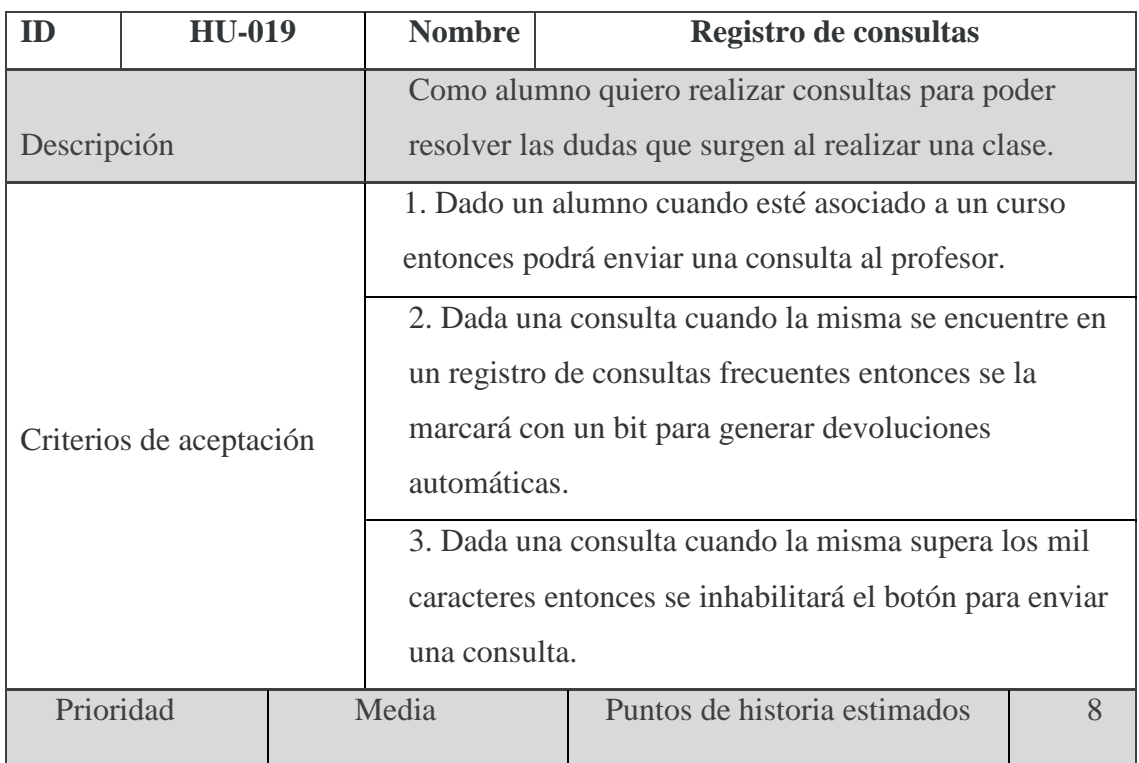

Fuente: elaboración propia

### **Tabla 25 historia de usuario HU-020**

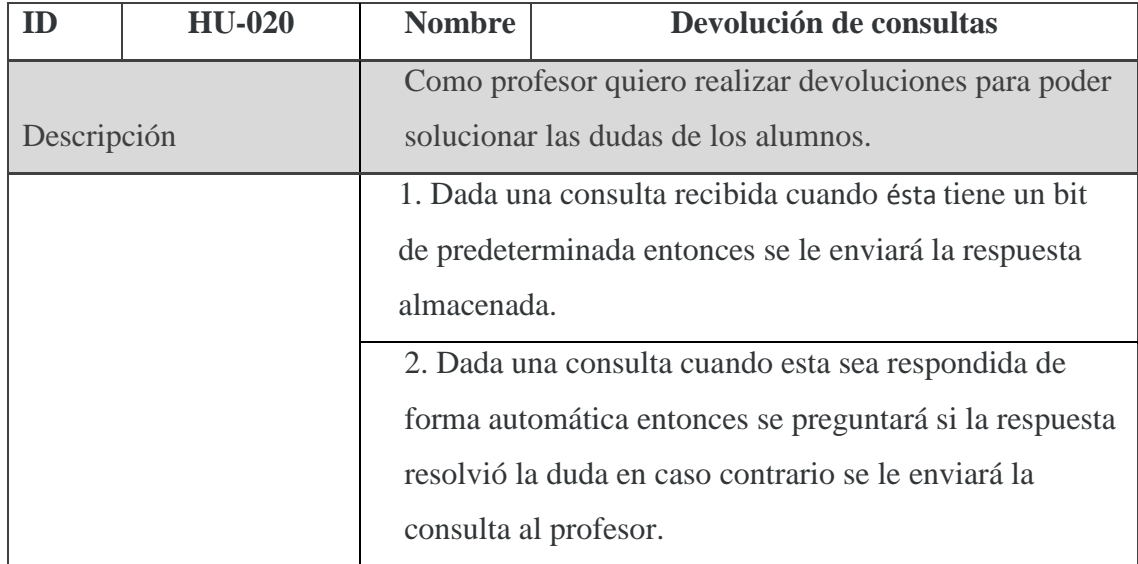

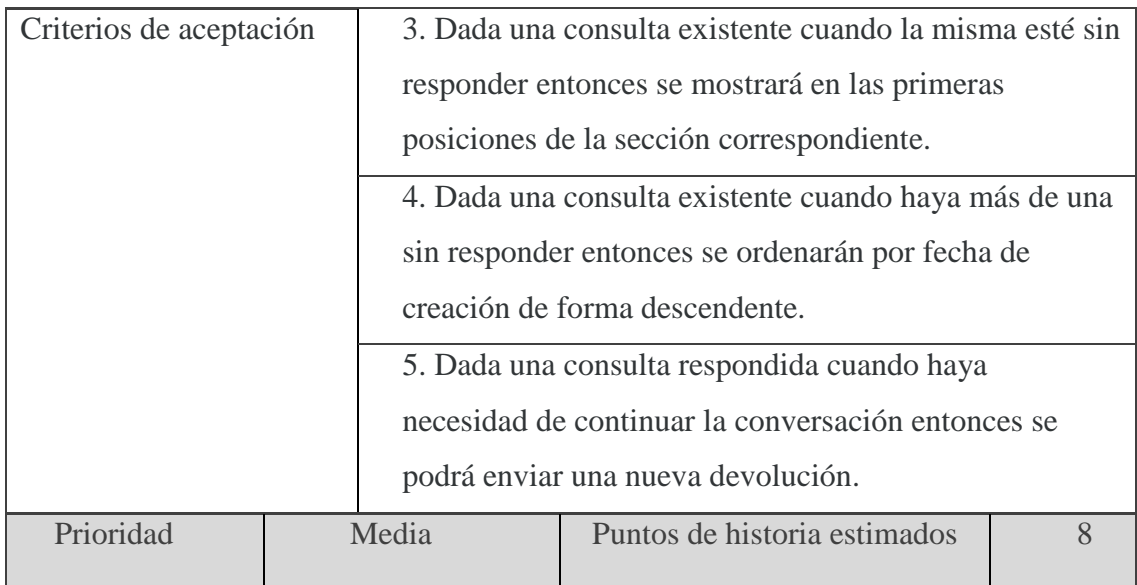

# **Tabla 26 historia de usuario HU-021**

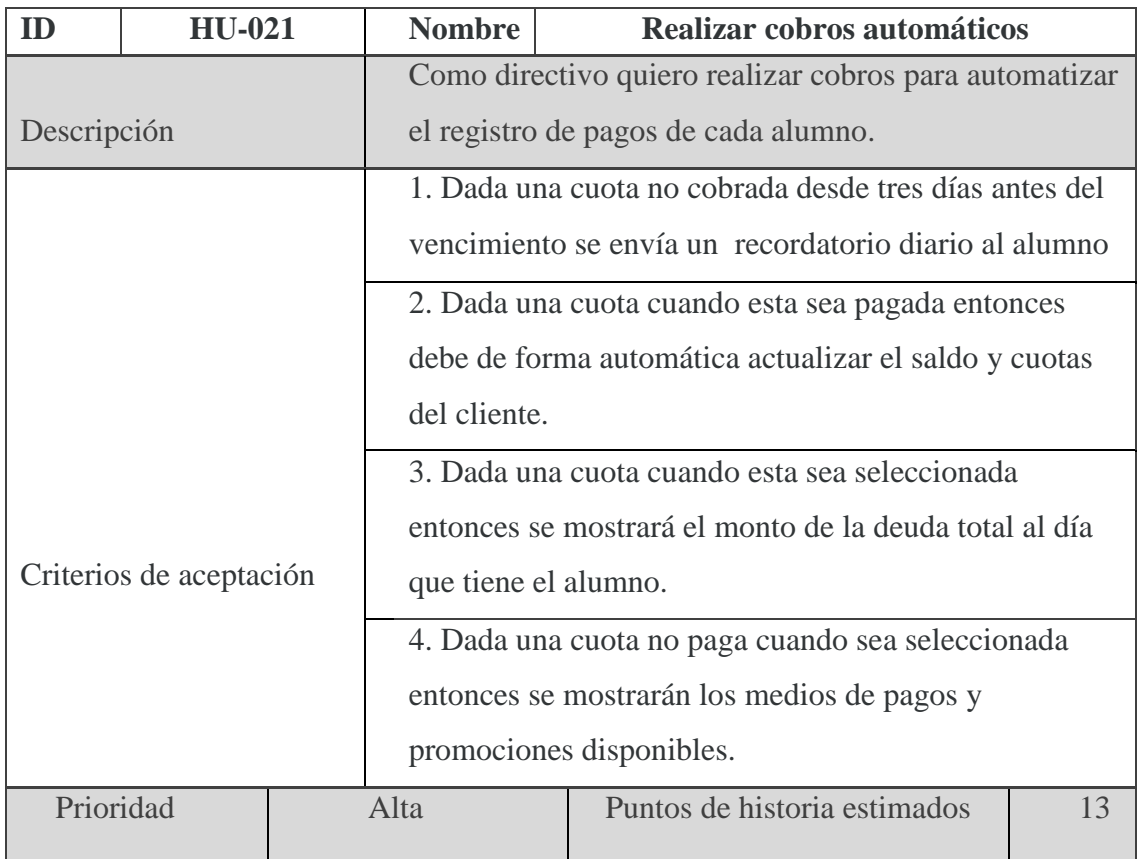

## **Tabla 27 historia de usuario HU-022**

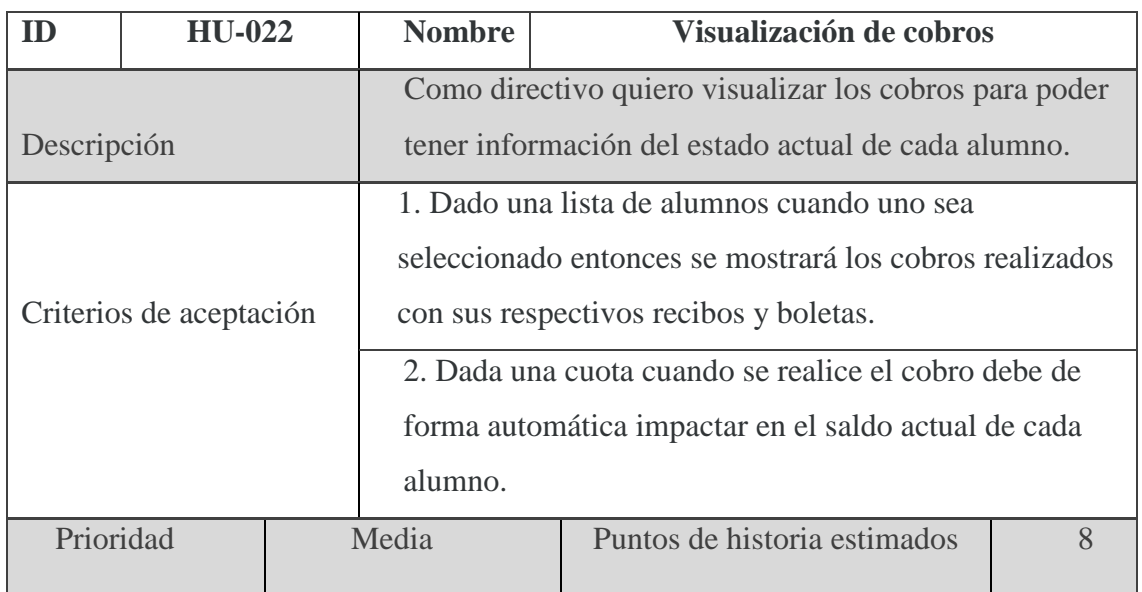

Fuente: elaboración propia

## **Tabla 28 historia de usuario HU-023**

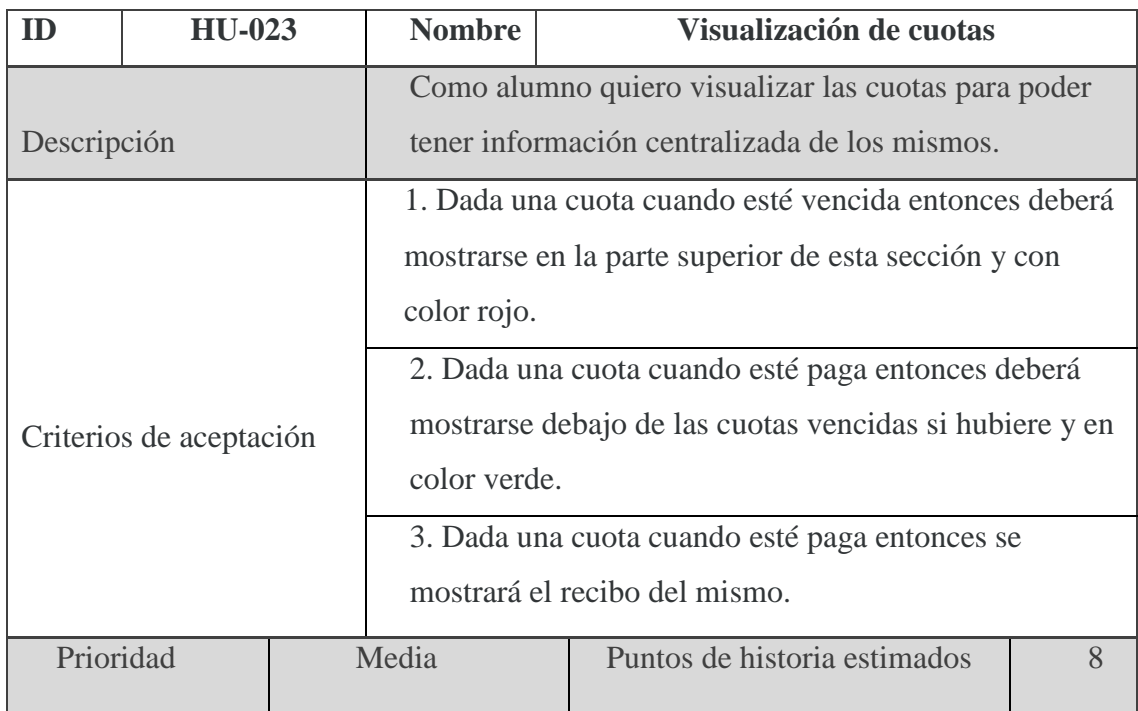

# *Sprint backlog*

En base a las historias de usuario planteadas en el punto anterior, se definió el primer sprint (tabla 29).

**Tabla 29 sprint backlog**

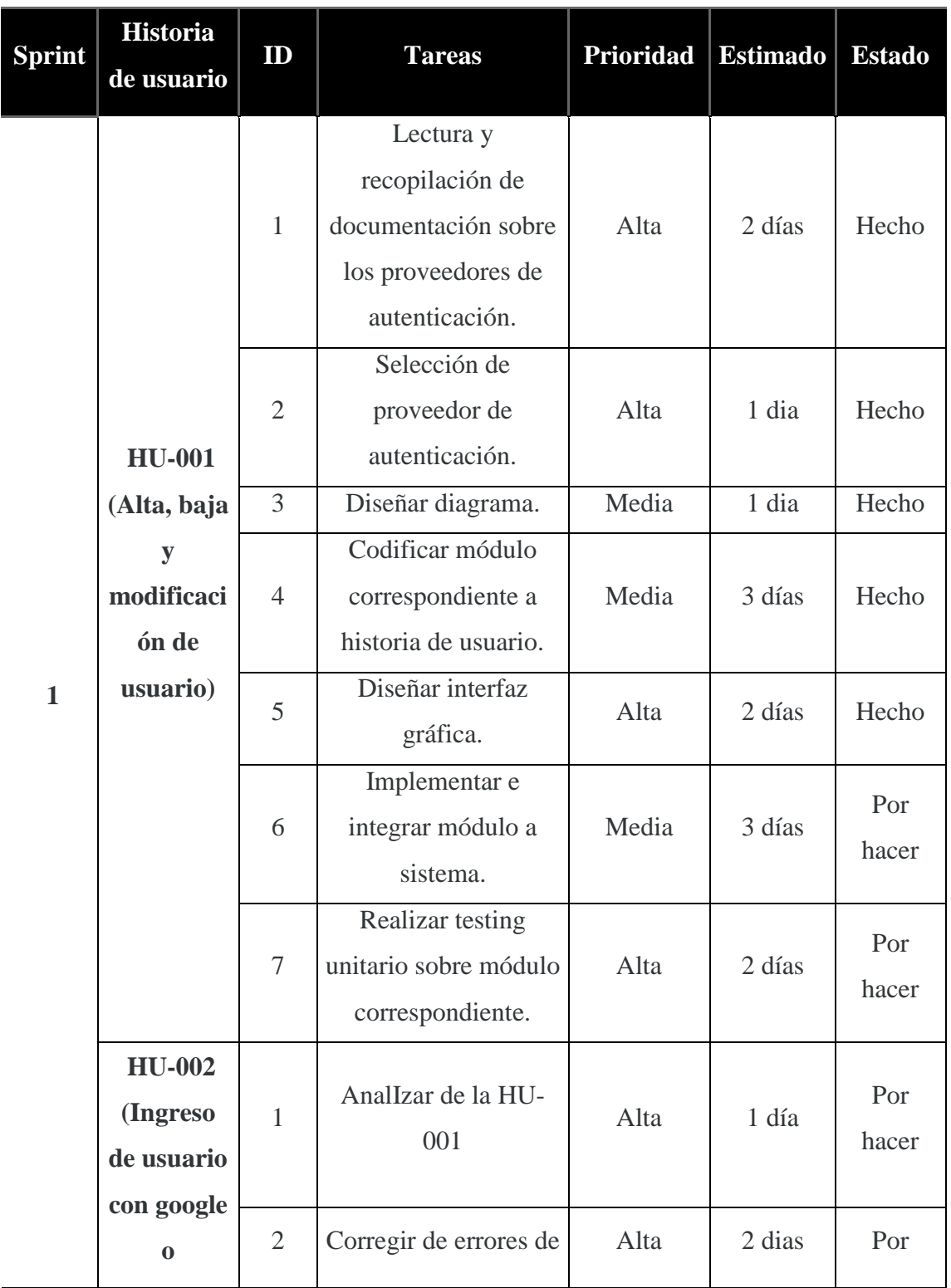

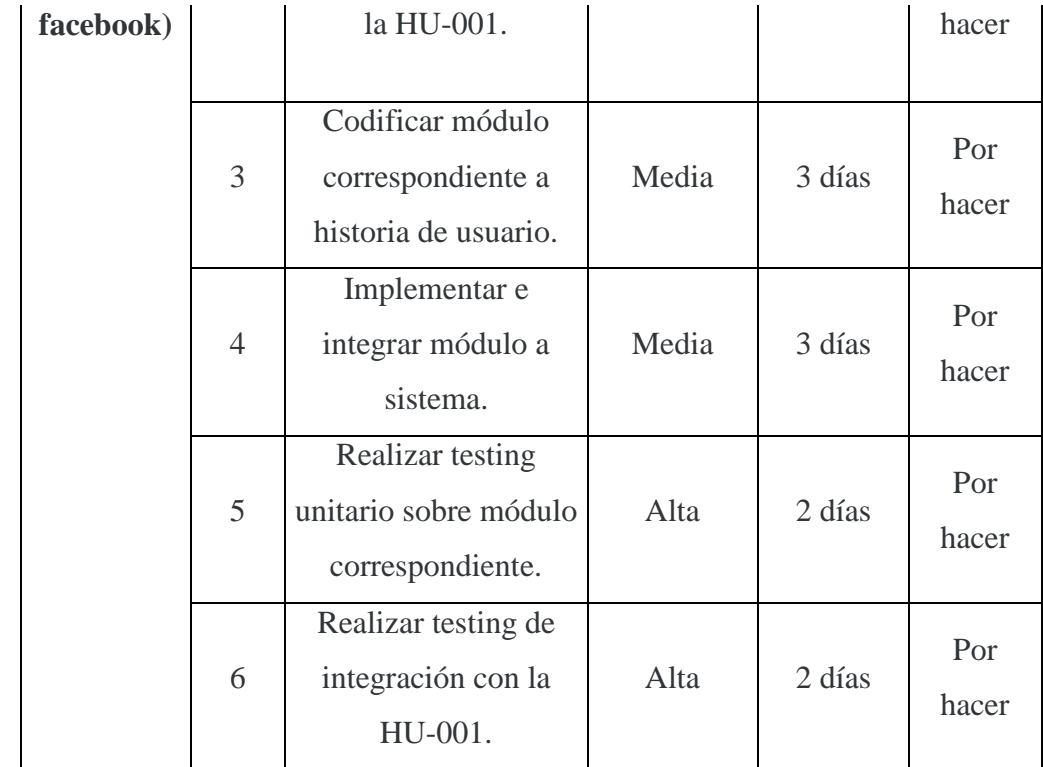

# *Estructura de datos*

Para describir la estructura del prototipo y las relaciones entre las entidades, se utilizó el diagrama de entidad-relación (DER).

## **Ilustración 7 der completo**

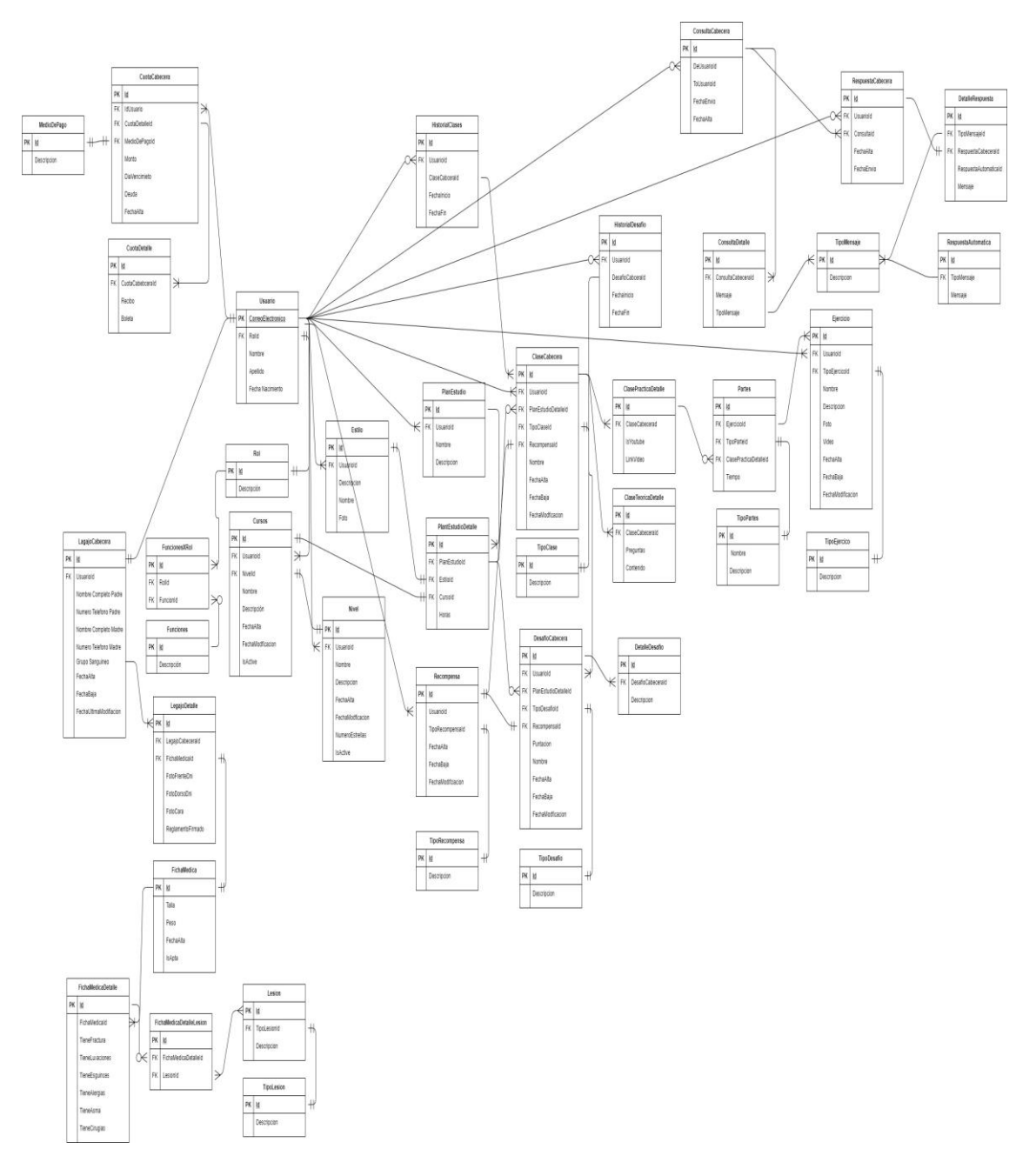

#### **Ilustración 8 der parte 1**

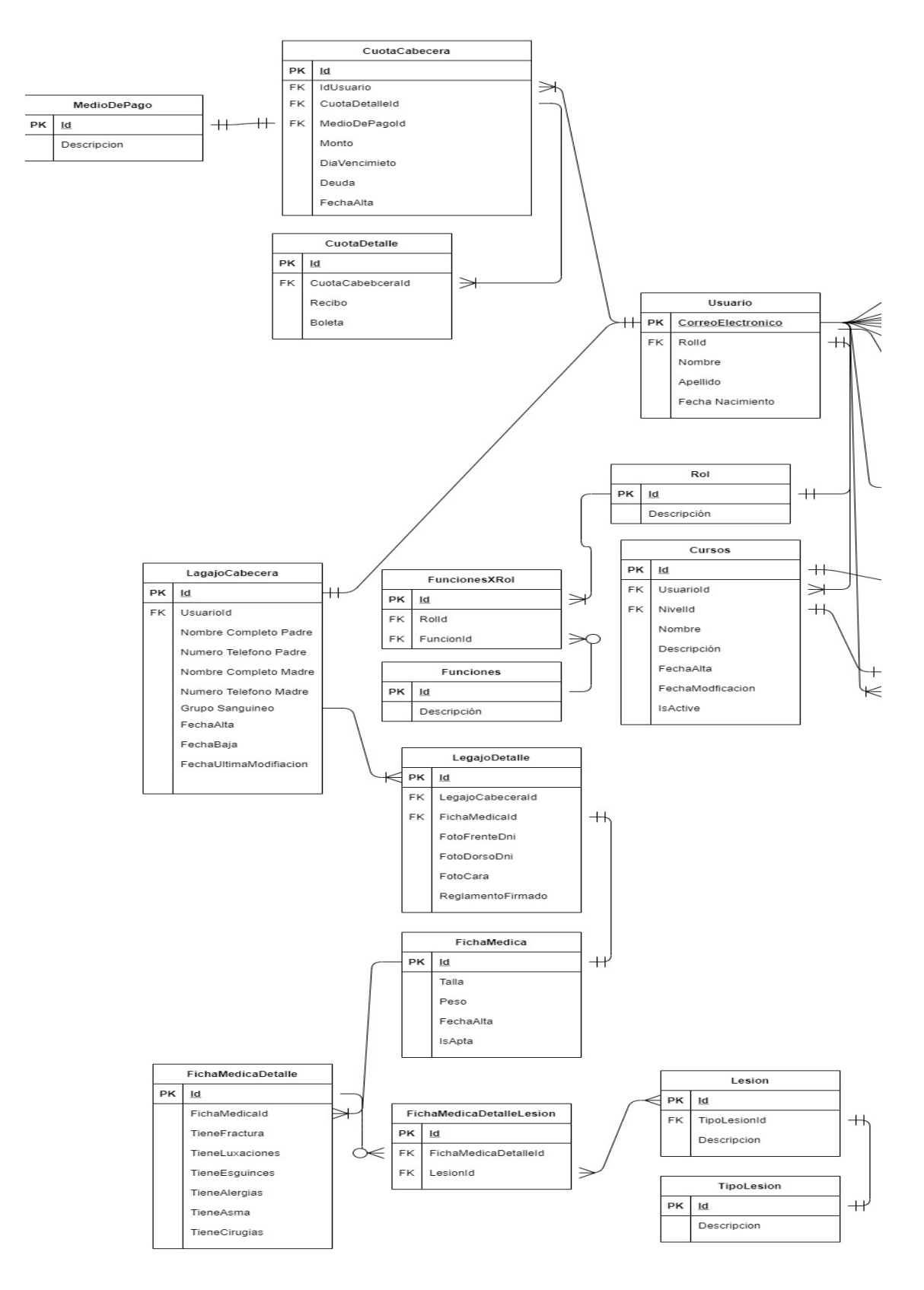

Fuente: elaboración propia

#### **Ilustración 9 der parte 2**

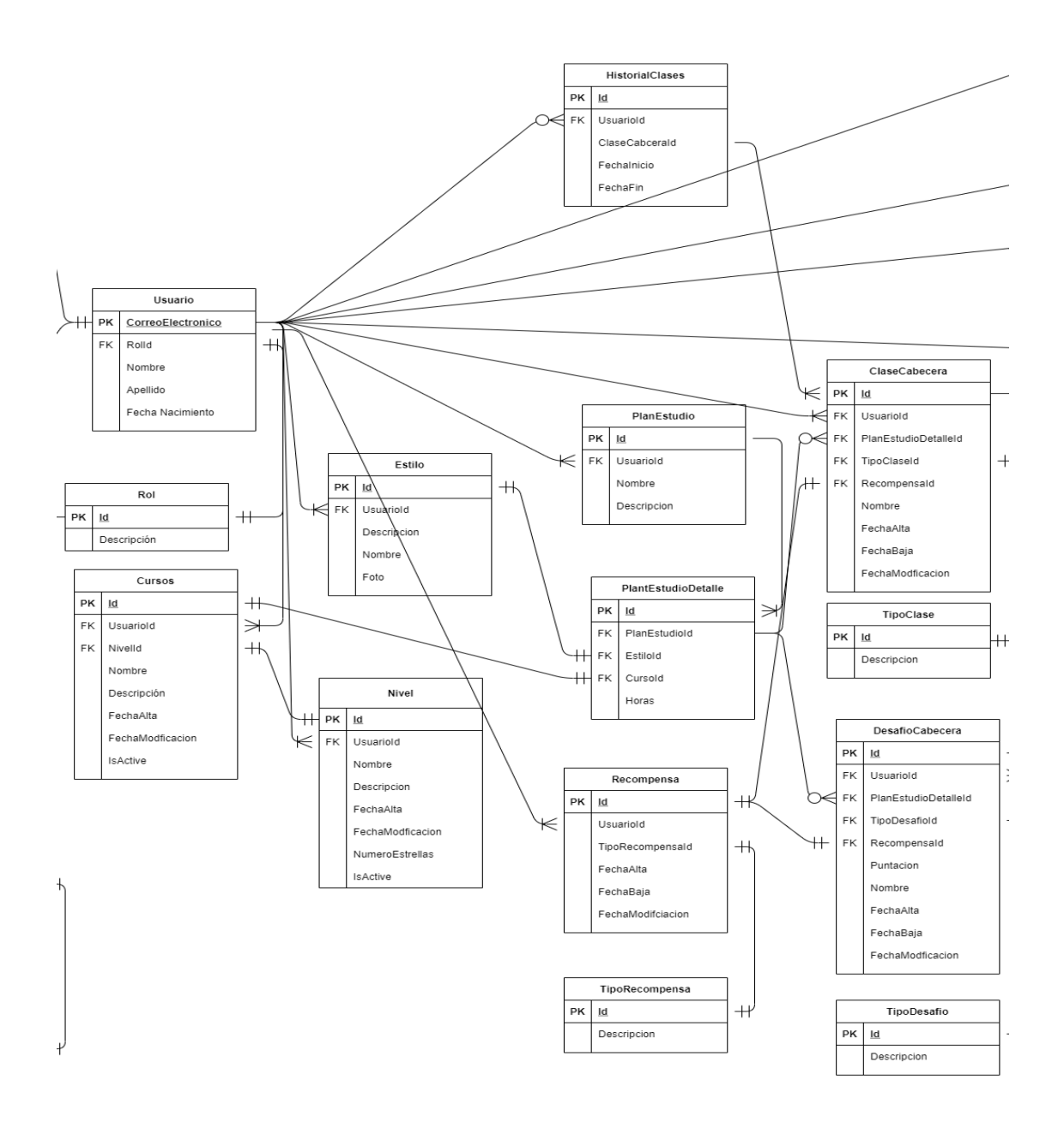

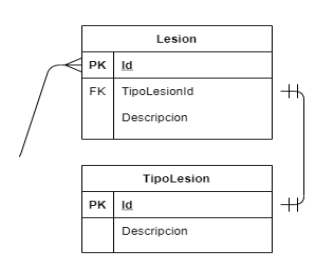

Fuente: elaboración propia

#### **Ilustración 10 der parte 3**

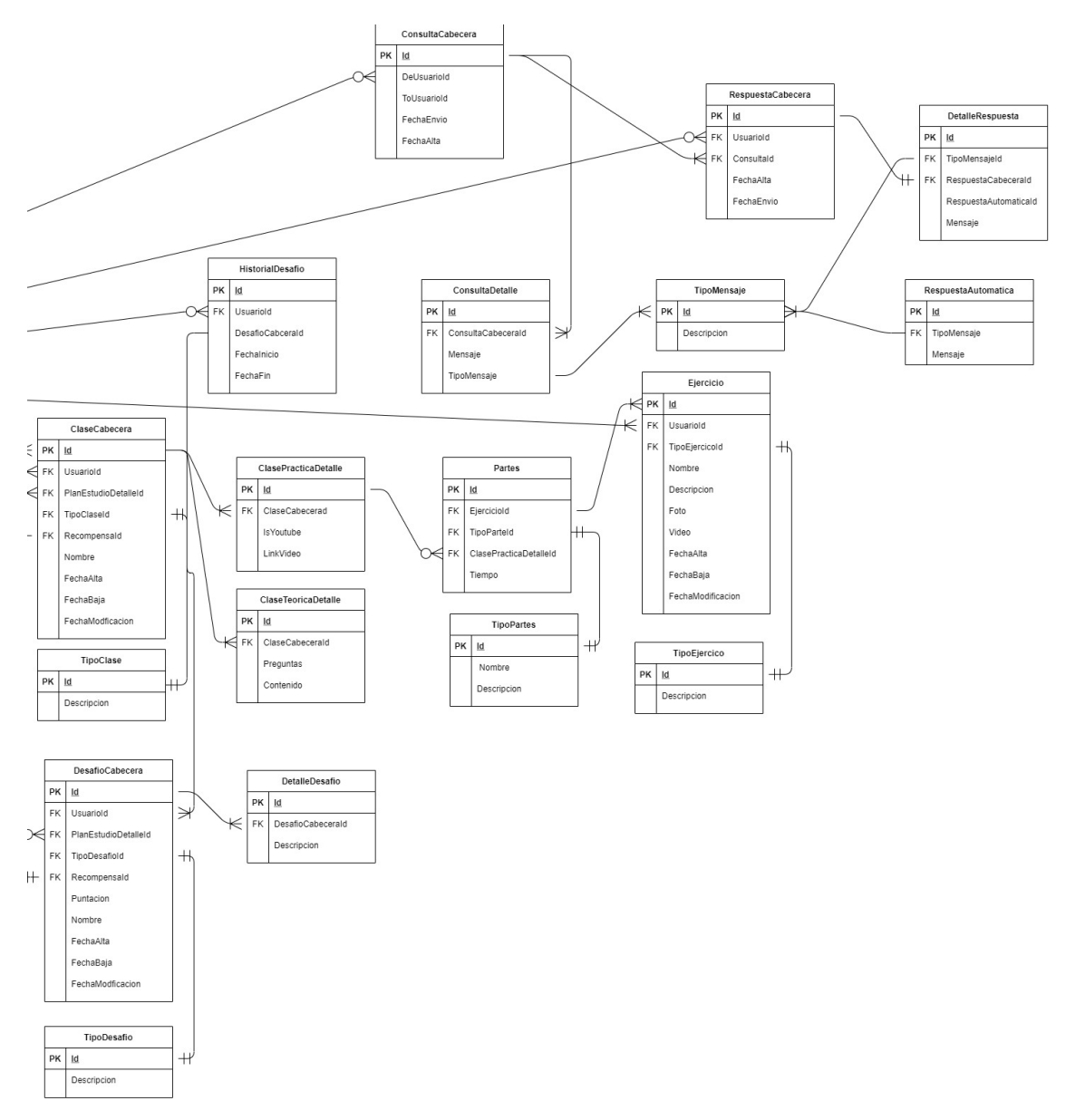

# *Prototipos de interfaces de pantallas*

Se realizaron los prototipos de interfaces. Primero se visualizan las pantallas de ingreso al sistema.

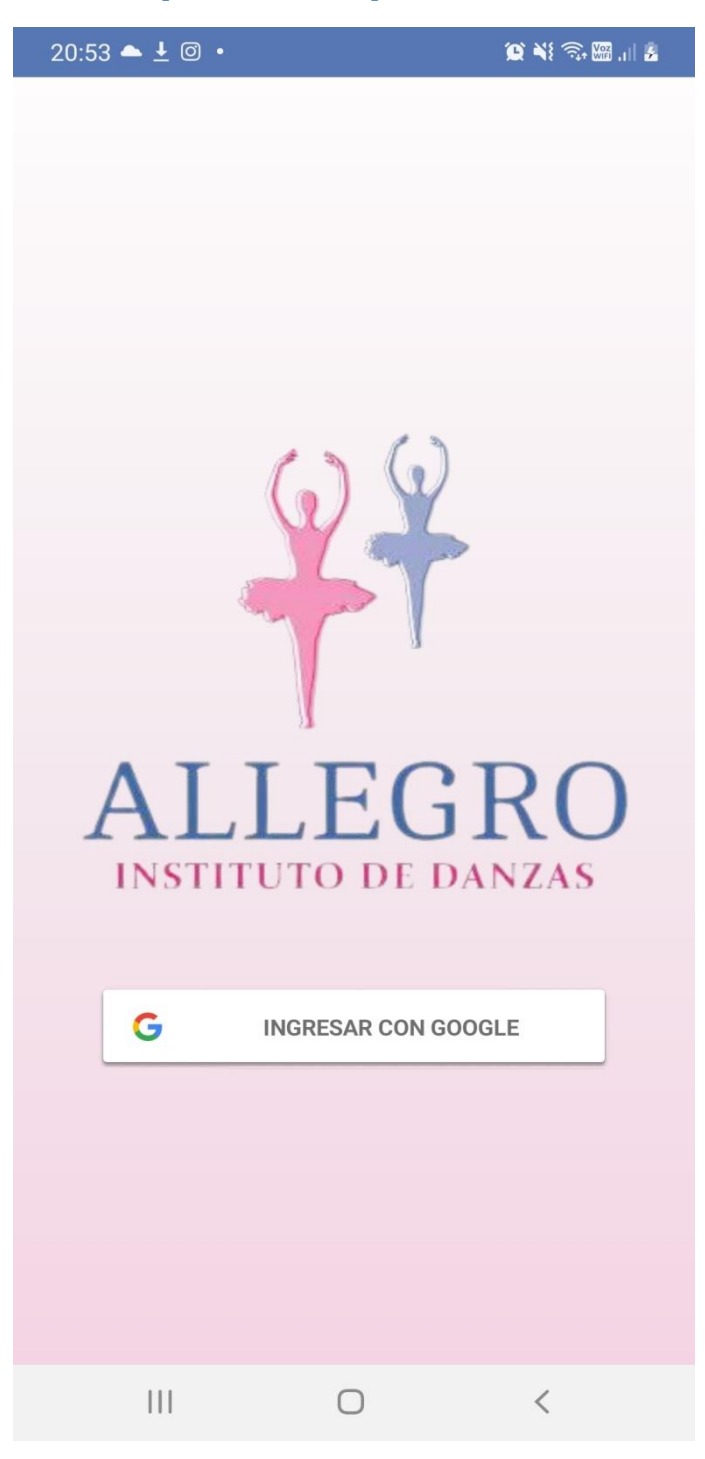

**Ilustración 11 pantalla seleccionar proveedor correo**

Fuente: elaboración propia

#### **Ilustración 12 pantalla ingreso con Gmail**

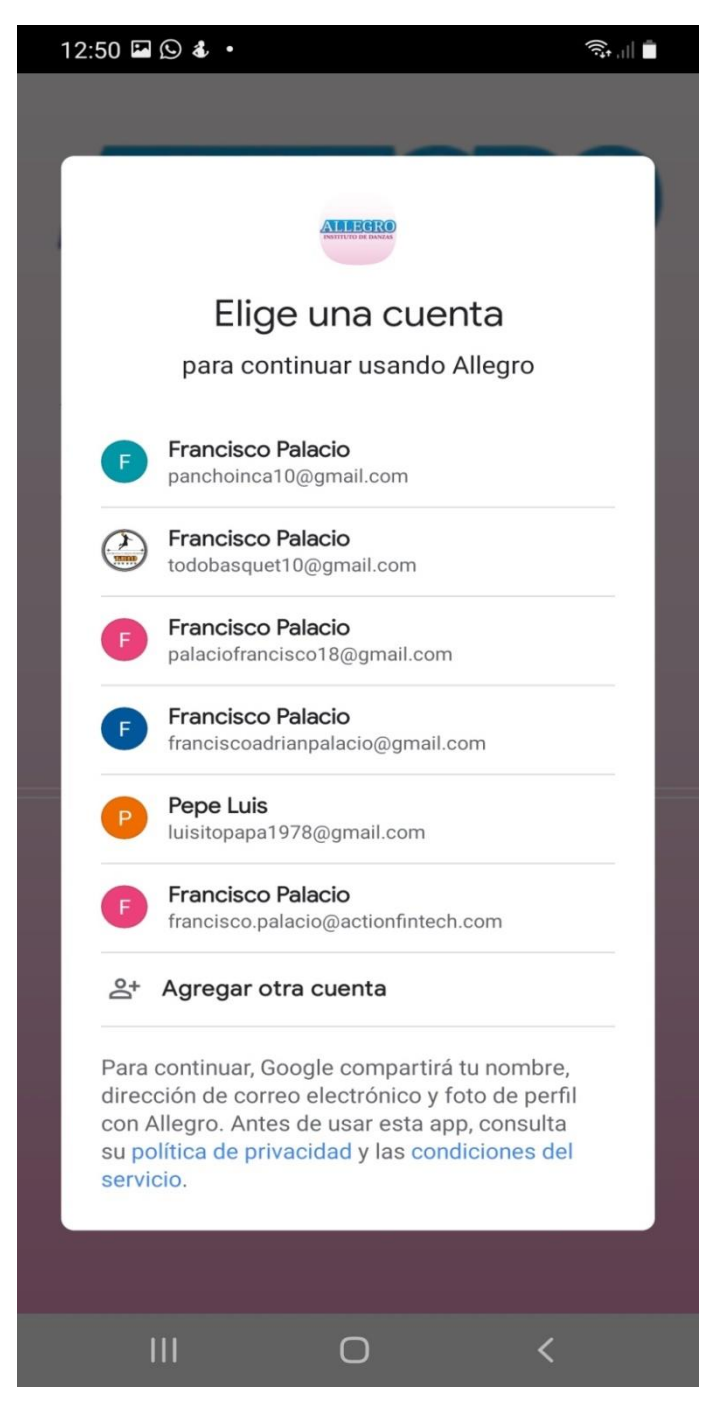

El primer ingreso a la plataforma despliega una pantalla con el formulario para completar los datos del alumno, con ello se determina el nivel correspondiente.

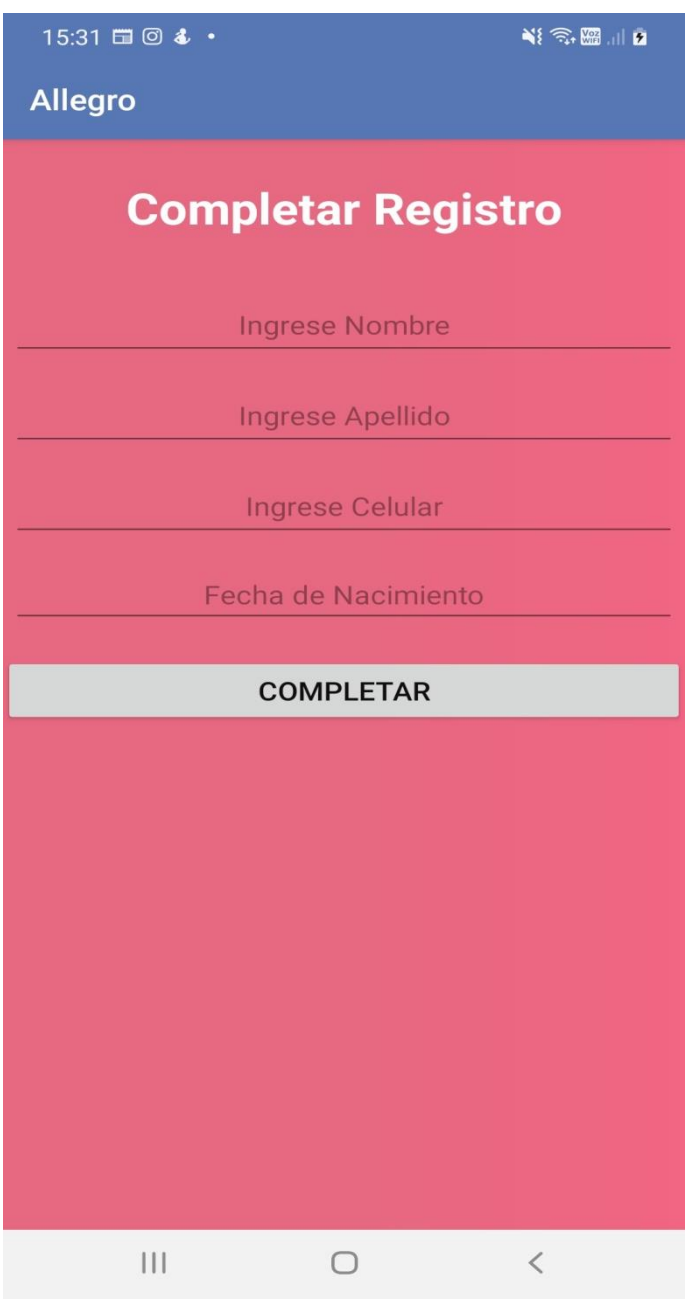

**Ilustración 13 pantalla completar datos del alumno**

Una vez que se ingresa al sistema podemos ver la sección para elegir entre las diferentes materias.

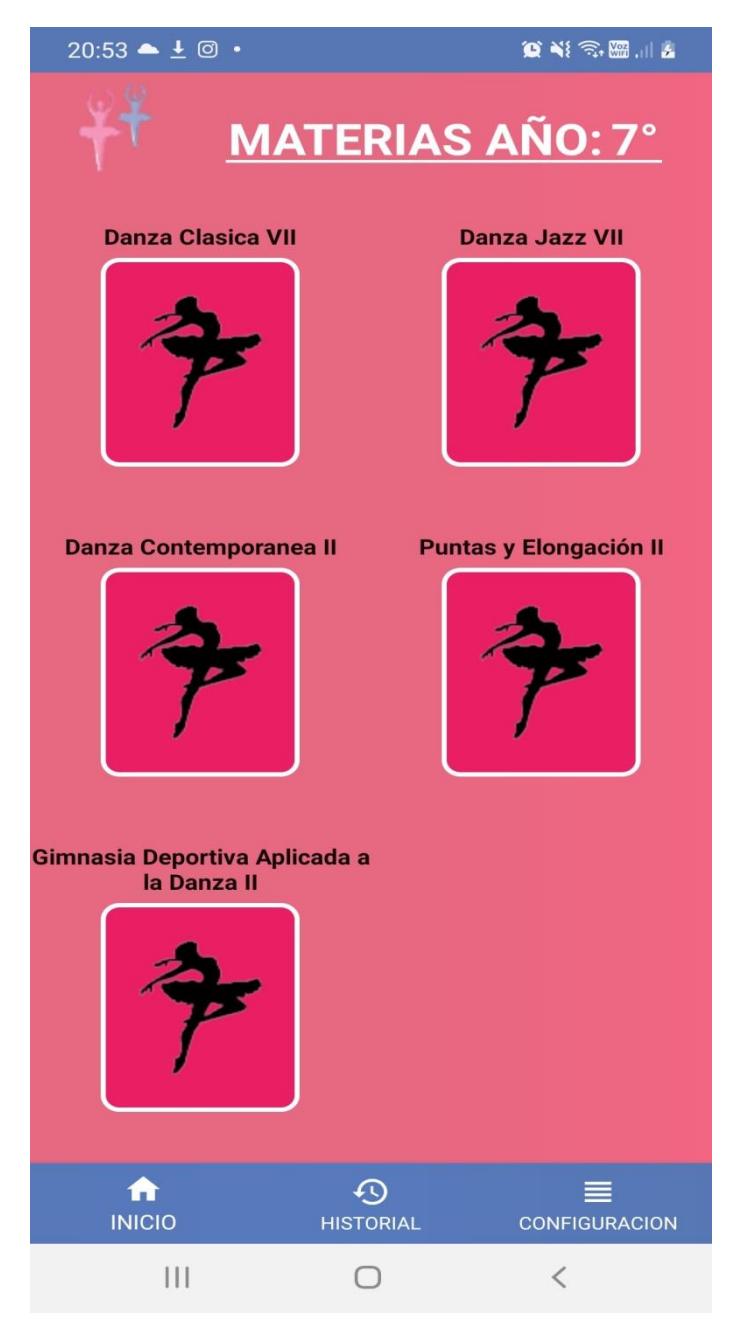

**Ilustración 14 pantalla seleccionar materia**

A continuación una vez elegida la materia se selecciona el tipo de clase correspondiente.

**Ilustración 15 pantalla seleccionar tipo de clase**

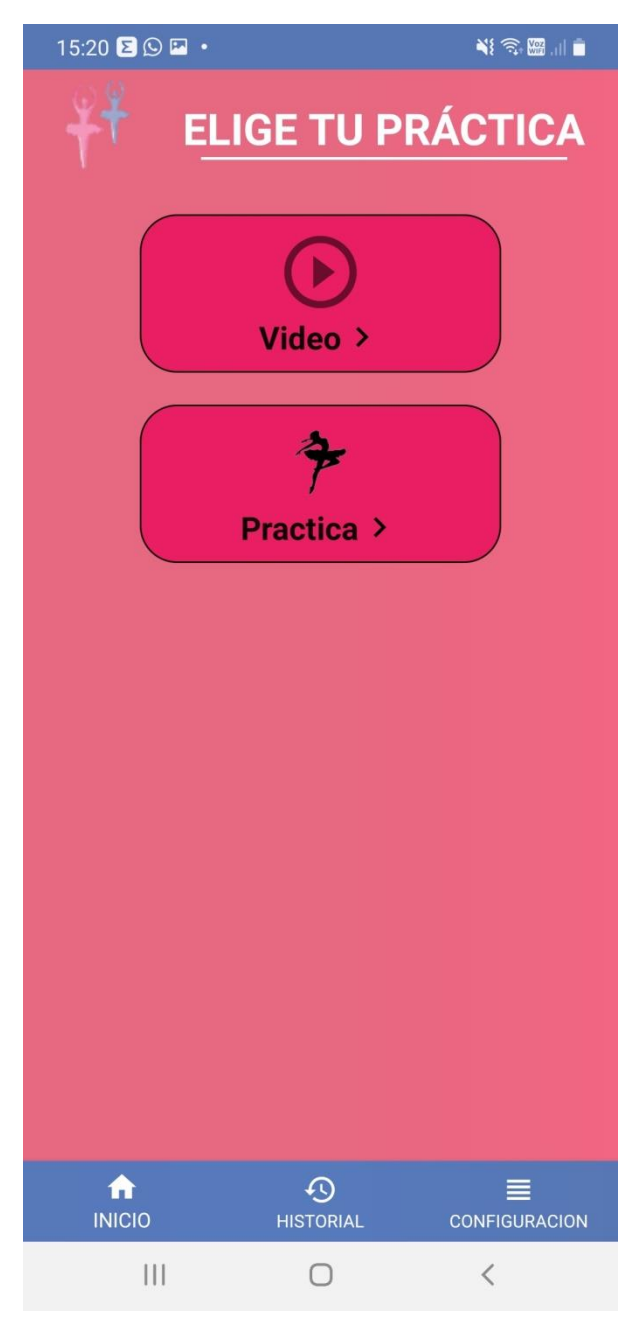

Una vez seleccionado el tipo de clase se pueden ver una lista de las clases cargadas para el mismo.

**Ilustración 16 pantalla seleccionar clase**

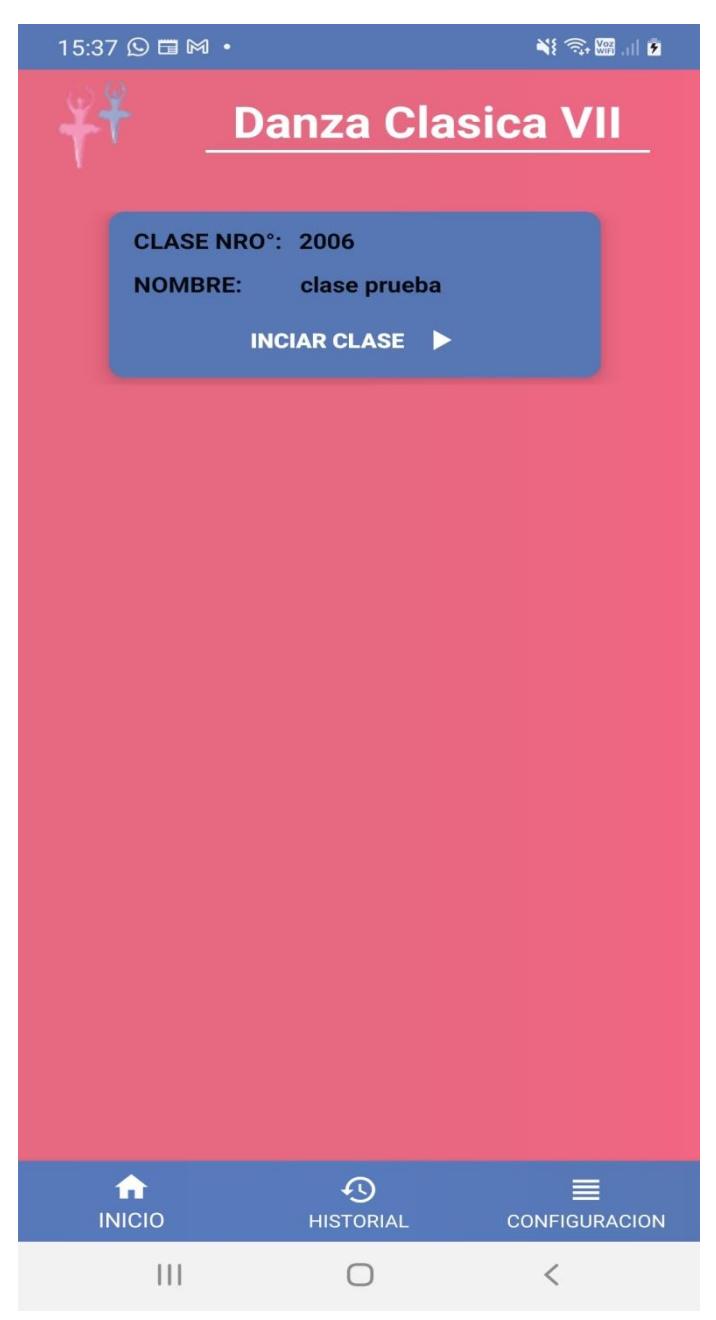

Una vez que se inicia la clase la misma se puede ver en el reproductor de video o también se puede elegir el sistema de análisis de técnica individual según corresponda.

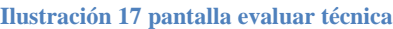

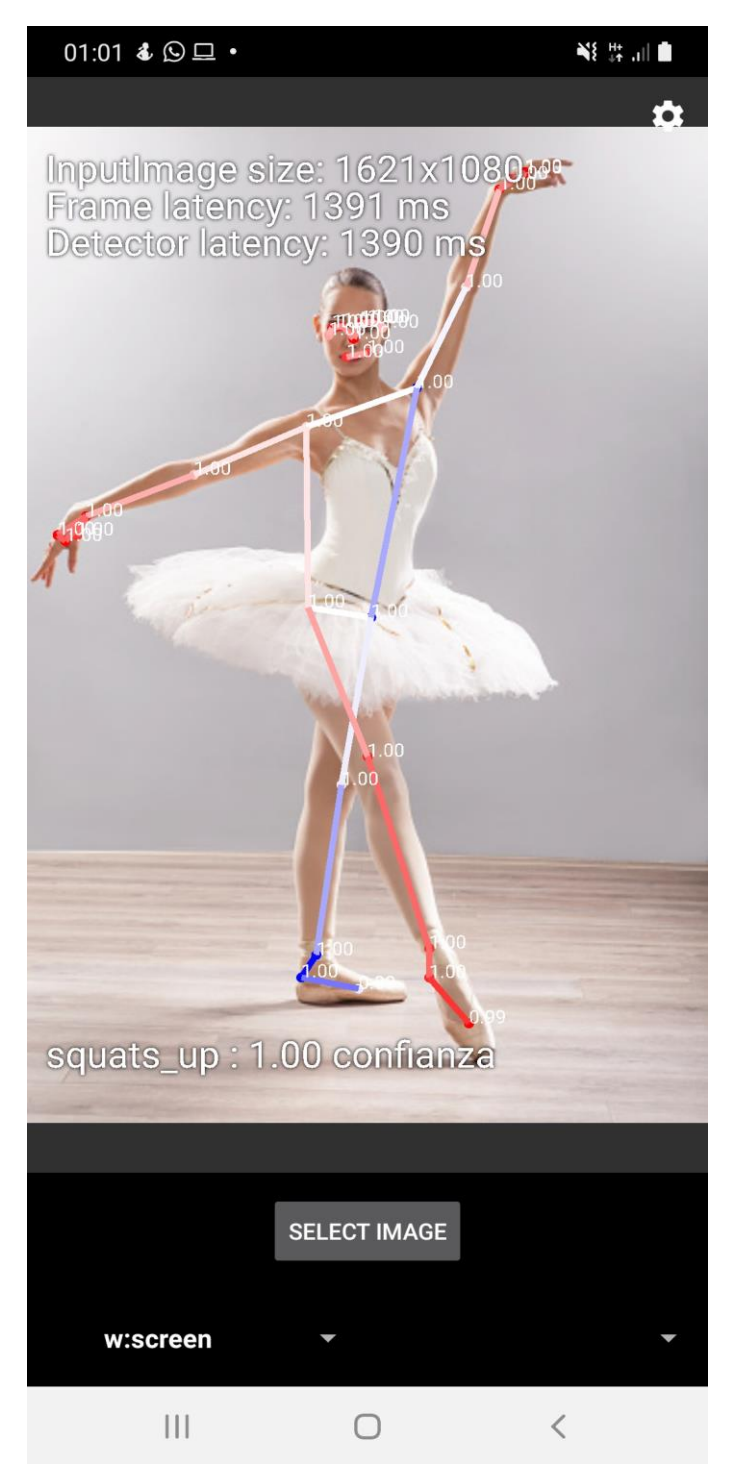

**Ilustración 18 pantalla reproductor de video**

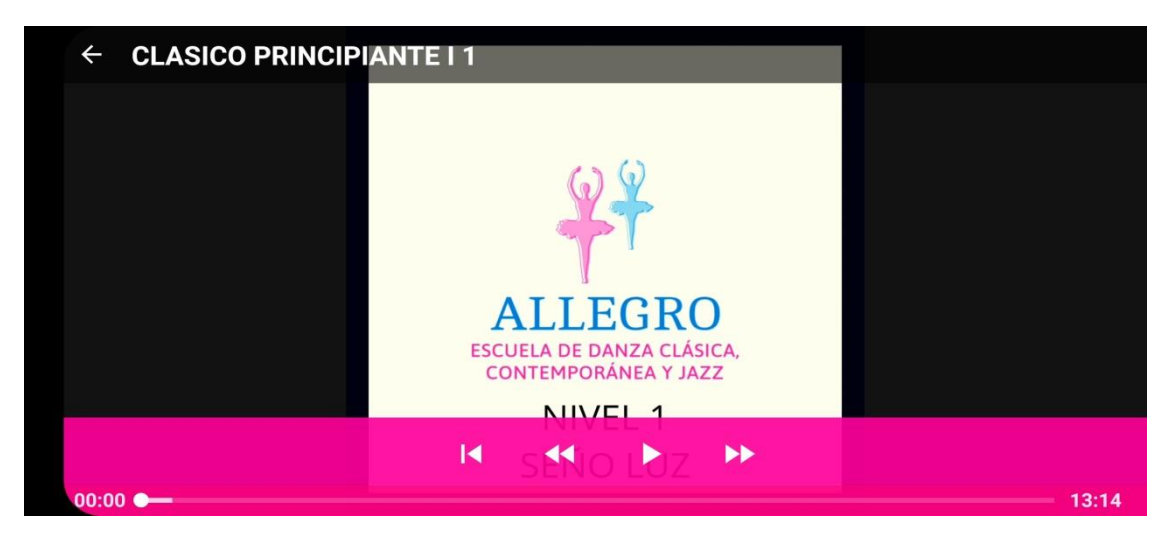

Fuente: elaboración propia

También se puede ver la sección de historial de clases, en donde se puede continuar una clase o volver a iniciar una ya finalizada.

**Ilustración 19 pantalla historial de clases**

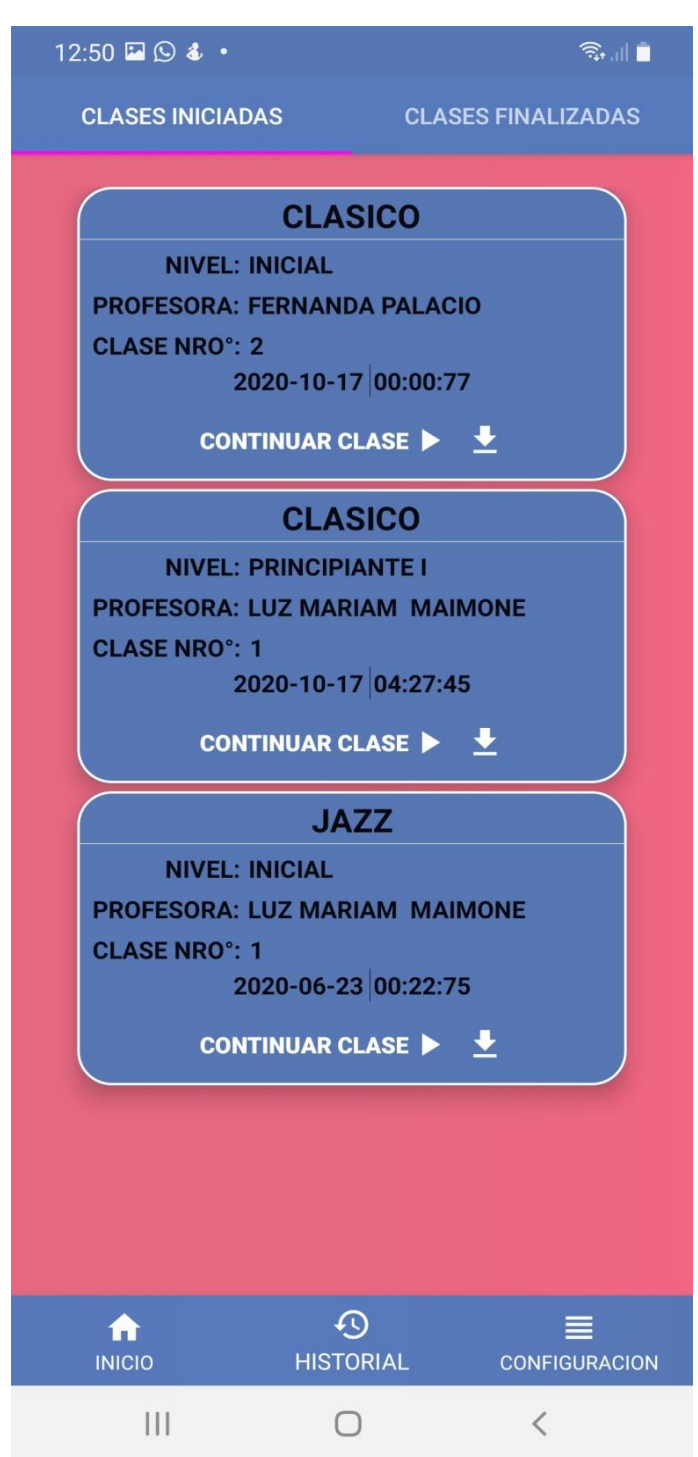

Fuente: elaboración propia

La sección de configuración donde se pueden ver la información personal, pagos, contacto, entre otros datos.

**Ilustración 20 pantalla configuración de usuario**

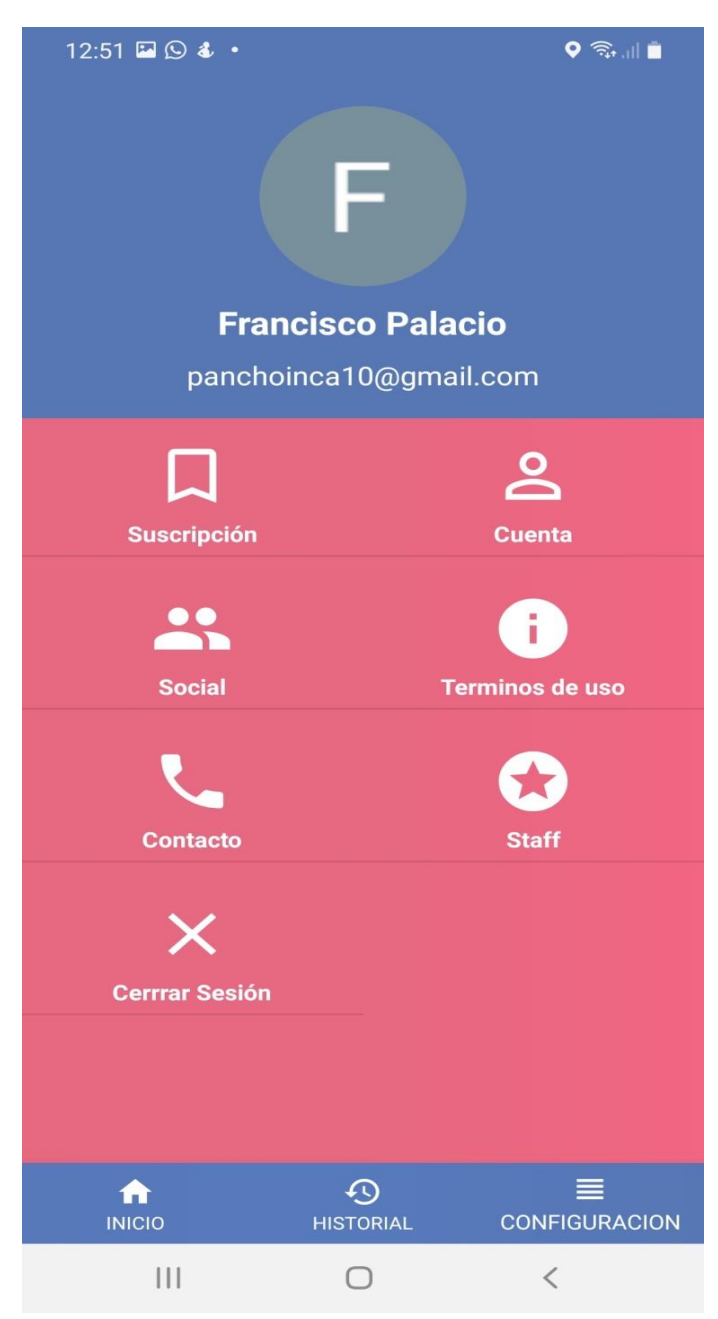

Fuente: elaboración propia

El tablero de control es una sección para los profesores para cargar y editar clases con sus respectivos datos.
### **Ilustración 21 pantalla registrar clase**

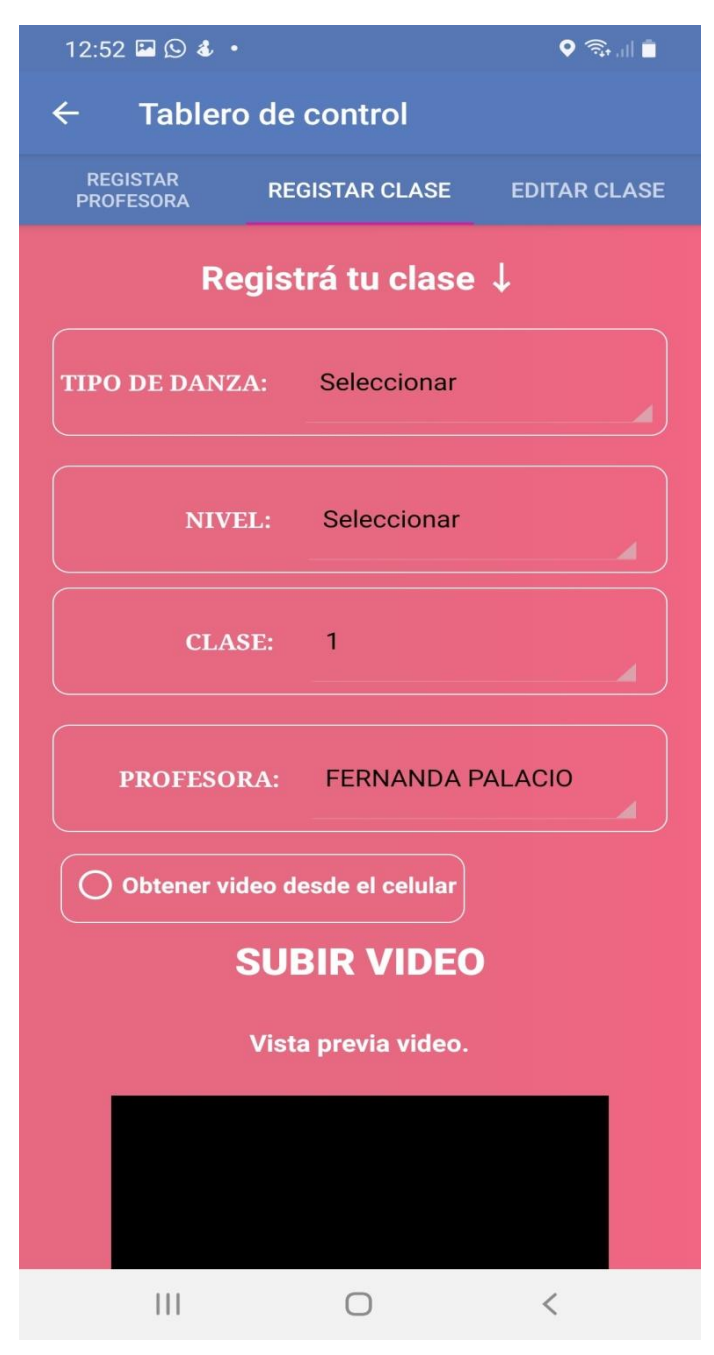

Fuente: elaboración propia

### **Ilustración 22 pantalla editar clase**

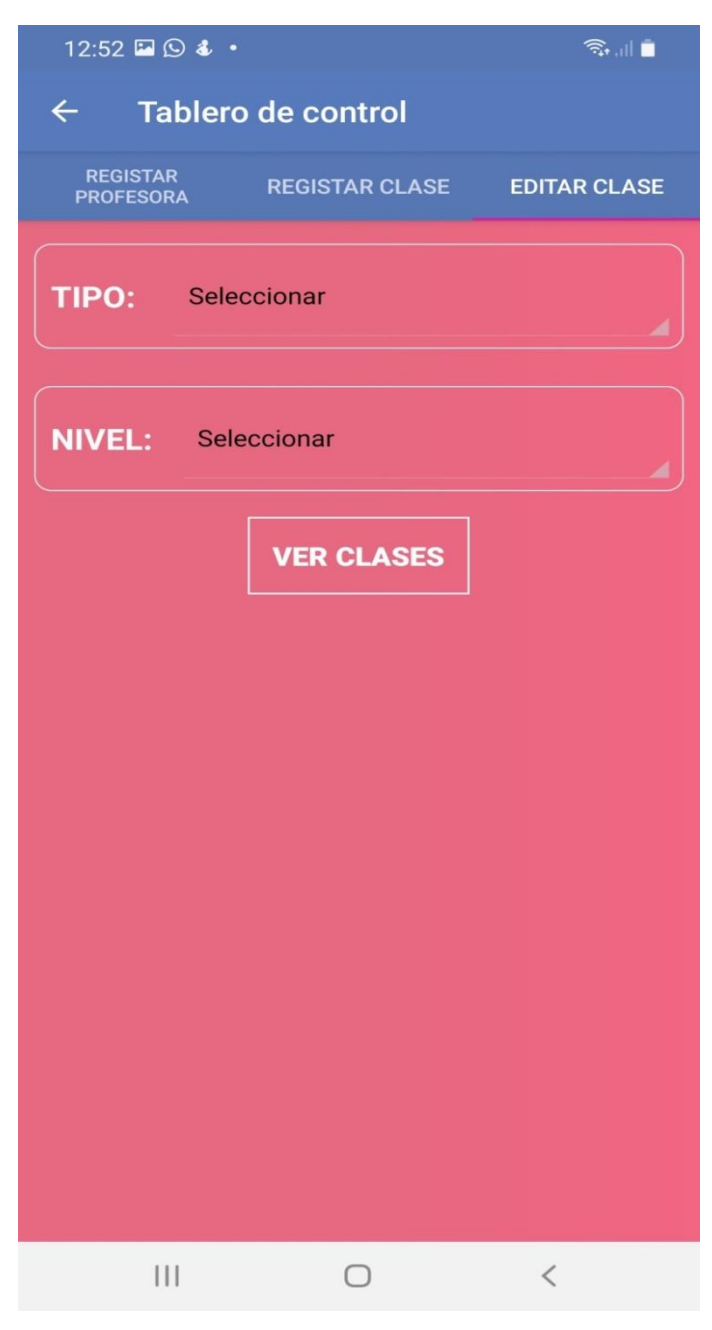

Fuente: elaboración propia

## *Diagrama de arquitectura*

En la ilustración 22, se puede visualizar la arquitectura de la aplicación llevada a cabo, partiendo desde la descarga de la misma desde el store de distribución de aplicaciones. Una vez en el dispositivo móvil la aplicación se comunica con las Apis y Azure Functions alojadas en un APP Services Plan de Azure Cloud donde también hay un servidor en la nube que se encarga de alojar la base de datos. La autenticación del usuario se realiza con Firebase.

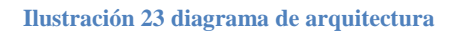

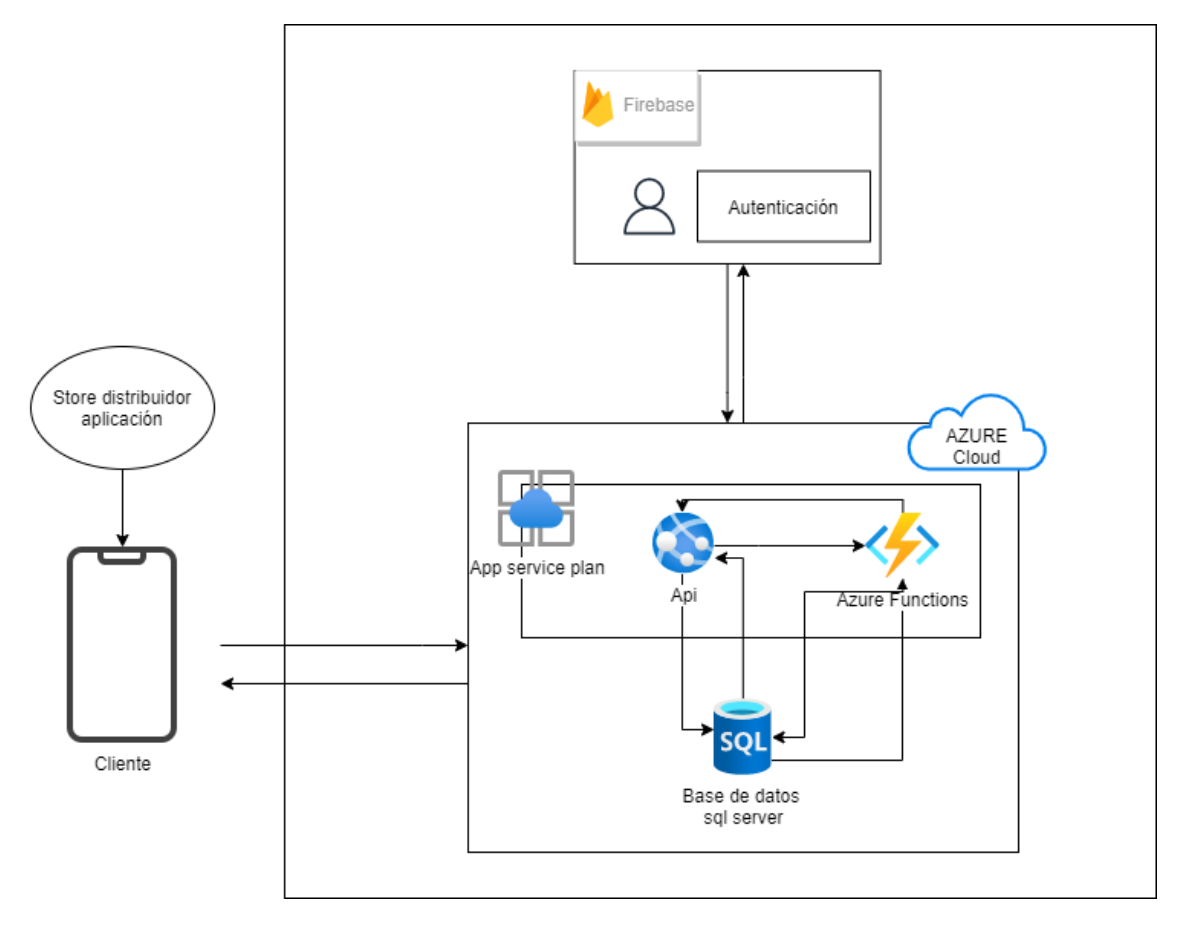

Fuente: elaboración propia

## **Seguridad**

Para mantener la seguridad de la aplicación, se establecieron dos tipos de políticas. Por un lado, políticas de acceso a bases de datos, Apis y a la aplicación buscando minimizar los problemas de autenticación y autorización. Por otro lado, políticas de respaldo y disponibilidad de la información, como contingencia a cualquier fallo, caída o error en los servidores donde se alojan los datos.

## *Políticas de acceso*

Las Apis (Interfaz de Programación de Aplicaciones) realizadas en el sistema deben tener una autenticación por JWT (JSON Web Token) donde el mismo tenga una validez por tres horas, según Magaña (2021) se define como,

> JWT (JSON Web Token) es un estándar qué está dentro del documento RFC 7519.En el mismo se define un mecanismo para poder propagar entre dos partes, y de forma segura, la identidad de un determinado usuario, además con una serie de claims o privilegios. Estos privilegios están codificados en objetos de tipo JSON, que se incrustan dentro de del payload o cuerpo de un mensaje que va firmado digitalmente.

El código fuente se administra desde un repositorio en GitHub que nos ofrece una plataforma de alojamiento, propiedad de Microsoft, que permite a los desarrolladores crear repositorios de código y guardarlos en la nube de forma segura, usando un sistema de control de versiones (Camacho, 2021). El mismo debe tener un usuario administrador que da el acceso a los programadores-desarrolladores autorizados, al subir el código a estos repositorios. Al guardar los archivos en este repositorio se deben excluir del mismo las claves y cadenas de conexión utilizados en el proyecto.

El acceso a la base de datos se realiza mediante perfiles (Desarrollador, Administrador de base de datos, Programador, Apis, entre otros) con el objetivo de limitar las acciones permitidas.

El acceso al sistema se efectúa mediante proveedores de identidad federados como Google o Facebook, en donde a través de ellos obtenemos un token el cual se utiliza para la autenticación y la sesión en el sistema.

La aplicación maneja tres perfiles:

- 1. Directivos: tienen acceso para administrar profesores, alumnos, pagos, niveles, estilos, cursos, plan de estudios, legajos.
- 2. Profesores: pueden administrar alumnos, clases, consultas, desafíos, premios.
- 3. Alumnos: autorizados para realizar y ver clases, desafíos, pagos, consultas, datos personales, legajo.

## *Política de respaldo de información*

Para el resguardo y respaldo de los datos de las bases y el código fuente se tienen al menos tres copias de cada fuente de datos.

Las copias de base de datos SQL se encuentran alojadas en:

- 1. En la nube de Azure a la cual tendrá acceso la aplicación y Apis correspondientes.
- 2. En una máquina que actúa como servidor local la misma se realiza cada 48 horas en horario preferente entre 00:00 y 5:00 am donde cada copia se elimina del sistema una vez que cumple tres meses de su creación, a este lugar sólo puede acceder el administrador de base datos y los desarrolladores designados en caso de emergencias.
- 3. En un disco externo donde la copia se realiza cada semana y las mismas se eliminan cada vez que cumple los doce meses de su creación y de esto se encarga el administrador de base datos y los desarrolladores designados en caso de emergencias.

Las copias del código fuente se encuentran alojadas en:

- 1. En la nube en el repositorio de GitHub, donde los datos se actualizan cada vez que un desarrollador pública los cambios en el mismo.
- 2. En una máquina que actúa como servidor local, y se actualiza cada vez que un desarrollador pública los cambios en el mismo.
- 3. En la máquina de cada desarrollador/programador que editan y actualizan el código fuente de la aplicación.

## *Disponibilidad de la información y manejo de riesgos*

Para garantizar la disponibilidad de la información en caso de que en los centros de Azure donde están los datos utilizados (región primaria) por la aplicación ocurra un desastre como un incendio, una inundación o apagones a nivel regional, se utiliza el almacenamiento con redundancia geográfica la cual copia los datos de forma sincrónica tres veces dentro de una única ubicación física alejada de la ubicación primaria (región secundaria) y luego copia los datos de forma asincrónica en una única ubicación física en otro continente (región terciaria) donde siempre se replican los datos de forma sincrónica tres veces. Esto permite que en caso de ocurra un incidente la aplicación siga disponible con un mínimo impacto.

## **Análisis de costos**

Se presenta a continuación los costos del desarrollo de la aplicación segmentados en hardware y software (tabla 30) y en recursos humanos (tabla 31).

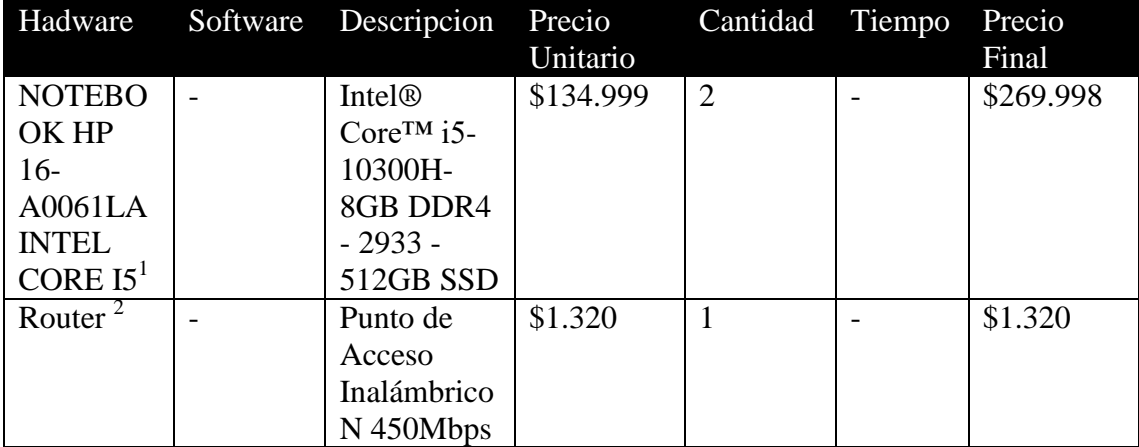

#### **Tabla 30 costos de hardware y software**

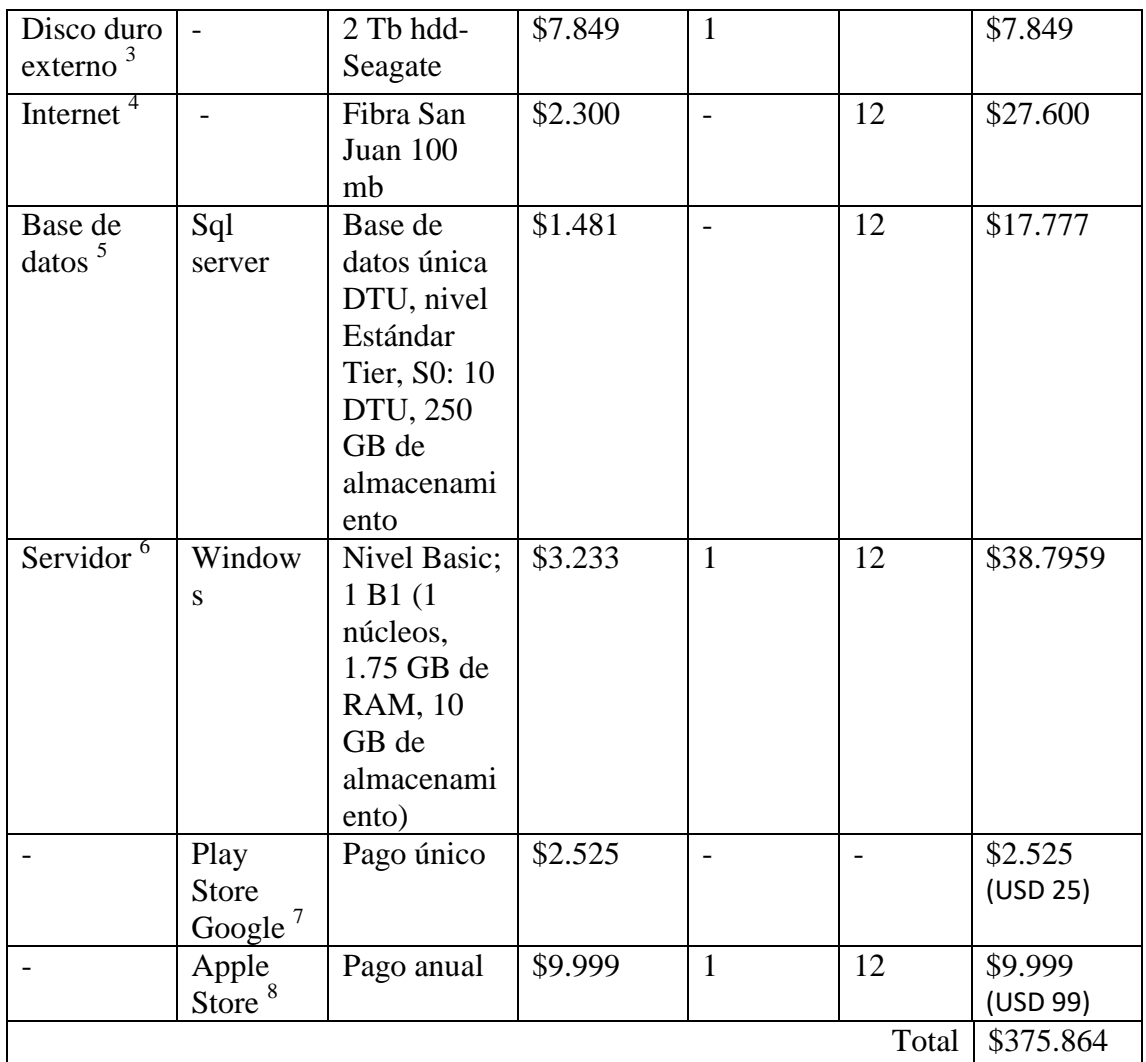

Fuente: elaboración propia.

Para la estimación del costo de Hardware y Software (tabla 30) se utilizó el valor de USD \$1 equivalente a \$101,50 según el Banco Central de la República Argentina al día 17/10/2021 (BCRA, 2021).

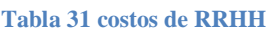

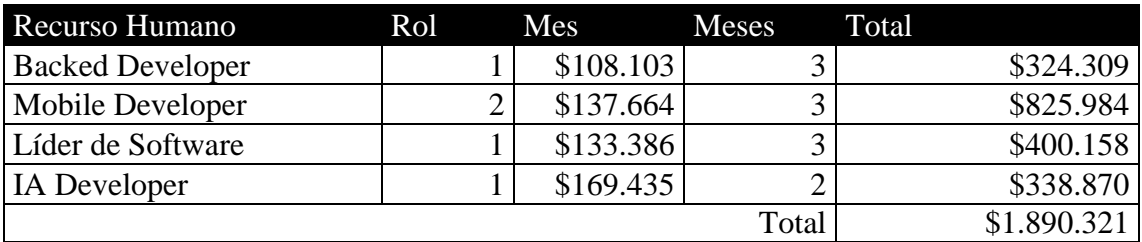

Fuente: elaboración propia.

Para determinar los costos de Recursos Humanos (tabla 31) se utilizó la tabla de honorarios de la página del Consejo Profesional de Ciencias Informáticas de la Provincia de Córdoba, consultado el 17/10/2021 (CPCIPC, 2021).

El costo total (tabla 32) del desarrollo del sistema se obtiene a partir de la suma de los costos de RRHH y los costos de Hardware y Software.

**Tabla 32 costo total**

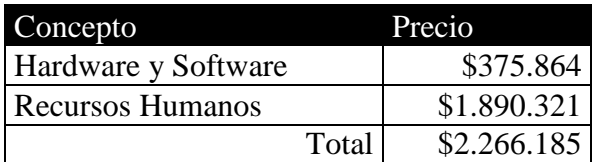

Fuente: elaboración propia.

[1 https://www.hp.com/ar-es/shop/notebook-hp-pavilion-gaming-16-a0061la-165f7la.html](https://www.hp.com/ar-es/shop/notebook-hp-pavilion-gaming-16-a0061la-165f7la.html)

[3 https://www.bidcom.com.ar/discos-externos/disco-externo-seagate-2-tb-usb-3-0?source=shopping&gclid=CjwKCAjw2P-](https://www.bidcom.com.ar/discos-externos/disco-externo-seagate-2-tb-usb-3-0?source=shopping&gclid=CjwKCAjw2P-KBhByEiwADBYWCvFmrNhCFwgYmM8uvBOYO-6-fLO1aea_17fyZE2hYOElJmjBzaU_NRoCCRcQAvD_BwE)[KBhByEiwADBYWCvFmrNhCFwgYmM8uvBOYO-6-fLO1aea\\_17fyZE2hYOElJmjBzaU\\_NRoCCRcQAvD\\_BwE](https://www.bidcom.com.ar/discos-externos/disco-externo-seagate-2-tb-usb-3-0?source=shopping&gclid=CjwKCAjw2P-KBhByEiwADBYWCvFmrNhCFwgYmM8uvBOYO-6-fLO1aea_17fyZE2hYOElJmjBzaU_NRoCCRcQAvD_BwE)

4 fibrasanjuan.com.ar

[5 https://azure.microsoft.com/es-es/pricing/calculator/](https://azure.microsoft.com/es-es/pricing/calculator/)

[6 https://azure.microsoft.com/es-es/pricing/calculator/](https://azure.microsoft.com/es-es/pricing/calculator/)

7 https://play.google.com/

[8 https://developer.apple.com/es/support/enrollment/#:~:text=La%20tarifa%20anual%20de%20Apple,durante%20el%20proceso](https://developer.apple.com/es/support/enrollment/#:~:text=La%20tarifa%20anual%20de%20Apple,durante%20el%20proceso 20)  [20d](https://developer.apple.com/es/support/enrollment/#:~:text=La%20tarifa%20anual%20de%20Apple,durante%20el%20proceso 20)e%20inscripci%C3%B3n

[<sup>2</sup> https://www.tp-link.com/ar/home-networking/access-point/tl-wa901nd/](https://www.tp-link.com/ar/home-networking/access-point/tl-wa901nd/)

## **Análisis de riesgos**

Según Project Management Institute (2021) un riesgo de un proyecto es un evento o condición incierto que, si se produce, tendrá un efecto positivo o negativo sobre al menos un objetivo del proyecto, como tiempo, coste, alcance o calidad.

Para el análisis de riesgos se utilizó la metodología basada en la guía del PMBOK con los procesos de identificación, análisis cualitativo, plan de contingencia y seguimiento de los riesgos.

Para la identificación de riesgos se utilizó la documentación del proyecto y de proyectos similares, luego se listó los mismos analizando su causa de origen. A partir de cada uno de los riesgos identificados se realizó un análisis cualitativo donde se utilizó la tabla de niveles de probabilidad (tabla 33) con cinco niveles, la cual ubica el riesgo en un nivel de ocurrencia, los cuales son raro, improbable, posible (ARAQUE JIMENEZ, 2015)

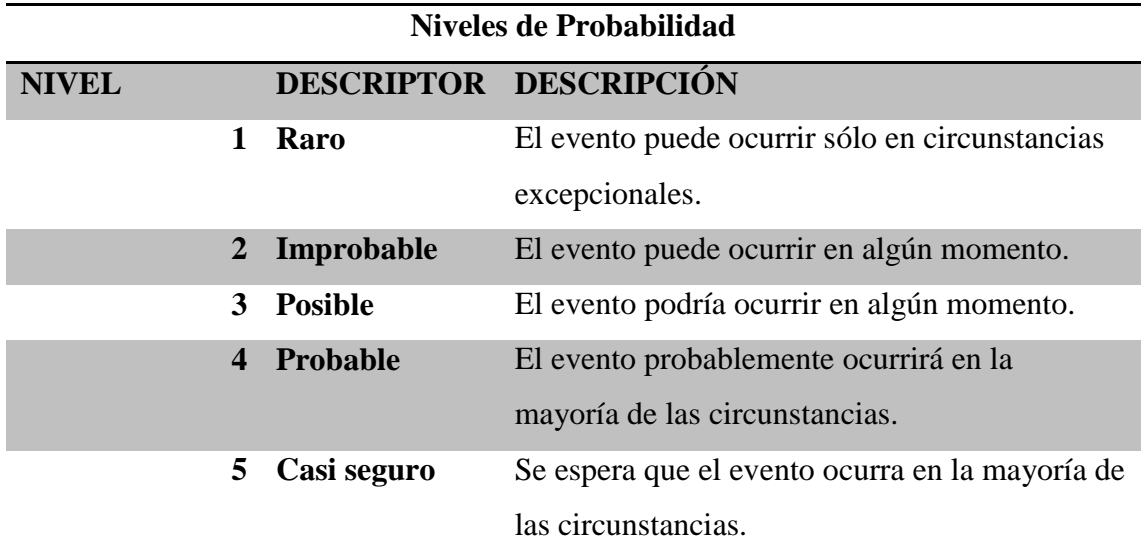

**Tabla 33 niveles de probabilidad**

Fuente: elaboración propia, basado en la guía PMBOK.

Para determinar el nivel de impacto causado por los riesgos en caso de materializarse se utilizó la tabla de niveles de impacto (tabla 34) donde se especifican

cinco niveles, insignificante, menor, moderado, mayor, catastrófico. (ARAQUE JIMENEZ, 2015)

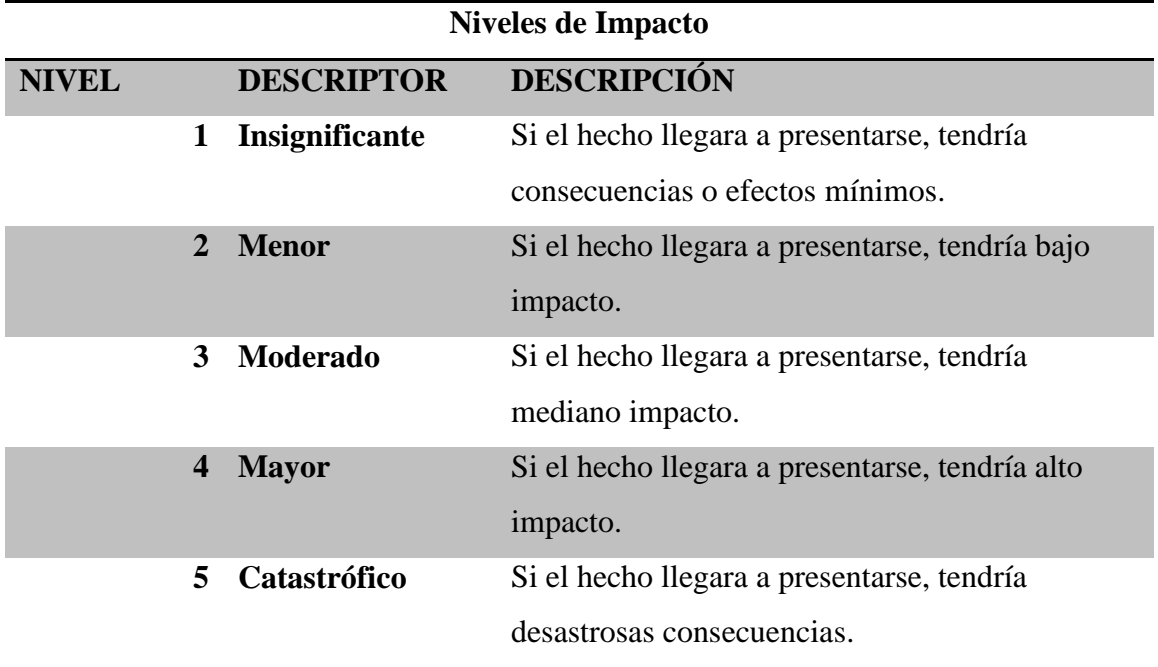

**Tabla 34 niveles de impacto**

Fuente: elaboración propia, basado en la guía PMBOK.

A continuación se presenta la tabla de análisis de riegos (tabla 35), identificado la causa del mismo y los niveles de probabilidad de ocurrencia y de impacto en caso de concretarse el riesgo.

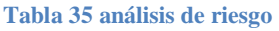

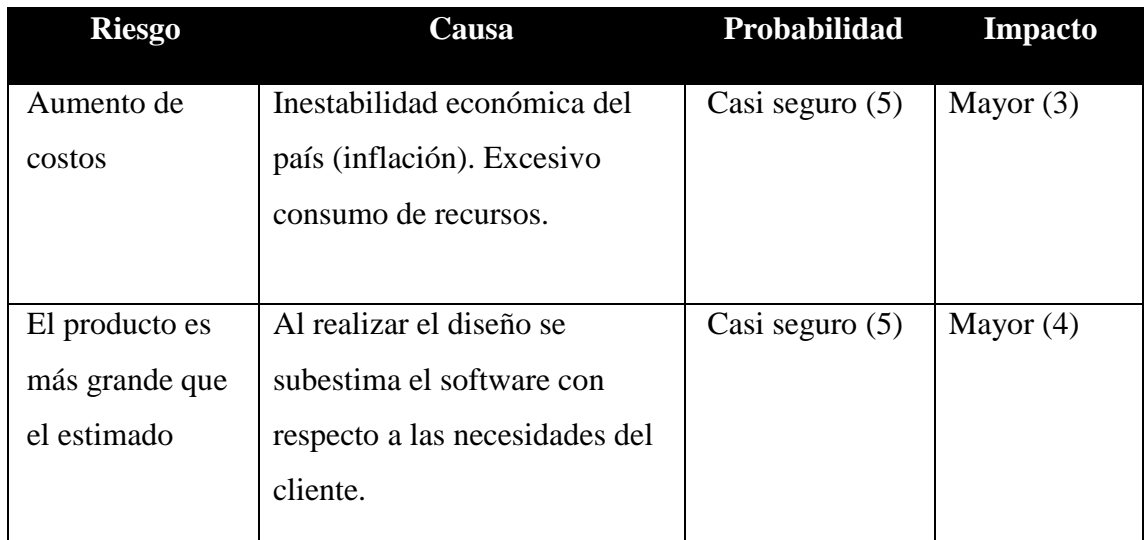

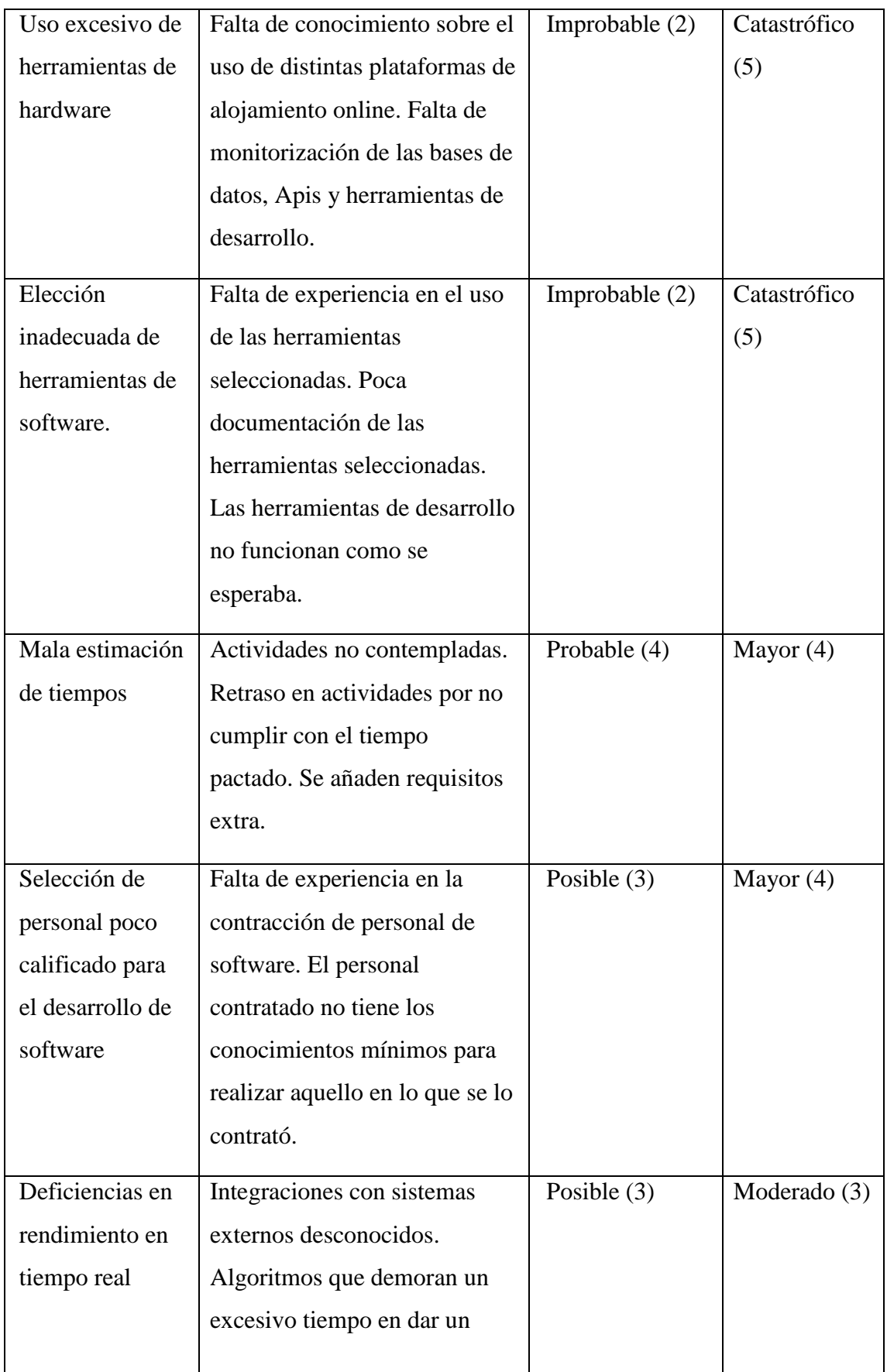

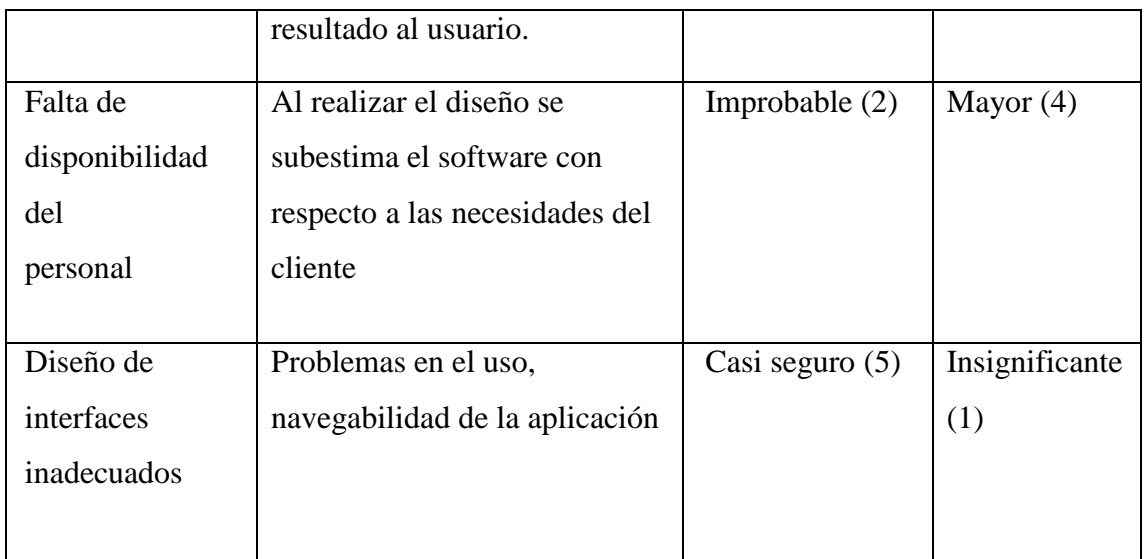

Fuente: elaboración propia

Para calificar cada uno de los riesgos identificados se utiliza la matriz de probabilidad e impacto (tabla 36), donde en la intersección determina el nivel del riesgo asociado los cuales pueden ser muy bajo, bajo, medio, alto, y muy alto (tabla 37).

## **Tabla 36 probabilidad x impacto**

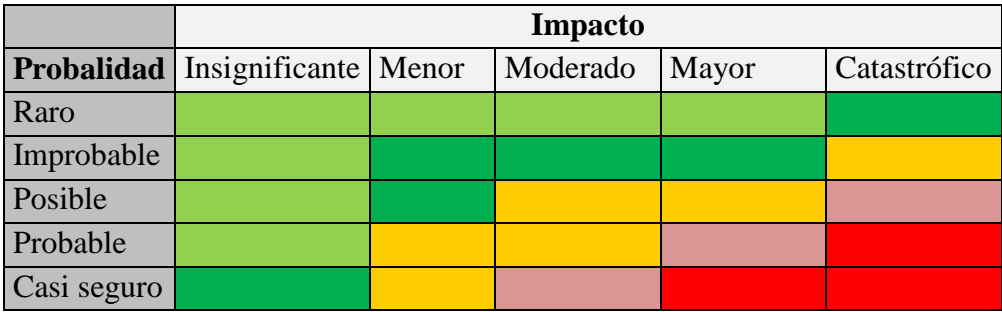

Fuente: elaboración propia, basado en la guía PMBOK.

#### **Tabla 37 significado de colores**

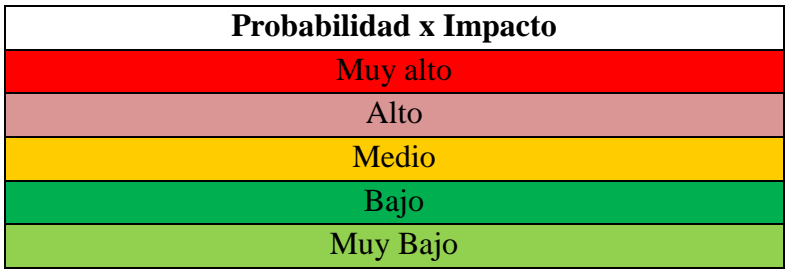

Fuente: elaboración propia, basado en la guía PMBOK.

En base a la matriz de probabilidad e impacto (tabla 36) obtenemos una valoración de los riesgos.(tabla 38).

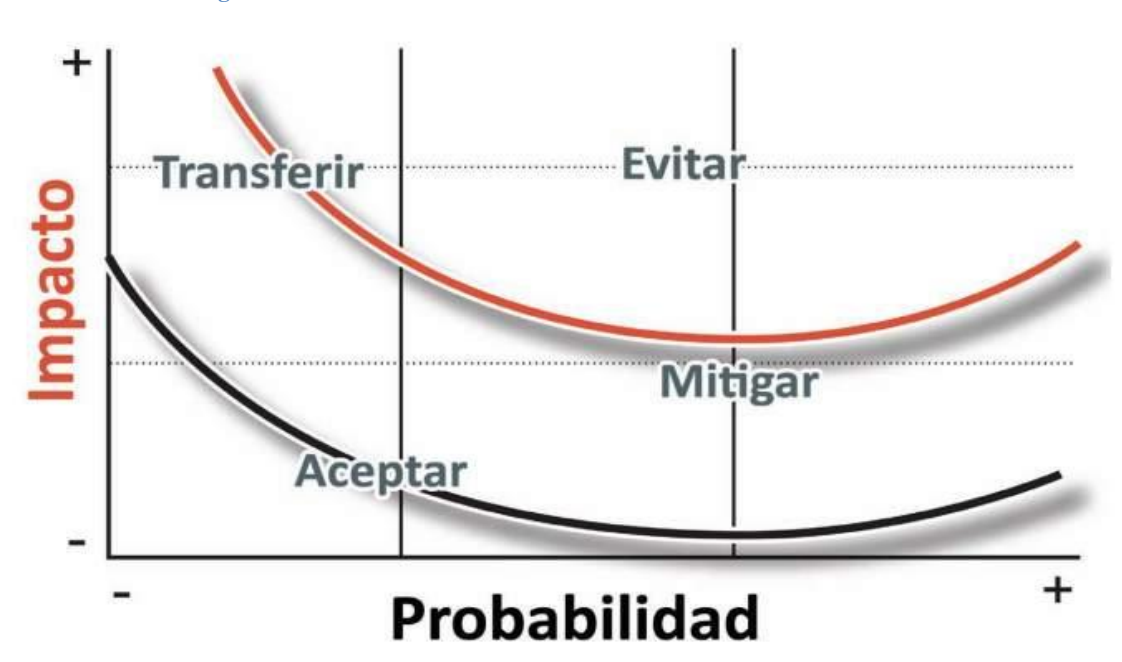

**Ilustración 24 estrategia ante amenazas**

A partir del nivel de riesgo determinado se define el plan de contingencia (tabla 38) priorizado cuando su nivel sea muy alto, alto, y medio, haciendo uso de las estrategias para amenazas las cuales son evitar, transferir, mitigar y aceptar. (Ilustración 23)

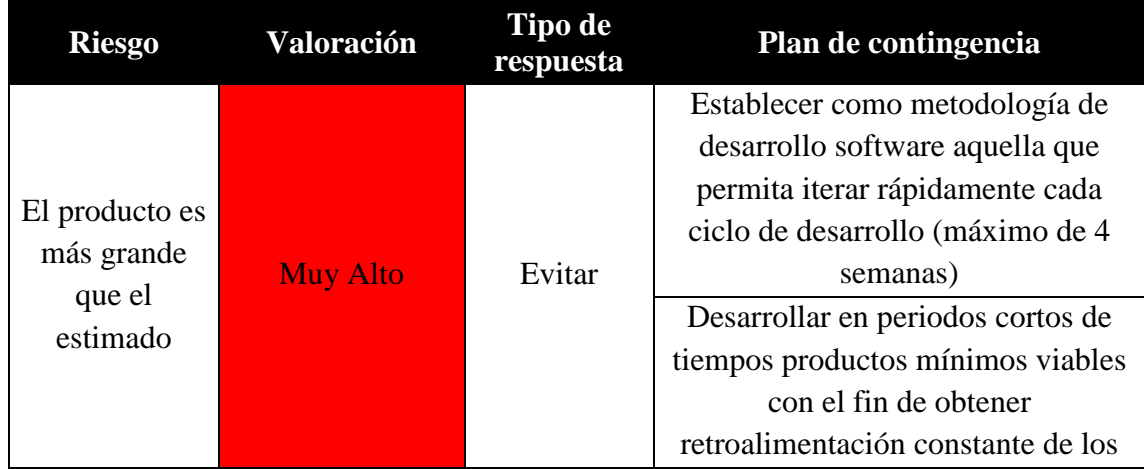

**Tabla 38 plan de contingencia**

Fuente: Abogacía española, s. f. https://www.abogacia.es/wp-content/uploads/2016/03/ABOGACIAriesgos-ebook-ok.pdf

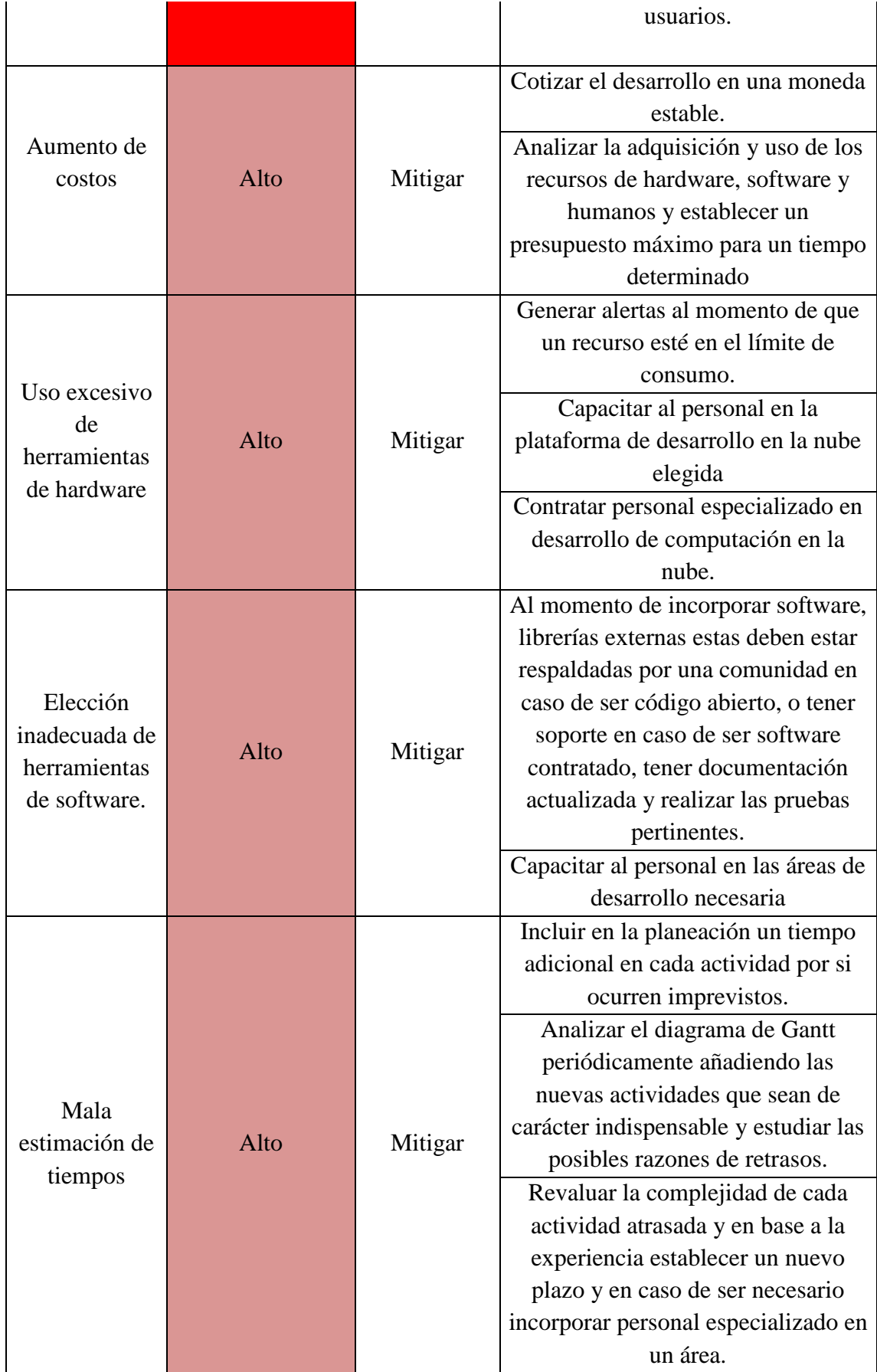

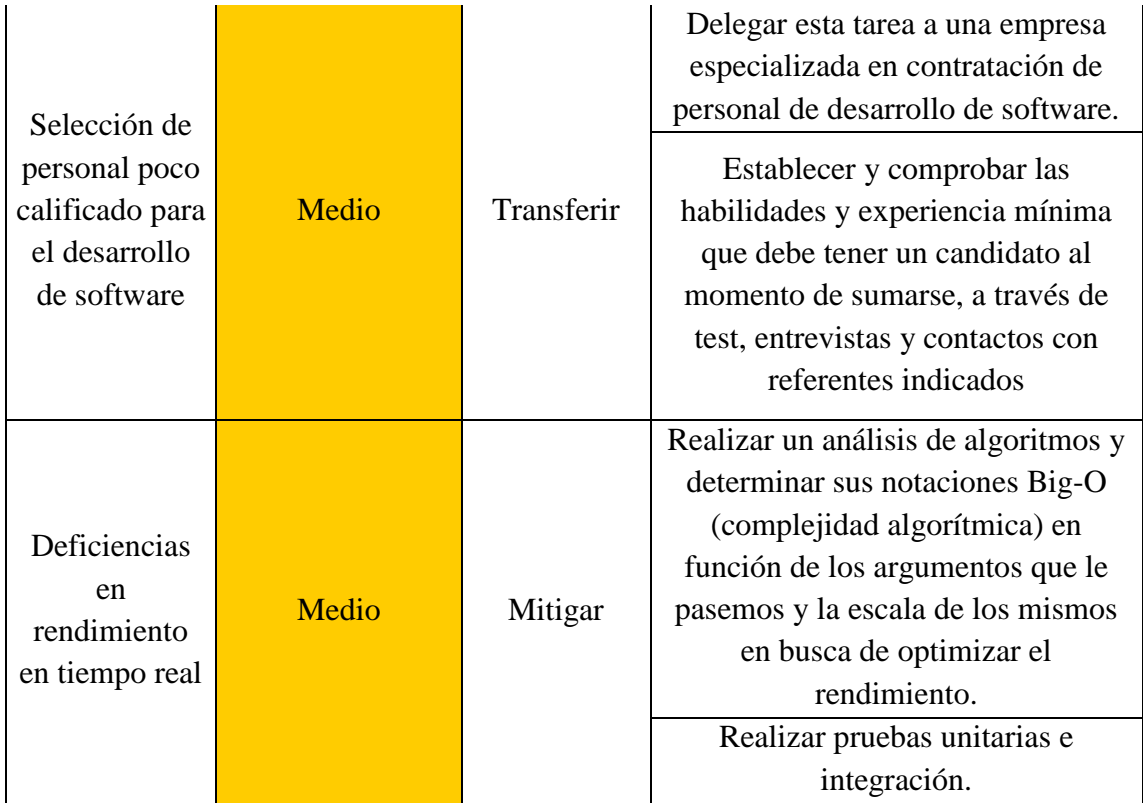

Fuente: elaboración propia.

# **Conclusiones**

En este trabajo se desarrolló un sistema integrado que permite concretar de manera virtual el proceso de enseñanza-aprendizaje de Allegro Instituto De Danzas-Yoga. El motivo que impulsó este desarrollo fue que las soluciones existentes no satisfacen los requerimientos de la educación artística ya que las plataformas educativas se encuentran orientadas a la enseñanza general.

Los objetivos planteados se alcanzaron con éxito ya que se logró el desarrollo de una aplicación que permite concretar de forma virtual el proceso de enseñanzaaprendizaje de disciplinas artísticas.

Se incorporaron estrategias de gamificación como los desafíos y las recompensas que favorecen la motivación de los estudiantes.

Se recopilaron imágenes de las técnicas de las distintas disciplinas artísticas y a partir de ellas se entrenó un modelo de inteligencia artificial que evalúa dichos movimientos.

La aplicación brinda a los alumnos la posibilidad de realizar clases a distancia sin la necesidad de conectividad, realizar pagos online, y permitir a los profesores gestionar las clases, llevar un seguimiento personalizado de la evolución del estudiante.

Durante el desarrollo del proyecto se presentaron numerosos obstáculos debido a la complejidad del tema y tecnologías abordadas, que a partir de investigación y a medida que adquiría los conocimientos necesarios, fueron superándose.

A nivel profesional cumplí las expectativas de poder interiorizarme en una rama de la informática que tenía conocimientos mínimos como es la inteligencia artificial, aprender un nuevo lenguaje de programación, y adquirir conocimientos en la implementación de librerías y Apis, a la vez que continuaba desplegando y profundizando los conocimientos adquiridos en la carrera como son el manejo de base de datos, estructuras de datos y algoritmos, redes, gestión de proyectos e infraestructura, entre otros. A todos estos logros se suma un proyecto terminado para mi portafolio de trabajo buscando siempre continuar desarrollándome como licenciado en informática.

A nivel personal la satisfacción de haber superado los desafíos presentados y poder brindar una herramienta funcional que facilite la continuidad del proceso de enseñanza aprendizaje de las escuelas artísticas de forma virtual.

## **Demo**

El siguiente enlace corresponde a una carpeta almacenada en la nube de Google Drive, el cual contiene el código fuente de la aplicación, un video que muestra la funcionalidad del prototipo y un instructivo para su puesta en marcha.

[https://drive.google.com/drive/folders/1A\\_9TE28eNDDoE16uMTP](https://drive.google.com/drive/u/1/folders/1A_9TE28eNDDoE16uMTP-to6ZCbgM4OkU)[to6ZCbgM4OkU?usp=sharing](https://drive.google.com/drive/u/1/folders/1A_9TE28eNDDoE16uMTP-to6ZCbgM4OkU)

## **Referencias**

- © 2021 Oracle. (2021).¿Qué es la inteligencia artificial (IA)? Oracle Argentina. Recuperado 2 de septiembre de 2021, de [https://www.oracle.com/ar/artificial](https://www.oracle.com/ar/artificial-intelligence/what-is-ai/)[intelligence/what-is-ai/.](https://www.oracle.com/ar/artificial-intelligence/what-is-ai/)
- ARAQUE JIMENEZ, M. (2015). GESTION DE RIESGOS EN PROYECTO DE SOFTWARE A DESARROLLAR EN EMPRESA PRIVADA. core.ac.uk. Recuperado 2 de noviembre de 21d. C., de https://core.ac.uk/download/pdf/143451627.pdf
- Abogacía española**.**(s. f.).*Guías TIC: Gestión de riesgos*. Recuperado de https://www.abogacia.es/wp-content/uploads/2016/03/ABOGACIA-riesgosebook-ok.pdf.
- Acerca de Moodle MoodleDocs. (s. f.). Acerca de Moodle. Recuperado 1 de septiembre de 2021, de https://docs.moodle.org/all/es/Acerca\_de\_Moodle.
- Banco Central de la República Argentina | Inicio. (2021). BCRA. Recuperado 13 de noviembre de 2021, de http://www.bcra.gov.ar/.
- Canvas Higher Ed. (2021). Instructure. Recuperado 1 de septiembre de 2021, de https://www.instructure.com/es/canvas/educacion-superior /es/producto/canvas.
- Castellanos, Á. (2020, 29 enero). SCRUM y los puntos de historia, ¿Cómo funcionan? Incentro. [https://www.incentro.com/es-es/blog/stories/scrum-puntos-de-historia](https://www.incentro.com/es-es/blog/stories/scrum-puntos-de-historia-como-funcionan/)[como-funcionan/.](https://www.incentro.com/es-es/blog/stories/scrum-puntos-de-historia-como-funcionan/)
- Castillo, M., y Gamboa, R. (2012) Desafíos de la educación en la sociedad actual. Revista Electrónica Diálogos Educativos, 12 (24), 55 – 69.
- Consejo Profesional de Ciencias Informáticas de la Provincia de Córdoba. (2021, 31 septiembre). HONORARIOS RECOMENDADOS. Recuperado 10 de noviembre de 2021, de [https://www.cpcipc.org.ar/.](https://www.cpcipc.org.ar/)
- Contreras, R., & Eguia, J. L. (2016). Gamificacion en la aulas universitarias (Eds ed.). nstitut de la Comunicació (InCom-UAB).

https://incom.uab.cat/publicacions/downloads/ebook10/Ebook\_INCOM-UAB\_10.pdf#page=11.

- ¿Cómo usar Android?: Qué es y cómo usar Google Play Store. (s. f.). GCFGlobal.org. Recuperado 6 de septiembre de 2021, de [https://edu.gcfglobal.org/es/como-usar](https://edu.gcfglobal.org/es/como-usar-android/que-es-y-como-usar-google-play-store/1/)[android/que-es-y-como-usar-google-play-store/1/.](https://edu.gcfglobal.org/es/como-usar-android/que-es-y-como-usar-google-play-store/1/)
- Cortizo Pérez, José Carlos, et al.(2011).VIII Jornadas Internacionales de Innovación Universitaria, ed.
- Davis, T. (2019, 23 mayo). Tim Davis Google I/O & On-Device ML with TensorFlow Lite. timdavis. [https://www.timdavis.com/posts/google-i-o-on-device-ml-with](https://www.timdavis.com/posts/google-i-o-on-device-ml-with-tensorflow-lite)[tensorflow-lite.](https://www.timdavis.com/posts/google-i-o-on-device-ml-with-tensorflow-lite)
- Docker overview. (2021, 2 septiembre). Docker Documentation. [https://docs.docker.com/get-started/overview/.](https://docs.docker.com/get-started/overview/)
- Documentación |. (s. f.). Firebase. Recuperado 4 de septiembre de 2021, de [https://firebase.google.com/docs?hl=es.](https://firebase.google.com/docs?hl=es)
- Don de Fluir Danzas Clases de Danza en Olivos (y San Isidro). (2021, 4 agosto). Don de Fluir Danzas - Estudio de Danza. [https://www.dondefluirdanzas.com.ar/.](https://www.dondefluirdanzas.com.ar/)
- DW | Dancer's Ways: Escuela de danza online «Conecta con tu cuerpo y acércate a tus emociones». (s. f.). Dancersways. Recuperado 4 de septiembre de 2021, de [https://www.dancersways.com/es/.](https://www.dancersways.com/es/)
- Facultad Regional Buenos Aires. (2007). INTRODUCCION A LA GESTION POR PROCESOS. En INTRODUCCION A LA GESTION POR PROCESOS.
- FERNÁNDEZ COSTAS, M. P. A. U. L. A. (2011). APLICACIÓN DE LAS NUEVAS TECNOLOGÍAS PARA MEJORAR LA TRANSMISIÓN DE CONOCIMIENTO. TESIS DE GRADO EN INGENIERÍA INDUSTRIAL. Recuperado 13 de noviembre de 2021, de

https://ri.itba.edu.ar/bitstream/handle/123456789/933/F363apl%20-

%20Aplicaci%C3%B3n%20de%20las%20nuevas%20tecnolog%C3%ADas%20 para%20mejorar%20la%20transmisi%C3%B3n%20de%20conocimiento.pdf?se quence=1&isAllowed=y.

- Firebase Realtime Database. (s. f.). Firebase. Recuperado 4 de septiembre de 2021, de [https://firebase.google.com/docs/database.](https://firebase.google.com/docs/database)
- Gallego, F. J., Molina, R., & Llorens, F. (2014). Gamificar unapropuesta docente. Definicionesdegamificación:, 2–5. [https://rua.ua.es/dspace/bitstream/10045/39195/1/Gamificacio%CC%81n%20\(d](https://rua.ua.es/dspace/bitstream/10045/39195/1/Gamificacio%CC%81n%20(definicio%CC%81n).pdf) [efinicio%CC%81n\).pdf](https://rua.ua.es/dspace/bitstream/10045/39195/1/Gamificacio%CC%81n%20(definicio%CC%81n).pdf)
- Gamificación y Docencia: Lo que la Universidad tiene que aprender de los Videojuegos. (Cortizo Pérez) web.archive.org. Recuperado 31 de agosto de 2021, de [https://web.archive.org/web/20140514015101/http://www.josek.net/publicacion](https://web.archive.org/web/20140514015101/http:/www.josek.net/publicaciones/JIU2011-Preprint.pdf) [es/JIU2011-Preprint.pdf.](https://web.archive.org/web/20140514015101/http:/www.josek.net/publicaciones/JIU2011-Preprint.pdf)
- GESTIÓN POR PROCESOS EN LA UNIVERSIDAD DEL VALLE. (2009, junio). En Cartilla de Trabajo. Ramos Calderón, Iván Enrique; Gómez , Martha ; Barrios, Edgar Varela ; Isaza, Carolina; Castro, Fernando; López, Oscar; Castillo, Luis Carlos; Muñoz, Claudia Milena.
- Guimet, H. M. (2020, 5 noviembre). La transformación digital en la educación: la revolución de las TIC. Psicologia i Ciències de l'Educació. [https://epce.blogs.uoc.edu/es/transformacion-digital-en-la-educaciona](https://epce.blogs.uoc.edu/es/transformacion-digital-en-la-educaciona-revolucion-tic/)[revolucion-tic/.](https://epce.blogs.uoc.edu/es/transformacion-digital-en-la-educaciona-revolucion-tic/)
- Hughes, A., & Stedman, C. (2021, 23 abril). Microsoft SQL Server. SearchDataCenter en Español. [https://searchdatacenter.techtarget.com/es/definicion/SQL-Server.](https://searchdatacenter.techtarget.com/es/definicion/SQL-Server)
- International Organization for Standardization. (2005) Sistemas de gestión de la calidad Fundamentos y vocabulario. (ISO Standard No. 9000:2005).
- Introducción a Android Studio | Desarrolladores de Android. (s. f.). Android Developers. Recuperado 4 de septiembre de 2021, de [https://developer.android.com/studio/intro?hl=es-419.](https://developer.android.com/studio/intro?hl=es-419)
- Jeff Sutherland, 2010. Scrum.Org. Recuperado 6 de septiembre de 2021, de [https://www.scrum.org/resources/what-is-scrum.](https://www.scrum.org/resources/what-is-scrum)
- Johnston Scott, (2017). Google Meet. Recuperado 1 de septiembre de 2021, de [https://apps.google.com/meet/.](https://apps.google.com/meet/)
- Lampert, E. (2003). Educación: visión panorámica mundial y perspectivas para el siglo XXI. Perfiles Educativos, Vol. XXV, Nº 101, pp. 7-22. Universidad Nacional Autónoma de México. México, D.F.
- Marketing. (2021, 13 enero). ¿Qué es Microsoft Azure? ¿Cómo funciona? Tecon. [https://www.tecon.es/que-es-microsoft-azure-como-funciona/.](https://www.tecon.es/que-es-microsoft-azure-como-funciona/)
- Microsoft. (2021, 2 septiembre). Visual Studio: IDE y Editor de código para desarrolladores de software y Teams. Visual Studio. [https://visualstudio.microsoft.com/es/.](https://visualstudio.microsoft.com/es/)
- ML Kit. (2021). Google Developers. Recuperado 1 de noviembre de 2021, de [https://developers.google.com/ml-kit/guides.](https://developers.google.com/ml-kit/guides)
- Munte, G. (2020, 19 junio). Plataforma-lms. plataforma-lms. <https://rockcontent.com/es/blog/plataforma-lms/>
- Muñoz, C., Gutiérrez, C., & Londoño, C. (2009). Gestión Por Procesos en la universidad del valle. GICUV.
- @MyClassGame. (s. f.). myclassgame. Recuperado 4 de septiembre de 2021, de <https://www.myclassgame.es/>
- Niveles educativos. (2019). Argentina.gob.ar. Recuperado 1 de septiembre de 2021, de <https://www.argentina.gob.ar/estudiar/escuela/sistema/niveles>
- NORMA INTERNACIONAL. (2005). Sistemas de gestión de la calidad Fundamentos y vocabulario (ISO 9000:2005).
- Ospina Pineda, D. P. (2014). ¿Qué es un ambiente virtual de aprendizaje? aprendeenlinea.udea.edu.co. Recuperado 4 de septiembre de 2021, de [https://aprendeenlinea.udea.edu.co/boa/contenidos.php/cee1c4c4045aded3a9cecf](https://aprendeenlinea.udea.edu.co/boa/contenidos.php/cee1c4c4045aded3a9cecfbcdaf9d8db/144/1/contenido/) [bcdaf9d8db/144/1/contenido/.](https://aprendeenlinea.udea.edu.co/boa/contenidos.php/cee1c4c4045aded3a9cecfbcdaf9d8db/144/1/contenido/)
- Paola Cámara (2010). Introducción a la Gestión por Procesos. En Centro de gestión de calidad: Capítulo 1. (pp. 9-10). Universidad Tecnológica Nacional.
- Printable Version ¿Qué es la tecnología Java y para qué la necesito? (s. f.). https://www.java.com/. Recuperado 4 de septiembre de 2021, de [https://www.java.com/es/download/help/whatis\\_java.html.](https://www.java.com/es/download/help/whatis_java.html)
- Project Management Institute. (2021). A Guide to the Project Management Body of Knowledge (Pmbok(r) Guide) - Seventh Edition and the Standard for Project Management (Spanish) (7th ed.). Project Management Institute.
- ¿Qué es AWS? (s. f.). Amazon Web Services, Inc. Recuperado 4 de septiembre de 2021, de https://aws.amazon.com/es/what-is-aws/.
- Rodríguez, L., & Viña Brito, S. M. (2017, agosto). La inteligencia artificial en la educación superior. Oportunidades y amenazas. [https://repositorio.uide.edu.ec/bitstream/37000/3507/3/document%20%2829%2](https://repositorio.uide.edu.ec/bitstream/37000/3507/3/document%20%2829%29.pdf) [9.pdf.](https://repositorio.uide.edu.ec/bitstream/37000/3507/3/document%20%2829%29.pdf)
- Sanchez, A., & Salvador, C. C. (2010, 27 octubre). Los entornos virtuales como espacios de enseñanza y aprendizaje. Una perspectiva psicoeducativa para su caracterización y análisis. Scielo. [http://www.scielo.org.mx/scielo.php?script=sci\\_arttext&pid=S1405-](http://www.scielo.org.mx/scielo.php?script=sci_arttext&pid=S1405-66662010000100009) [66662010000100009.](http://www.scielo.org.mx/scielo.php?script=sci_arttext&pid=S1405-66662010000100009)
- Santana, M. S., de Pedagogia, D. V. R. U. I., & Universitat Rovira i Virgili. Departament de Pedagogia. (2007). La Enseñanza de las matemáticas y las NTIC. Universitat Rovira i Virgili.
- Shani BellyDance Studio Cursos Danza Árabe yoga y ballet. (2020, 11 septiembre). Shani BellyDance Studio. [https://shanibellydance.com/.](https://shanibellydance.com/)
- UNESCO Regional Conference on Arts Education in Europe and North America: Cooperation over Borders; Helsinki; 2003.
- Wan Hamzah, W., Haji Ali, A., Mohd Saman, M., & Hafiz Yusoff, M. (2015). Influence of Gamification on Students' Motivation in using E-Learning Applications Based on the Motivational Design Model. Ijet. International Journal of Emerging Technologies in Learning, 10(2), 30-34.
- Wagner, B. (2021, 23 agosto). Un paseo por C# Guía de C#. Microsoft Docs. [https://docs.microsoft.com/es-es/dotnet/csharp/tour-of-csharp/.](https://docs.microsoft.com/es-es/dotnet/csharp/tour-of-csharp/)
- Zoom Video Communications (2021). Zoom. Recuperado 1 de septiembre de 2021, de [https://explore.zoom.us/es/products/meetings/.](https://explore.zoom.us/es/products/meetings/)

# **Anexo s**

### *Anexo I*

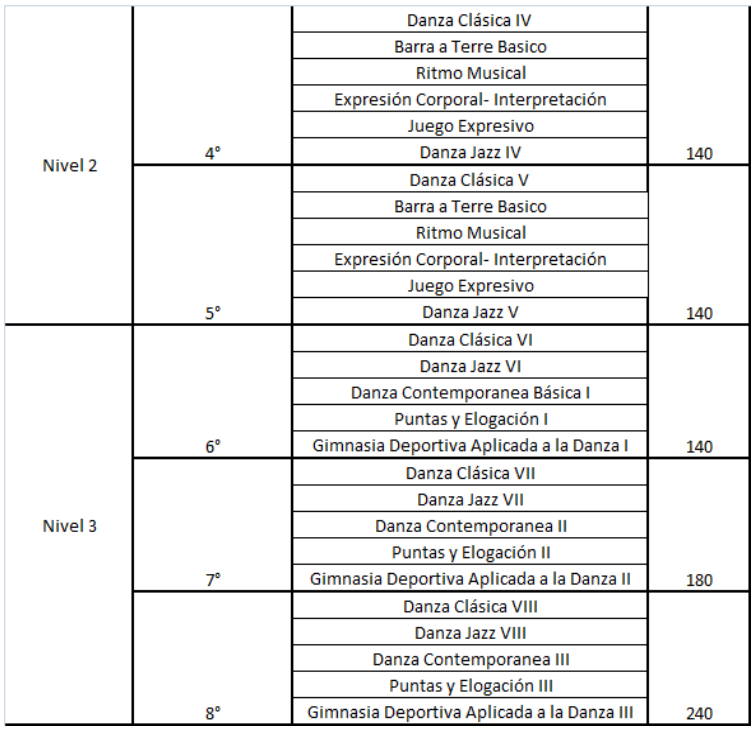

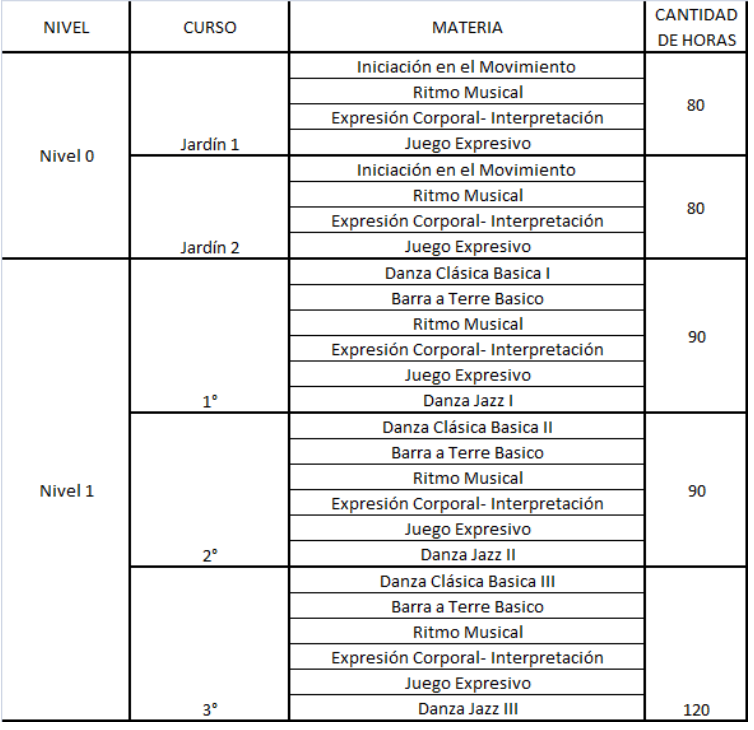

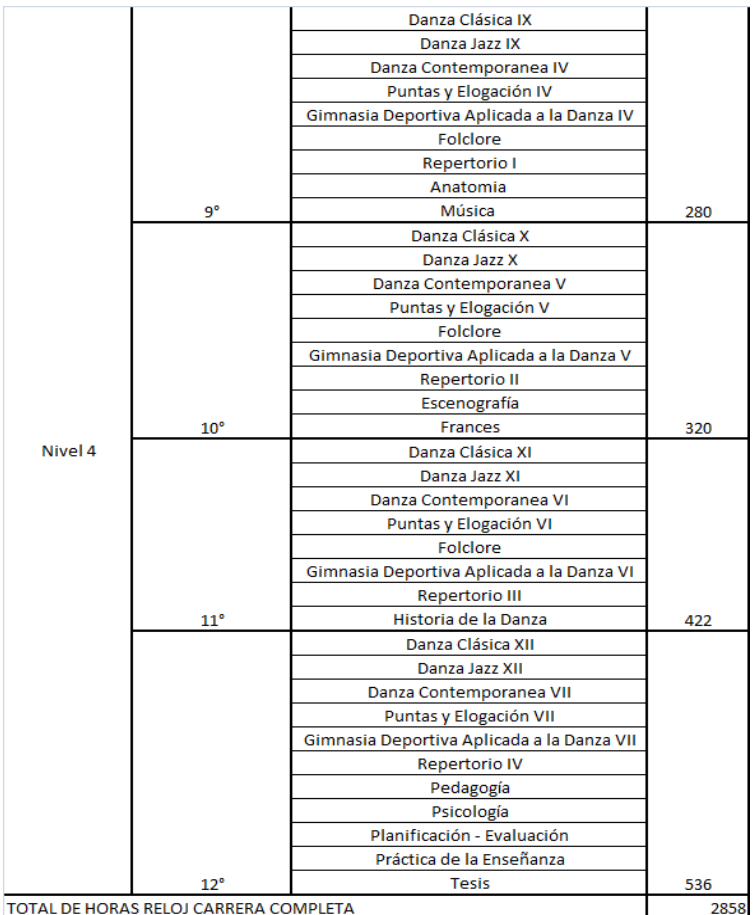

*Anexo II*

## Reglamento Institucional

## "ALLEGRO"

**Capitulo N° 1**

Naturaleza y Ámbito de Aplicación.

Artículo N° 1: El presente acuerdo de convivencia es de aplicación en el ámbito del Instituto de Danzas Allegro y constituye el marco que en la misma se deberá respetar.

**Capitulo N°2**

Uniforme

Artículo  $N^{\circ}$  2: Los alumnos de la carrera de danza deben asistir a clase con la siguiente vestimenta:

Mujeres:

- Torso negro
- Can can color rosado
- Zapatillas de media punta color rosado.
- Rodete
- Zapatillas de puntas (en caso de corresponder)

Hombres:

- Calza negra
- Remera negra
- Zapatillas de media punta color negro

Para los días fríos o para el precalentamiento:

Calentadores, short, polainas, torerita de lanilla, etc., siempre respetando una armonía cromática.

#### **Capitulo N° 3**

#### Compromiso de los alumnos.

Artículo N° 3: El alumno debe asumir su rol con responsabilidad, perseverancia y esfuerzo, además del amor y pasión por la danza.

Artículo N°4: El alumno se compromete a respetar los fines institucionales, el régimen de asistencia y puntualidad además del uniforme.

Artículo N°5: Para lograr una convivencia armónica y pacífica se establece que el alumno deberá abstenerse de agredir físicamente, gestual y/o verbalmente o ejercer cualquier otra acción que atente contra la integridad física, psicológica o moral de los miembros de la institución. En caso de no cumplir con este compromiso, se realizarán llamados de atención que repercutirán directamente en el actitudinal del alumno.

Artículo N°6: El alumno deberá ser cuidadoso con sus bienes propios y responsabilizarse personalmente de su conservación. La institución no se hace cargo por roturas, deterioros, destrucción o pérdida. El alumno deberá también ser cuidadoso con el uso de las instalaciones y bienes de la institución, en caso de mal uso y/o roturas ocasionadas por este; el alumno será responsable de la reposición que corresponda, ya sea de manera individual o grupal.

Artículo N° 7: El alumno se compromete a participar activamente de todos los eventos que el instituto estipule con fines educativos y artísticos, como por ejemplo: funciones, clases públicas, concursos, entre otros. Mediante reunión con los padres, se informará lo pertinente a cada evento. Dentro de los 15 días siguientes a la reunión, aquella alumna que justificadamente no pudieran participar del evento, deberá informarlo. Caso contrario se entenderá la activa participación de la alumna con la consiguiente responsabilidad que conlleve. La no participación de la alumna (salvo caso fortuito o fuerza mayor) en el evento para el cual se comprometió podrá ser objeto de sanción, por considerarse una falta de respeto gravísima para con sus compañeras, profesoras y la institución que representa.

### *Anexo III*

Fragmento del proyecto pedagógico (pág. 1-3)

## **PROYECTO PEDAGÓGICO**

#### *1. Fundamentación.*

El hombre ha tenido que crear su propio lenguaje de movimiento para satisfacer su necesidad innata de expresión y comunicación a través del cuerpo. La danza es una forma de expresar la vida. El Instituto, entonces, tiene una doble función: enseñar al alumno a emplear su cuerpo con virtuosismo y permitirle existir como artista único y múltiple.

El Instituto sostiene los siguientes principios, que le darán sentido y significado a su carácter educativo:

- $\checkmark$  Formar profesionales y educadores especializados en Danza Clásica, Jazz y Contemporánea, a través del desarrollo de sus potencialidades artísticas y capacidades cognitivas.
- La formación en las disciplinas Danza Clásica, Jazz y Contemporánea tendrá una función propia, abrir un campo dentro de estas ramas del arte para la docencia, la creación y la interpretación.

Debido a la difusión que ha tenido la danza en los últimos años, se ha generado por parte de la comunidad la demanda de formación sistemática.

Se considera que la educación artística promueve la sensibilización de los sujetos y les permite comprender e internalizar la realidad, entendiendo y transmitiendo los valores éticos universales, valorando la identidad regional y el compromiso comunitario. Por ello se piensa que todos los individuos tienen derecho a la educación artística.

Se concibe a la educación como el desarrollo de un sujeto en un contexto que posibilita a este sujeto herramientas, instrumentos y códigos para poder organizar su proyecto personal y social.

El alumno es el eje del proceso escolar y es aquél que está dispuesto a transitar por este proceso escolarizado. Implica recibirlo como es, descubrir sus potencialidades y ayudarlo a desarrollarlas promoviendo múltiples intervenciones educativas, durante las jornadas escolares y las actividades extracurriculares.

Se promueve una organización con un ambiente que recupere la invitación a la participación creativa.

El aprendizaje se concibe como un proceso dinámico de construcción del conocimiento que se da a través de la interacción docente - alumno - contenidos. El docente interviene ayudando a la *construcción* del conocimiento, *aportando* contenidos y metodologías, *orientando* hacia nuevos caminos que permitan el crecimiento y desarrollo del sujeto, la profundidad y amplitud en sus conocimientos y una mayor humanización, brindando el soporte necesario para que el alumno vaya estructurando y reestructurando su personalidad.

Como acción crítica contra la cultura individualista imperante, se privilegia la concepción de aprendizaje cooperativo, en el cual cada alumno se enriquece sólo si es capaz de compartir conocimientos y experiencias y aceptar aquello que los otros actores del proceso de aprendizaje le presenta. En coherencia con este principio, se presta especial atención a la educación de procesos grupales.

#### **Fines de la Institución**

 Ayudar a la construcción del conocimiento en la danza, animadas por el amor y la pasión hacia la actividad.

- Aportar contenidos y metodologías de la danza clásica, jazz y contemporánea.
- Brindar una educación caracterizada por la excelencia académica y la personalización de los contenidos, siempre teniendo en cuenta las características particulares del alumno.
- Contribuir como educadoras de la cultura, infundiendo un pensamiento crítico e integral del arte.
- Tender a la formación general de la persona para su desarrollo integral.
- Otorgar las prestaciones necesarias para el óptimo desarrollo de la actividad.

#### *2. Objetivos del Proyecto Pedagógico*

El cuerpo docente de la institución, se propone:

#### **Objetivos Generales**

- $\checkmark$  Formar profesionales de la danza: capacitadores, bailarines o coreógrafos.
- Construir una base sólida con los conocimientos suficientes en danza clásica para desempeñarse como profesional.
- $\checkmark$  Transmitir la técnica de la danza, considerando que es la herramienta fundamental dentro del proceso de formación.
- $\checkmark$  Generar en el alumno la capacidad de interpretar y crear.

#### **Objetivos Específicos**

- $\checkmark$  Lograr en el alumno un dominio corporal en todas sus posibilidades dentro de la danza: desde la fuerza muscular y la amplitud articular hasta la destreza acrobática.
- $\checkmark$  Lograr en el alumno un movimiento gestual y significativo, una conjunción entre la técnica y la expresión teatral. Esto significa poner en juego el cuerpo en movimiento, pero a la vez poner en juego la espiritualidad y la racionalidad, para llegar a percibir y hacer percibir, el por qué y el cómo de la danza.
- $\checkmark$  Trabajar desde conceptos básicos comunes a todas las tendencias de la danza clásica, jazz y contemporánea valorizando y asociando elementos para llegar a los resultados propuestos.

### **Perspectiva disciplinar e interdisciplinar y aportes del espacio a la formación**

En el marco de la carrera proponemos el estudio de la técnica clásica como conocimiento integrador, cuyos aportes beneficiarán tanto la destreza física del estudiante, como la construcción del enfoque metodológico que pueda adoptar, con posterioridad, para los diferentes lenguajes de la danza.

Pretendemos ampliar las posibilidades del movimiento de estudiantes en función de su aplicación en la danza clásica, a través de prácticas y técnicas que trabajen la diversidad respetando las particularidades corporales y las posibilidades de movimiento de cada uno.

#### *3. Competencias y resultados de aprendizaje*

#### *Competencias Generales*

Conocer, comprender y valorar los principios básicos de la técnica de la Danza Clásica.

#### *Competencias Transversales*

- Comunicar de forma eficaz oral y escrita en su ámbito disciplinar.
- Capacidad para trabajar en equipo y para relacionarse con otras personas del mismo o distinto ámbito profesional.
- Capacidad de aprender de forma autónoma.
- Considerar la ética y la integridad intelectual como valores esenciales de la práctica profesional.

### *Competencias Específicas*

- Distinguir y comprender de forma básica, las diferentes metodologías tanto clásicas como contemporáneas, en los procesos coreográficos dentro de los procesos compositivos.
- Conocer los diferentes estilos de la danza española: danza tradicional, flamenco, escuela bolera y danza clásica española.
- Conocer las diferentes técnicas de la danza contemporánea como instrumento de expresión, comunicación y creación.
- Conocer las diferentes técnicas y estilos de la danza clásica.
- Conocer los recursos expresivos teatrales para su aplicación a la danza.
- Utilizar los sistemas de interpretación y los diferentes géneros teatrales para su aplicación a la danza.
- Saber aplicar los principios y criterios necesarios para valorar kinesiológicamente cualquier técnica de movimiento aplicada a la danza.

#### *Habilidades: Resultados de Aprendizaje*

- Entender, aplicar y ser capaz de comunicar, el vocabulario de la Danza Clásica.
- Desarrollar la capacidad crítica, respecto al propio proceso de aprendizaje.
- Mostrar curiosidad científica y ser creativo/a.
- Mostrar habilidades comunicativas y sociales para trabajar en grupo.
- Asumir las responsabilidades que puedan afectar a otros.
- Organizar los conocimientos adquiridos y expresarlos con precisión terminológica oral y escrita.
- Identificar las características técnicas y estilísticas de las diferentes escuelas de la Danza Clásica, y ser capaz de comprenderlas y comunicarlas.
- Mostrar el conocimiento de los imperativos básicos para un desarrollo técnico eficaz en colocación y alineación, equilibrio, adagio, giros y saltos, de forma teórica y práctica.
- Demostrar el dominio de los fundamentos principales en la técnica de puntas y pas de deux.
- Desarrollar una visión interdisciplinar de la danza con la que poder participar en los diferentes debates y puestas en común

*Anexo IV*

#### **Entrevista a Directora de Allegro**

- ¿Tienen sistemas o software actualmente?
- ¿Poseen computadores, internet, u otro dispositivo tecnológico?
- ¿Qué necesidades tecnológicas tienen actualmente?
- ¿Cómo se adaptaron a las clases online?
- ¿Cómo respondieron alumnos y profesores ante esta situación?
- ¿Qué plataformas utilizaron para este fin?
- ¿Qué problemáticas tuvieron al realizar clases online por las plataformas?
- ¿Las plataformas existentes cumplen con los requisitos para poder dar clases artísticas de forma online?
- ¿Qué procesos hay involucrados en toda la gestión artística?
- $\bullet$  *i*Cuentan con plan de estudios?
- ¿Cuántas disciplinas artísticas tienen en el plan de estudios actualmente?
- $\bullet$  *i*Cómo estructuran una clase?
- $i$ Qué tipos de clases hay?